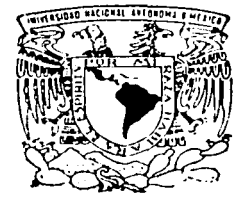

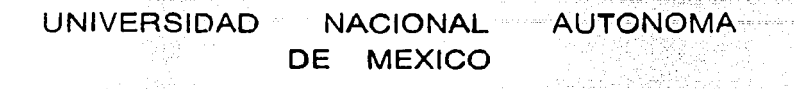

FACULTAD DE INGENIERIA

## ANALISIS Y APLICACION DEL GPS A LA INGENIERIA CIVIL

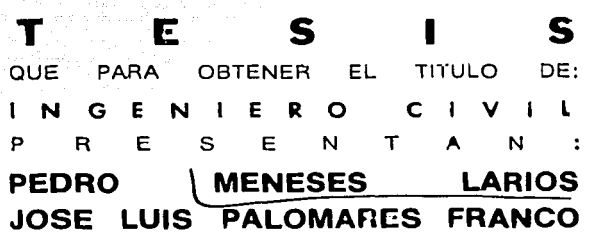

DIRECTOR DE TESIS: DR. LUIS E. MARIN STILLMAN

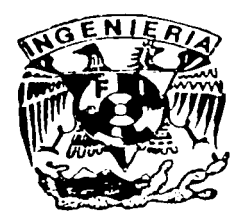

CIUDAD UNIVERSITARIA MEXICO, D. F.

A

2003

*{)//;2../ 93* 

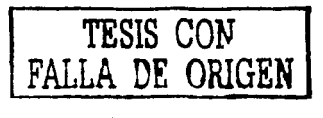

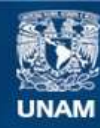

Universidad Nacional Autónoma de México

**UNAM – Dirección General de Bibliotecas Tesis Digitales Restricciones de uso**

## **DERECHOS RESERVADOS © PROHIBIDA SU REPRODUCCIÓN TOTAL O PARCIAL**

Todo el material contenido en esta tesis esta protegido por la Ley Federal del Derecho de Autor (LFDA) de los Estados Unidos Mexicanos (México).

**Biblioteca Central** 

Dirección General de Bibliotecas de la UNAM

El uso de imágenes, fragmentos de videos, y demás material que sea objeto de protección de los derechos de autor, será exclusivamente para fines educativos e informativos y deberá citar la fuente donde la obtuvo mencionando el autor o autores. Cualquier uso distinto como el lucro, reproducción, edición o modificación, será perseguido y sancionado por el respectivo titular de los Derechos de Autor.

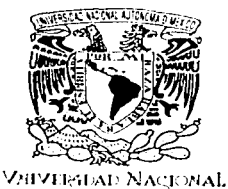

A'lkl'MA 11

#### **FACULTAD DE INGENIERÍA** DIRECCIÓN FING/DCTG/SEAC/UTIT/169/02

 $\lambda$ 1.21.00 Señores PEDRO MENESES LARIOS JOSÉ LUIS PALOMARES FRANCO Presente

En atención a su solicitud me es grato hacer de su conocimiento el tema que propuso el profesor DR. LUIS ERNESTO MARIN STILLMAN, que aprobó esta Dirección, para que lo desarrollen ustedes como tesis de su examen profesional de INGENIERO CIVIL.

"ANÁLISIS Y APLICACIÓN DEL GPS A LA INGENIERÍA CIVIL"

- INTRODUCCIÓN
- l. METODOLOGÍA<br>II. RESULTADOS
- II. RESULTADOS<br>III. DISCUSIÓN
- **DISCUSIÓN**
- IV. CONCLUSIONES BIBLIOGRAFÍA
	- ANEXOS

Ruego a ustedes cumplir con la disposición de la Dirección General de la Administración Escolar en el sentido de que se imprima en lugar visible de cada ejemplar de la tesis el Título de ésta.

Asimismo les recuerdo que la Ley de Profesiones estipula que deberá prestar servicio social durante un tiempo mínimo de seis meses como requisito para sustentar Examen Profesional.

ც

Atentamente "POR MI RAZA HABLARÁ EL ESPÍRITU" Cd. Universitaria a 4 Diciembre 2002. EL DIRECIÓR M<del>.C. GERARI</del> GFB/GMP/mela.

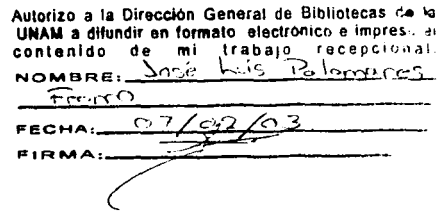

Agradecimientos.

Gracias ...

A la Universidad Nacional Autónoma de México por habernos desarrollado .. intelectualmente.

A la Facultad de Ingeniería por darnos una formación integral como profesionistas.

. . .

Al Dr. Luis E Marín por su amistad y apoyo ofrecidos eri la realización de este proyecto.

A todos mis maestros y compañeros que tuvimos.durante la carrera, por habernos instruido y acompañado en esta etapa de nuestras vidas.

Al proyecto del CONACyT otorgado a/Dr. Luis *E.* Marín Stillman del Instituto de Geofísica, por el apoyo para la realización de los estudios del proyecto.

Al *M.* l. Sergio Tirado, al lng~ OscarE. Martfnez, al M. l. Juan Carlos Fernández, al Ing Miguel Angel González, por sus recomendaciones y consejos para este proyecto

"La vida tiene su valor solo cuando hacemos que valga la pena vivirla"

Hegel

Pedro Meneses Larios

Dedicatoria:

Esta dedicatoria no está por orden de importancia pues si alguno de ustedes no estuviese conmigo mi vida no tendría sentido.

#### A Dios

Por haberme dado la oportunidad de vivir y además de tener a mi lado a todos mis seres queridos.

#### A mis tíos Manuel y Marta

Por estar al pendiente de mi y de mi familia en todo momento y darme su apoyo incondicional. GRACIAS. Nunca podré pagarles todo lo que nos han hecho por mi, pues sin ustedes no podría ser la persona que hoy soy.

#### A mi Madre.

Por haberme cuidado y brindado todo su cariño, esfuerzo, amor y dedicación, pues todo lo que soy es simple reflejo de lo que Tu eres. GRACIAS por ser mi Madre

A mi Padre

Por haberme enseñado a perdonar y enseñarme desde chico que la vida no es fácil. Todos tus consejos me han servido. GRACIAS.

A Mis Hermanos Armando y Leo

Por darme cariño, amor y consuelo, pero sobre todo por darme su apoyo incondicional en todo momento. Estoy sumamente ORGULLOSO de los dos GRACIAS por ser mis hermanos.

#### A Jesica

Por haber sido mi novia y brindado tantos momentos maravillosos. Ese cariño, comprensión y amor que me diste, marcaron mi vida para siempre GRACIAS. Nunca te olvidaré.

#### A mis Abuelos

Aunque no estén con nosotros, estoy seguro que Dios nos juntará algún día. Los extraño.

#### A mis Amigos

José Luis, Mariana, Víctor y todos aquellos que han dejado huella en mi vida.

José Luis Palomares Franco

Dedicatoria.

Señor

Gracias por haberme dado la perseverancia y la voluntad a lo largo de todo este camino y recompensarme con este titulo, y te agradezco infinitamente que permitieras que mi Madre me acompañara en todos esos momentos.

A mis abuelos.

Luis y Sara, que aunque ya no se encuentran conmigo, siempre sentí su amor y apoyo, y se que están orgullosos de su nieto.<br>Los amo. ···

A ti Madre

Por que me ofreciste todo tu tiempo y cariño, y siempre estuviste conmigo cuando más cansado me encontraba y mé animaste a seguir, por eso te ofrezco todo mi sacrificio.

A mi Padre.

Mil gracias por todo lo que me has dado y sobre todo por el ejemplo que siempre has tratado de transmitirme.

. A ti Fabio/a

Por ser más qué *mi* novia, una gran amiga y compañera, ofreciéndome tanto amor y paciencia y gracias por ser parte de una de las etapas más importantes de mi vida. Te amo.

A mi tia Lucha.

A quién jamás podré agradecer el apoyo y Ja confianza que me brindó, a mi y a mi madre, sabiendo que siempre he podido contar con ella.

A mis amigos:

Angélica, Pedro, Víctor, Emmanue/, Misha, ya que sin su amistad hubiese sido tan diffcil haber llegado hasta aquí.

### **RESUMEN**

Esta tesis se divide en tres partes fundamentales: teoria general del GPS y dos aplicaciones prácticas. 1 )Aplicación del GPS Autónomo en el Parque Ejidal San Nicolás y 2) El Lago de Alchichica donde se realiza una medición con GPS Diferencial en tiempo real cinemático.

El Global Positioning System (Sistema de Posicionamiento Global, por sus siglas en inglés) es un sistema de 24 satélites que se encuentran alrededor de nuestro planeta. Dichos satélites continuamente transmiten tres señales en la banda electromagnética. Dichas señales son captados por receptores en la superficie de la Tierra. Dos de estas señales pueden ser captadas y utilizadas por el sector civil. La tercera banda esta restringida a las fuerzas armadas de los Estados Unidos. El GPS autónomo consta de un instrumento y su rango de error en la horizontal es del orden de+/- 15 metros o +/- 5 metros (si puede captar un satélite WAAS). El GPS diferencial utiliza cuando menos dos receptores y a través de un postproceso, puede obtener errores del orden de centímetros en la horizontal. Dichos levantamientos pueden ser realizados en tiempo real bajo algunas condiciones (tiempo real cinemático).

El Ejido San Nicolás Totolapan ubicado en el km 11 del Ajusco tiene la necesidad de. tener un plano de su Ejido. Dicho ejido se ha dedicado al ecoturismo, en particular a la bici de montaña y requiere de un mapa base para su superficie que es del orden de 205 hectáreas: El ejido se encuentra cubierto por una densa capa forestal y la escala de las fotografías "aéreas no es la adecuada para la elaboración de dicho plano base. Por lo tanto, se decidió probar la utilidad de un GPS autónomo, ya que los árboles bloquean la señal.

- º~-, - El Lago de Alchichica es un lugar donde el Dr. Marín, viene trabajando desde.hace tiempo. En este caso, se realizo un levantamiento en tiempo real cinemático para medir el perímetro y el área del lago. Al Dr. Luis Marín le interesa aplicar la técnica con GPS diferencial para obtener la topografia del lago, ya que el Instituto de Geofísica de donde es investigador el Dr. Marín, y un grupo de limnólogos se interesan en conocer las causas por la cuales el Lago presenta salinidad.

Los dos casos estudiados presentan los extremos en condiciones de recepción para el GPS. El primero es muy difícil en el mejor de los casos, y en el segundo se contaron con condiciones óptimas.

ド

Análisis y Aplicación Pedro Meneses Larios del GPS a la lngenierfa Civil José Luis Palomares Franco

service con-

المتحديد مجرد وكريم كجواد وحمايت الممتحدة

# **ÍNDICE**

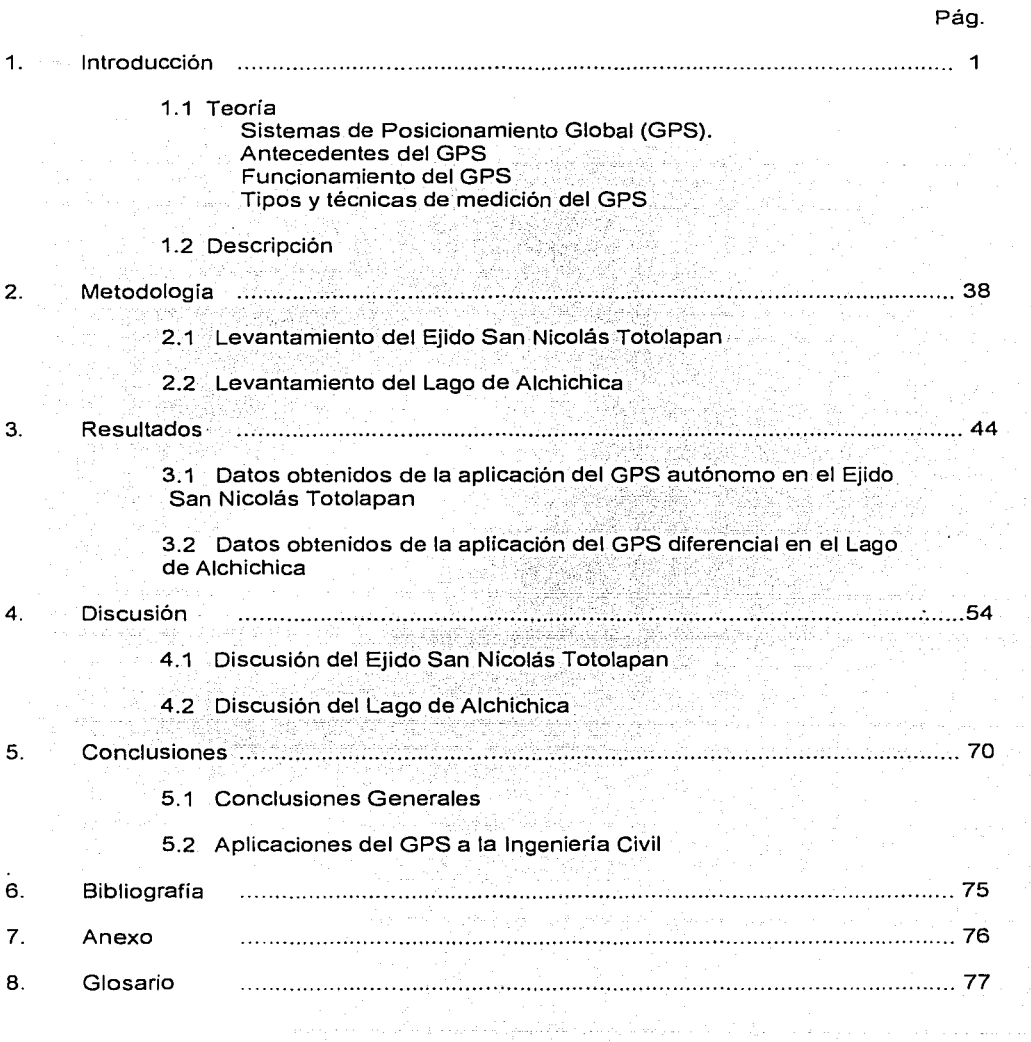

Análisis y Aplicación del GPS a la lngenierfa Civil .<br>Samajin wasana musik

San Bara

provide a compo

εý,

 $\ldots$  ,  $\ldots$  and  $\ldots$ 

and the company of

## **Lista de Figuras, Tablas, Gráficas y Fórmulas**

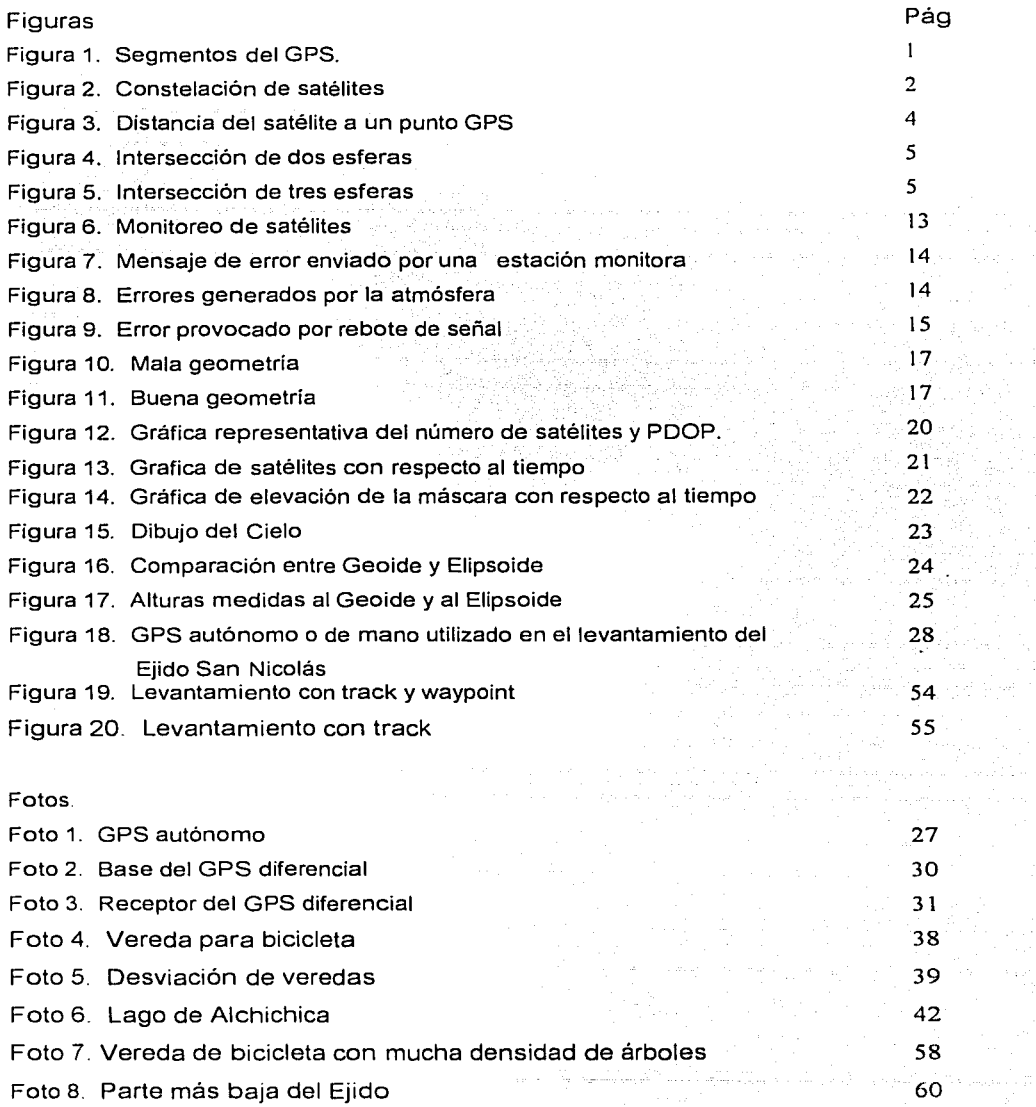

 $\overline{H}$ 

Análisis y Aplicación del GPS a Ja lngenierla Civil

Pedro Meneses Larios José Luis Palomares Franco

> 6 43

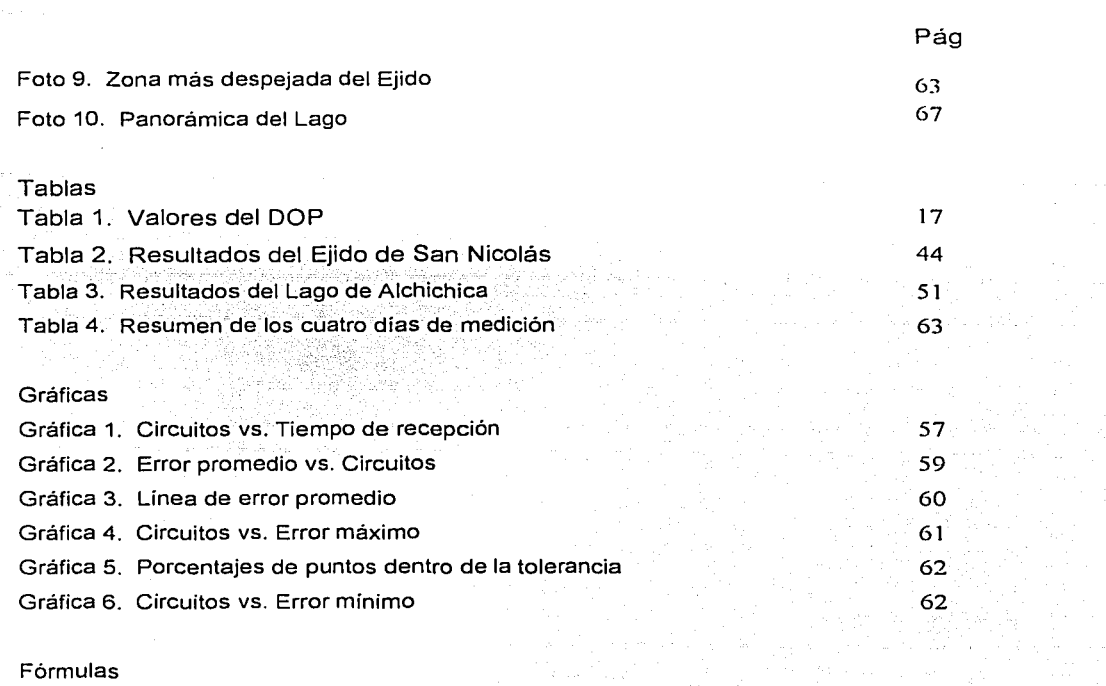

Fórmula 1. Velocidad

Fórmula 2 Distancia entre dos puntos

Análisis *y* Aplicación del GPS a la Ingeniería Civil

Pedro Meneses Larios José Luis Palomares Franco

## **1 .- INTRODUCCIÓN**

1.1 TEORÍA

### **SISTEMA DE POSICIONAMIENTO GLOBAL (GPS)**

El GPS está compuesto por tres segmentos (figura 1 ):

- 1) Segmento espacial
- 2) Segmento en tierra
- 3) Segmento de usuarios

<sup>1</sup>**TESIS CON** , **FALLA DE ORIGEN** 

 $\mathbf{I}$ 

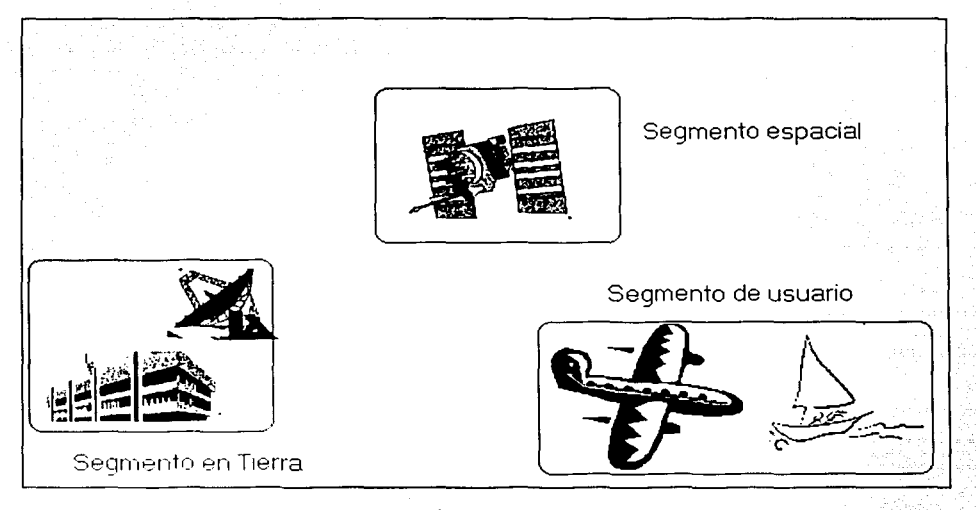

Figura 1. Segmentos del GPS.

El segmento espacial consta de 24 satélites, llamados NAVSTAR o SV's (vehículos espaciales) que orbitan la Tierra cada 12 horas a una altitud de unos 20,200 kilómetros. En toda la constelación, cuatro satélites orbitan en cada uno de seis planos diferentes, inclinados 55 grados al ecuador. Esta distribución está pensada para que al menos estén visibles cuatro satélites sobre cualquier parte del mundo (figura 2). Cada satélite contiene

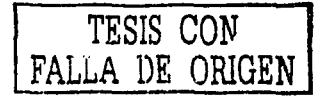

'

Análisis y Aplicación del GPS a la lngenierla Civil

Pedro Meneses Larios José Luis Palomares Franco

relojes atómicos de alta precisión y cada satélite transmite constantemente señales de radio utilizando su código de identificación único.

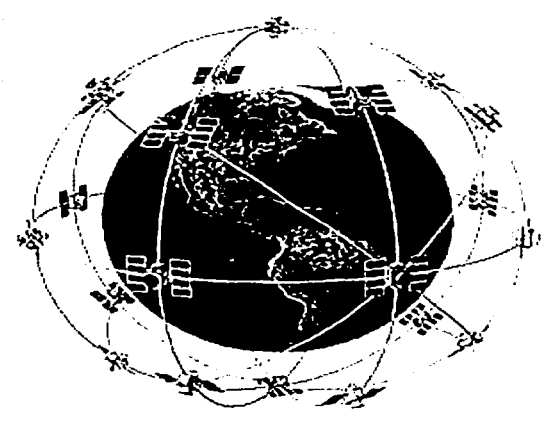

Figura 2. Constelación de satélites (Ref. www.mundogps.com)

El segmento en tierra consiste en un grupo de cinco estaciones monitoras con bases terrestres, una estación de control maestra, y cuatro estaciones de carga. Las estaciones monitoras rastrean continuamente los satélites y proporcionan datos a' la estación de control maestra. La estación de control maestra calcula las efemérides de los satélites y los coeficientes de corrección de los relojes y los dirigen a Una estación de carga, Las estaciones de carga transmiten los datos a cada satélite al menos una vez al día.

El segmento de usuarios consiste en cientos de miles·de receptores GPS civiles y militares sobre tierra, mar y aire.

#### **ANTECEDENTES DEL GPS**

SISTEMAS DE RADIONAVEGACIÓN

El GPS está muy lejos de los principios de la radionavegación. Después de la Segunda Guerra Mundial hubo varios proyectos para dar la posición de los barcos y aeronaves. Eso

**TESIS CON**  *FALLA DE ORIGEN* 

inició la construcción de varios presistemas que mejoraron la radionavegación, esos sistemas aún siguen funcionando.

En la actualidad contamos con más de una docena de sistemas de radionavegación como el Omega, el Loran, VOR/DME (Muy alta frecuencia rango omnidireccional I Equipo de medición a distancia), ILS (sistema de instrumento de tierra) y el GPS. Los primeros 4 son sistemas basados en tierra y el GPS está basado en el espacio. Los rusos operan en la actualidad con un sistema llamado GLONASS que .es un sistema sumamente parecido al GPS que también cuenta con 24 satélites, junto con otro sistema europeo conocido como Galileo. El Loran y el Omega son dos sistemas muy similares pero que transmiten una onda corta

#### HISTORIA DEL GPS

El proyecto de GPS inició con el NTS-2 en Junio de 1977, este es la primera plataforma basada en el espacio que transmitió señales de GPS a la Tierra. Aunque inició en esta fecha, el proyecto tardó dos décadas para su uso.

El primer satélite llamado NTS-2 solo funcionó por siete meses. Esto ayudó a conocer el funcionamiento del sistema, y con esto se implementó todo el proyecto completo donde el 22 de febrero de 1978 se mandó el Bloque I de 12 satélites. Desafortunadamente uno de los satélites fue destruido en el lanzamiento del 18 de Diciembre de 1981 y el último de los satélites lanzados fue el 9 de Octubre de 1985. Solamente uno de esta fase aún continúa funcionando.

El Bloque 11 de satélites comenzó con el lanzamiento del satélite número 14 que fue lanzado el 14 de Febrero de 1989 donde después se terminó de lanzar hasta el satélite número 33 el 28 de Marzo de 1996. El diseño de estos satélites es de once años y medio de vida útil. Los satélites que empiecen a salir de funcionamiento se irán remplazando con el Bloque IIR y el Bloque llF, los cuales son satélites más robustos y con mayor años de duración que los de las anteriores generaciones.

### **FUNCIONAMIENTO DEL GPS**

a) La Triangulación desde los satélites

La idea general detrás del GPS es utilizar los satélites en el espacio como puntos de referencia para ubicaciones aquí en la tierra. Esto se logra mediante una muy exacta medición de nuestra distancia hacia al menos cuatro satélites, lo que nos permite triangular nuestra posición en cualquier parte de la tierra.

Considerando que la medición de esas distancias nos permiten ubicarnos en cualquier punto sobre la tierra.

Suponiendo que se mide nuestra distancia al primer satélite y resulta ser de 20,000 km (figura 3). Sabiendo que estamos a 20,000 km. de un satélite determinado, no podemos por lo tanto estar en cualquier punto del universo sino que esto limita nuestra posición a la superficie de una esfera que tiene como centro dicho satélite y cuyo radio es de 20,000 km.

A continuación medimos nuestra distancia a un segundo satélite y descubrimos que estamos a 20,000 km del mismo.

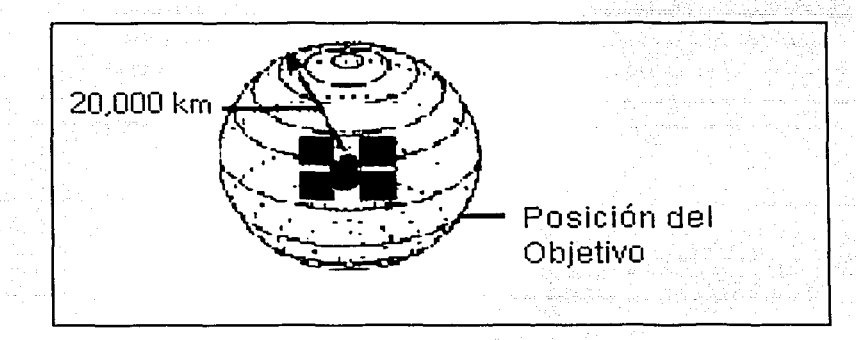

Figura 3. Distancia del satélite a un punto GPS. (Ref. David Wells, Guide to GPS positioning)

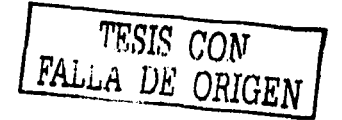

Esto nos dice que no estamos solamente en la primer esfera, correspondiente al primer satélite, sino también sobre otra esfera que se encuentra a 20,000 Km. del segundo satélite. En otras palabras, estamos en algún lugar de la circunferencia que resulta de la intersección de las dos esferas (figura 4).

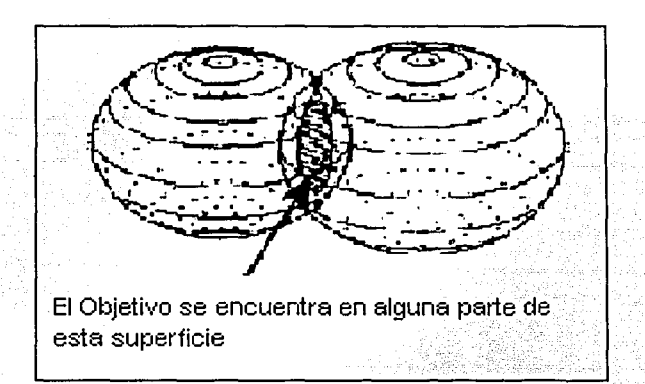

Figura 4. Intersección de dos esferas (Ref. David WeHs; Guide to GPS positioning)

Si ahora medimos nuestra distancia a un tercer satélite y descubrimos que estamos a 20,000 km. del mismo, esto limita nuestra posición aún mas, a los dos puntos en los cuales la esfera de 20,000 km. corta la circunferencia que resulta de la intersección de las dos primeras esferas (figura 5).

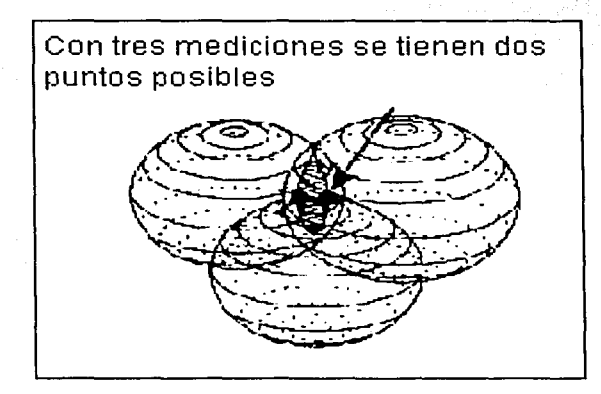

Figura 5. Intersección de tres esferas (Ref. David Wells, Guide to GPS positioning)

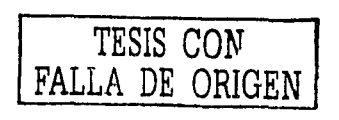

6

O sea, que midiendo nuestra distancia a tres satélites limitamos nuestro posicionamiento a solo dos puntos posibles. Para decidir cual de ellos es nuestra posición verdadera, podríamos efectuar una nueva medición a un cuarto satélite. Pero normalmente uno de los dos puntos posibles resulta ser muy improbable por su ubicación demasiado lejana de la superficie terrestre y puede ser descartado sin necesidad de mediciones posteriores.

#### b) Medición de las distancias a\_ los satélites

Para saber-la distancia de un punto en el espacio se mide el tiempo que tarda una señal emitida por un satélite en llegar a nuestro receptor GPS.

Según la fórmula 1:

129 S. P. S.

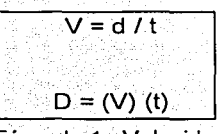

Fórmula 1. Velocidad

En el caso del GPS se está midiendo una señal de radio, que viaja a la velocidad de la luz, alrededor de 300,000 Km./s. Restando conocer el tiempo de viaje de la señal (ver inciso e).

c) Sincronización de relojes:

El problema de la medición de ese tiempo es complicado. Los tiempos son extremadamente cortos. Si el satélite estuviera justo encima de un punto, a unos 20,000 km de altura, el tiempo total de viaje de la señal sería de algo más de 0.06 segundos. Por lo que se necesitan relojes muy precisos.

Suponiendo que el GPS, y el satélite, generan una señal auditiva en el mismo instante exacto. Suponiendo también que nosotros, parados al lado de nuestro receptor GPS, podamos oír ambas señales.

Se escucharían dos versiones de la señal. Una señal inmediatamente, la generada por nuestro receptor GPS y la otra con cierto atraso, la proveniente del satélite, porque tuvo que recorrer alrededor de 20,000 km para llegar hasta nosotros. Ambas señales no están sincronizadas.

Para saber cual es la magnitud de la demora de la señal proveniente del. satélite se puede retardar la emisión de la señal de nuestro GPS hasta lograr la perfecta sincronización con la señal que viene del satélite. El tiempo de retardo necesario para sincronizar ambas señales es igual al tiempo de viaje de la señal proveniente del satélite. Si es de 0.06 segundos, conociendo este tiempo, se multiplica por la velocidad de la luz y obtenemos la distancia hasta el satélite.

Tiempo de retardo (0.06 seg.) x Vel. de la luz (300,000 Km./seg.) = Dist. (18,000 km)

d) Señales del GPS

Cada satélite GPS transmite dos señales de radio:

L<sub>1</sub> a 1575.42 MHz L2 a 1227.60 MHz

La señal emitida por el satélite es algo llamado "Código Pseudo Aleatorio".

El Código Pseudo Aleatorio es una parte fundamental del GPS. Fisicamente solo se trata de una secuencia o código digital muy complicado. O sea, una señal que contiene una sucesión muy complicada de pulsos "on" y "off',

# **NETERLANDREN DER**

La señal es tan complicada que casi parece un ruido eléctrico generado al azar. De ahí su denominación de "Pseudo-Aleatorio".

La complejidad del código ayuda a asegurarnos que el receptor GPS no se sintonice accidentalmente con alguna otra señal. Siendo el modelo tan complejo es altamente improbable que una señal cualquiera pueda tener exactamente la misma secuencia.

Dado que cada uno de los satélites tiene su propio y único. Código Pseudo Aleatorio, esta complejidad también garantiza que el receptor no se confunda accidentalmente de satélite. De esa manera, también es posible que todos los satélites trasmitan en la misma frecuencia sin interferirse mutuamente. Esto también complica a cualquiera que intente interferir el sistema desde el exterior al mismo.

El Código Pseudo Aleatorio le da la posibilidad al Departamento de Defensa de EEUU de controlar el acceso al sistema GPS. Pero hay otra razón para la complejidad del Código Pseudo Aleatorio, una razón que es crucial para conseguir un sistema GPS económico.  $\alpha$  -define the space of  $\alpha$  ,  $\beta$  ,  $\beta$  ,  $\beta$  ,  $\beta$  ,  $\beta$  ,  $\beta$  ,  $\beta$  ,

El código permite amplificar las señales de GPS. Por esa razón las débiles señales emitidas por los satélites pueden ser captadas por los receptores de GPS sin el uso de grandes antenas.

#### Códigos

- Código C/A
- Código P
- Código Y
- Fase portadora en banda L
- Mensaje de satélite (Navegación)

#### Código C/A

El código Común/Adquisición (C/A) es un código de ruido pseudoaleatorio que se emite a la frecuencia de 1.023 MHz. Este código se repite cada milisegundo.

Análisis *y* Aplicación del GPS a la lngenierla Civil

9

Las ecuaciones para decodificar el código C/A son conocidas y no están clasificadas, por lo cual el código C/A está disponible para aplicaciones civiles. El código C/A es utilizado por muchos receptores civiles para aplicaciones de navegación y de cartografia.

Código P

El código P es un segundo código de ruido pseudo aleatorio que se modula en las señales GPS. Se emite a la frecuencia de 10.23 MHz.

Las ecuaciones para decodificar el código P son conocidas y no están clasificadas, y están disponibles para aplicaciones civiles. Las mediciones con código P se usan para ayudar en el procesamiento de levantamientos GPS por el método Estático rápido.

Código Y

El código Y podría ser considerado como una versión encriptada del código P. En realidad, es un código similar al código P y se puede utilizar en su lugar.

Las ecuaciones para decodificar el código Y están clasificadas y sólo son conocidas por los usuarios autorizados. Por lo tanto, si las autoridades militares de los EE.UU. deciden activar el código Y (acción que a veces ha sido llamada "encriptación del código P"), los usuarios no militares del GPS no podrán utilizar ninguno de ambos códigos, P o Y. La utilización del código Y también se conoce como antiespionaje, o AS.

Existen formas de sobreponerse a la encriptación cuando el Departamento de Defensa de los Estados Unidos activa el código Y. Los receptores Trimble utilizan técnicas de su propiedad que aportan los beneficios de los datos en doble frecuencia, incluso durante periodos de encriptación.

-------------···-·---··--·······

til en med

Pedro Meneses Larios José Luis Palomares Franco

Fase portadora en banda L

Los satélites del Sistema de posicionamiento global utilizan señales portadoras en banda L que se modulan con diversos mensajes que contienen una valiosa información sobre tiempo y posición. Cada satélite emite en dos frecuencias.

La longitud de onda de L1 es de 19 centímetros, mientras que la de L2 es de 24 centímetros.

Mensaje de satélite (navegación) efemérides

El mensaje de navegación de los satélites es un mensaje en baja frecuencia que se transmite a 50 bits por segundo. El mensaje de navegación contiene datos pertenecientes a la salud y posición de los satélites. Los receptores GPS decodifican el mensaje de navegación para obtener información sobre la posición y la salud del satélite. Estos datos decodificados se denominan efemérides de los satélites. El procesamiento de las líneas base y los programas para la planificación de la misión utilizan los datos de efemérides para calcular las líneas base y conocer la disponibilidad de los satélites respectivamente.

e) Control del tiempo

Si la medición del tiempo de viaje de una señal de radio es clave para el GPS, los relojes que empleamos deben ser muy exactos, dado que si miden con un desvío de una milésima de segundo, a la velocidad de la luz, ello se traduce en un error de 300 km.

Por el lado de los satélites, la medición es casi perfecta porque llevan a bordo relojes atómicos de increíble precisión.

Como el satélite y el receptor GPS, deben ser capaces de sincronizar sus Códigos Pseudo Aleatorios para que el sistema funcione. Si los receptores GPS tuvieran que alojar relojes atómicos (cuyo costo está por encima de los \$500,000 a \$1,000,000) la tecnología resultaría demasiado costosa y nadie podría acceder a ellos. Se encontró un diseño en los receptores GPS con relojes mucho menos precisos.

Pedro Meneses Larios José Luis Palomares Franco

Para obtener una medición tan perfecta se necesita efectuar una medición satelital adicional.

Resulta que si tres mediciones perfectas pueden posicionar un punto en un espacio tridimensional, cuatro mediciones imperfectas pueden lograr lo mismo. Esta idea es fundamental para el funcionamiento del sistema GPS.

Si los relojes de nuestros receptores GPS fueran. perfectos, entonces todos los rangos (distancias) a los satélites se interceptarían en un único punto (que indica nuestra posición). Pero con relojes imperfectos, una cuarta medición, efectuada como control cruzado, no interceptará con los tres primeros. De esa manera la computadora de nuestro GPS detectará la discrepancia y atribuirá la diferencia a una sincronización imperfecta con la hora universal.

Dado que cualquier discrepancia con la hora universal afectará a las cuatro mediciones, el receptor buscará un factor de corrección único que siendo aplicado a sus mediciones de tiempo hará que los rangos coincidan en un solo punto. Dicha corrección permitirá al reloj del receptor ajustarse nuevamente a la hora universal  $y$  de esa manera tenemos un reloj atómico. Una vez que el receptor GPS aplica dicha corrección al resto de sus mediciones, obtenemos un posicionamiento preciso.

Una consecuencia de este principio es que cualquier GPS debe ser capaz: de sintonizar al menos cuatro satélites de manera simultánea. En la práctica, casi todos los GPS en venta actualmente, acceden a más de 6 y hasta 12 satélites simultáneamente. Ahora bien, con el Código Pseudo Aleatorio como un pulso confiable para asegurar la medición correcta del tiempo de la señal y la medición adicional como elemento de sincronización con la hora universal, tenemos todo lo necesario para medir nuestra distancia a un satélite en el espacio. Pero, para que la triangulación funcione necesitamos conocer no sólo la distancia sino que debemos conocer dónde están los satélites con exactitud.

#### Pseudodistancias

El error del reloj del satélite es conocido y se transmite en el mensaje de cada uno de los satélites. El error del reloj del receptor ha de ser resuelto. Mediante la comparación de la hora de transmisión de la señal (en el satélite) con la hora de llegada de la señal (en el receptor) se puede calcular la distancia entre el satélite y el receptor. Esta distancia conlleva algún error inherente, debido en primer lugar a errores en el reloj del receptor y en segundo lugar a errores en el reloj del satélite así como a los efectos atmosféricos. Debido a que la distancia al satélite contiene estos errores, se le conoce como pseudodistancia.

La precisión de la pseudodistancia depende del código del que se derive: código C/A o código P. Las pseudodistancias de código C/A aportan posiciones del receptor con una menor precisión, dependiendo de varios factores. Las pseudodistancias de código P proporcionan posiciones autónomas con una precisión mayor.

f) Localización de los satélites en el espacio.

Un satélite a gran altura se mantiene estable a la altura de 20,200 km que es en realidad un gran beneficio para este caso, porque algo que está a esa altura está bien despejado de la atmósfera. Eso significa que orbitará de manera regular y predecible mediante ecuaciones matemáticas sencillas.

La Fuerza Aérea de los EEUU colocó cada satélite de GPS en una órbita muy precisa, de acuerdo al Plan Maestro de GPS. En tierra, todos los receptores de GPS bajan de los satélites un almanaque programado que les informan donde está cada satélite en el espacio, en cada momento.

Las órbitas básicas son muy exactas pero con el fin de mantenerlas asi, los satélites de GPS son monitoreados de manera constante por el Departamento de Defensa.

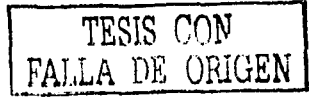

Análisis y Aplicación del GPS a la lngenierla Civil

Pedro Meneses Larios José Luis Palomares Franco

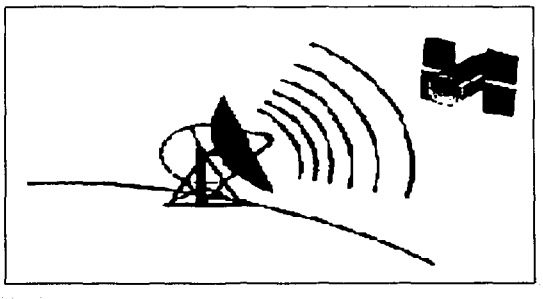

Figura 6. Monitoreo de satélites (Ref. David Wells, Guide to GPS positioning)

Ellos utilizan radares muy precisos para controlar constantemente la altura exacta, posición y velocidad de cada satélite. Los errores que ellos controlan ·son los llamados errores de efemérides, o sea evolución orbital de los satélites.

Estos errores se generan por influencias gravitacionales del sol y de la luna y por la presión de la radiación solar sobre los satélites. Estos errores son generalmente muy sutiles pero si queremos una gran exactitud debemos tenerlos en cuenta.

g) Corrección del mensaje

Una vez que el Departamento de Defensa ha medido la posición exacta de un satélite, vuelven a enviar dicha información al propio satélite. De esa manera el satélite incluye su nueva posición corregida en la información que transmite a través de sus señales a los GPS (figura 7).

Esto significa que la señal que recibe un receptor de GPS no es solamente un Código Pseudo Aleatorio con fines de medición de tiempo. También contiene un mensaje de navegación con información sobre la órbita exacta del satélite. Con una medición de tiempo perfecta y la posición exacta del satélite podrlamos pensar que estamos en condiciones de efectuar cálculos perfectos de posicionamiento.

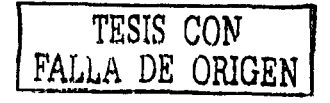

Análisis y Aplicación del GPS a la lngenierla Civil

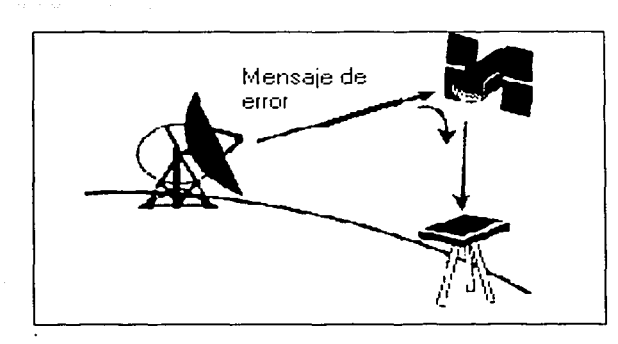

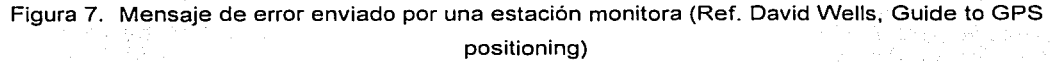

#### h) Corrección de Errores

En el mundo real hay muchas cosas que pueden degradar la señal de GPS. Para aprovechar al máximo las ventajas del sistema un buen receptor de GPS debe tener en cuenta una amplia variedad de errores posibles.

La velocidad de la luz sólo es constante en el vacio. Una señal de GPS pasa a través de partículas cargadas en su paso por la ionosfera y luego al pasar a través de vapor de agua en la troposfera pierde algo de velocidad, creando el mismo efecto que un error de precisión en los relojes (figura 8).

TESTS CON

Análisis y Aplicación del GPS a la lngenierla Civil

Pedro Meneses Larios José Luis Palomares Franco

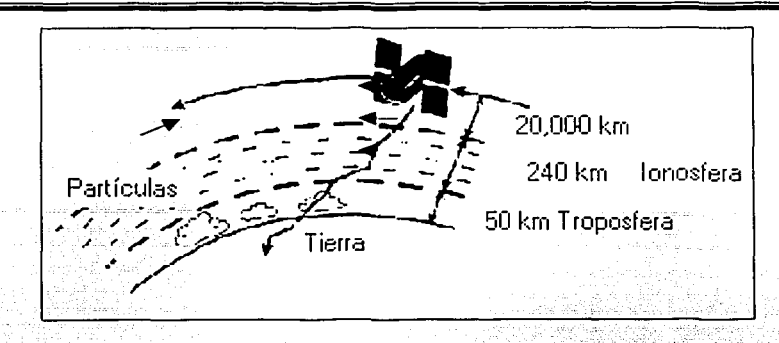

Figura 8. Errores generados por la atmósfera (Ref. David Wells, Guide to GPS positioning)

'· ·:··.-·;.· -., , .. <' ..

Existen un par de maneras de minimizar este tipo ae error .. Por ún lado, predecir cual sería el error tipo de un día promedio. A esto se le llama modelación, pero por supuesto, las condiciones atmosféricas raramente se ajustan exactamente al promedio previsto.

Otra manera de manejar los errores inducidos por la atmósfera es comparar la velocidad relativa de dos señales diferentes. Esta medición de doble frecuencia es muy sofisticada y solo es posible en receptores GPS muy avanzados.

Los problemas para la señal de GPS continúan cuando llega a la tierra. La señal puede rebotar varias veces debido a obstrucciones locales antes de ser captada por nuestro receptor GPS, aumentando el tiempo de arribo de la onda y por lo tanto el cálculo de la distancia es mayor (figura 9).

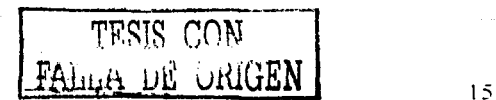

Pedro Meneses Larios José Luis Palomares Franco

Análisis *y* Aplicación del GPS a la lngenierfa Civil

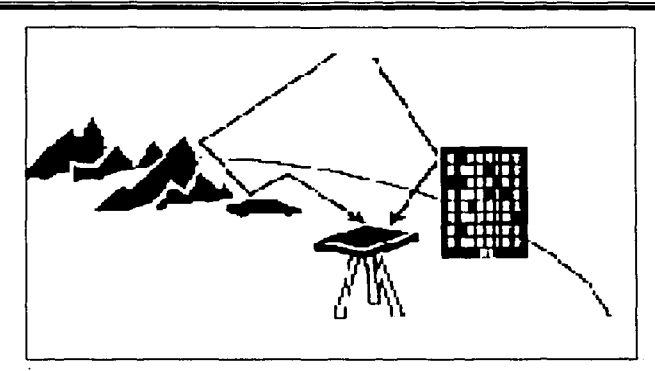

Figura 9. Error provocado por rebote de señal (Ref. David Wells, Guide to GPS positioning)

Este error es similar al de las señales fantasma que podemos ver en la \_recepción de televisión. Los buenos receptores GPS utilizan sofisticados sistemás de rechazo para minimizar este problema.

Aún siendo los satélites muy sofisticados no tienen en cuenta minúsculos errores en el sistema. Los relojes atómicos que utilizan son muy precisos, pero no son perfectos. Pueden ocurrir pequeñas discrepancias que se transforman en errores de medición del tíempo de<br>viaie de las señales.

Aunque la posición de los satélites es controlada permanentemente, tampoco pueden ser controlados a cada segundo. De esa manera pequeñas variaciones de posición o de efemérides pueden ocurrir entre los tiempos de monitoreo.

i) Dilución de la precisión (DOP)

La acumulación de todos los errores es multiplicado por un factor que oscila entre 1 y 6, este representa el valor de el DOP que es, la medición de la geometría que se tiene de la constelación de los satélites. La idea es tener la orientación de cuatro satélites o más. que tengan una distancia entre ellos igual alrededor del receptor es decir arriba y abajo, pero como se trata de nuestra posición en la Tierra no es posible esto, ya que la misma Tierra taparía la señal por si misma.

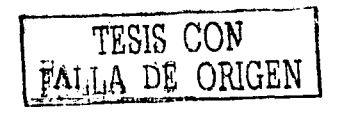

#### Análisis y Aplicación del GPS a la Ingeniería Civil

La mejor orientación, es tener un satélite directamente arriba y los otros tres espaciados a una misma distancia y además con una elevación de 25 a 30 grados, esta configuración produce un valor mínimo del DOP.

La figura<sup>10</sup> nos muestra la geometría pobre. Un bajo número en el DOP equivale a una buena configuración satelital, este DOP es para un instante ya que va cambiando con el tiempo.

Cuando los satélites tienen una gran distancia entre ellos, el área de intersección en los dos puntos de la circunferencia es donde es posible tener un rango de error relativamente pequeño y esta área es denominada el "área de ambigüedad" (figura 11 ). Pero cuando los satélites están muy cercanos, se genera también un rango de error que es considerablemente largo a comparación de cuando están alejados.

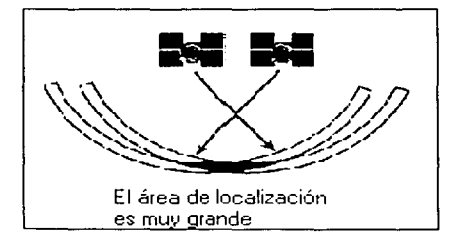

La intersección es cási un ounto

Figura 1 O. Mala geometría Figura 11. Buena geometria (Ref. David Wells, Guide to GPS positioning)

Las circunferencias que se intersecan tienen como centro las coordenadas UTM del Satélite, y radio la distancia del Satélite al GPS

Componentes en el DOP:

PDOP es la precisión de la dilución de precisión, este comprende las tres dimensiones, alguna vez también llamado DOP esférico.

HDOP es la dilución de la precisión en la horizontal (X, Y).

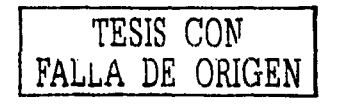

VDOP que es la dilución de la precisión en la vertical

TDOP es la dilución de la precisión en el tiempo

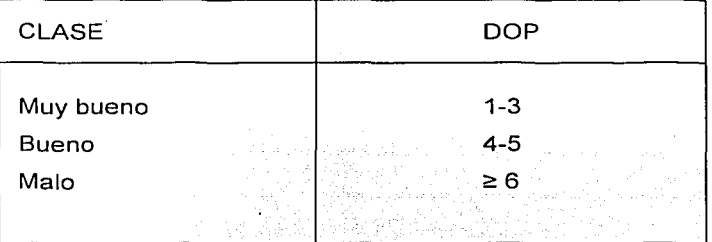

Tabla 1. Valores del DOP

 $\mathcal{N}^{\text{max}}_{\text{max}}$ 

Mediciones con valores supériores a 6; raramente son usadas.

j) Los errores intencionales

El Gobierno Norteamericano que pudo gastar 12,000 Millones de dólares para desarrollar el sistema de navegación más exacto del mundo, está degradando intencionalmente su exactitud. Dicha política se denomina "Disponibilidad Selectiva" y pretende asegurar que ninguna fuerza hostil o grupo terrorista pueda utilizar el GPS para dirigir armas certeras.

Básicamente, el Departamento de Defensa introduce cierto "ruido" en los datos del reloj satelital, lo que a su vez se traduce en errores en los cálculos de posición. El Departamento de Defensa también puede enviar datos orbitales ligeramente erróneos a los satélites que estos reenvían a los receptores GPS como parte de la señal que emiten. Estos errores en su conjunto son la mayor fuente unitaria de error del sistema GPS. Los receptores de uso militar utilizan una clave encriptada para eliminar la Disponibilidad Selectiva y son, por ello, mucho más exactos,

Existe una forma de GPS, denominada GPS Diferencial, que reduce significativamente estos problemas.

Análisis y Aplicación del GPS a la Ingeniería Civil

k) Niveles de precisión del GPS

Tenemos dos tipos de navegación y posicionamiento del GPS:

El SPS (Servicio de posicionamiento estándar)

El PPS (Servicio de posicionamiento de precisión)

El PPS es el de alta precisión, velocidad y de servicio de Timing el cual es usado primeramente por los militares y después por otras personas autorizadas. También en ciertas condiciones podrá ser usado por los civiles que tengan un equipo especializado.

El SPS ofrece una precisión menor a la del PPS, pero es accesible para todos los usuarios con cualquier equipo de GPS. En este servicio tendremos diferentes tipos de técnicas que mejorarán la precisión.

1) Mascara o Mascara de Elevación

La Máscara de Elevación es aquel ángulo medido desde la horizontal del receptor, el valor mas común es el de 10 a 15 grados, Cualquier tipo de GPS que tenga la función de Máscara de Elevación podrá eliminar a los satélites que se encuentren ubicados cerca del horizonte.

m) Planeación (mission planning)

Es una herramienta que nos permite saber cual es la condición que se tendrán en el campo. Para poder planear la medición será únicamente necesario bajar datos recientes a un receptor GPS, posteriormente, se transfiere a la computadora para que así esta tenga las efemérides y sólo bastará dar la fecha y posición del punto al que vamos ajr y nos dará 4 gráficas (estas gráficas fueron obtenidas de la herramienta mission planning del Software del GPS).

La gráfica 1 nos indica número. de Satélites y PDOP para la constelación de satélites determinada, dibujados ambos en función del tiempo.

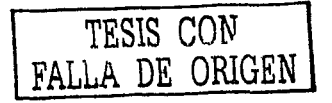

Análisis y Aplicación del GPS a la Ingenieria Civil

Pedro Meneses Larios José Luis Palomares Franco

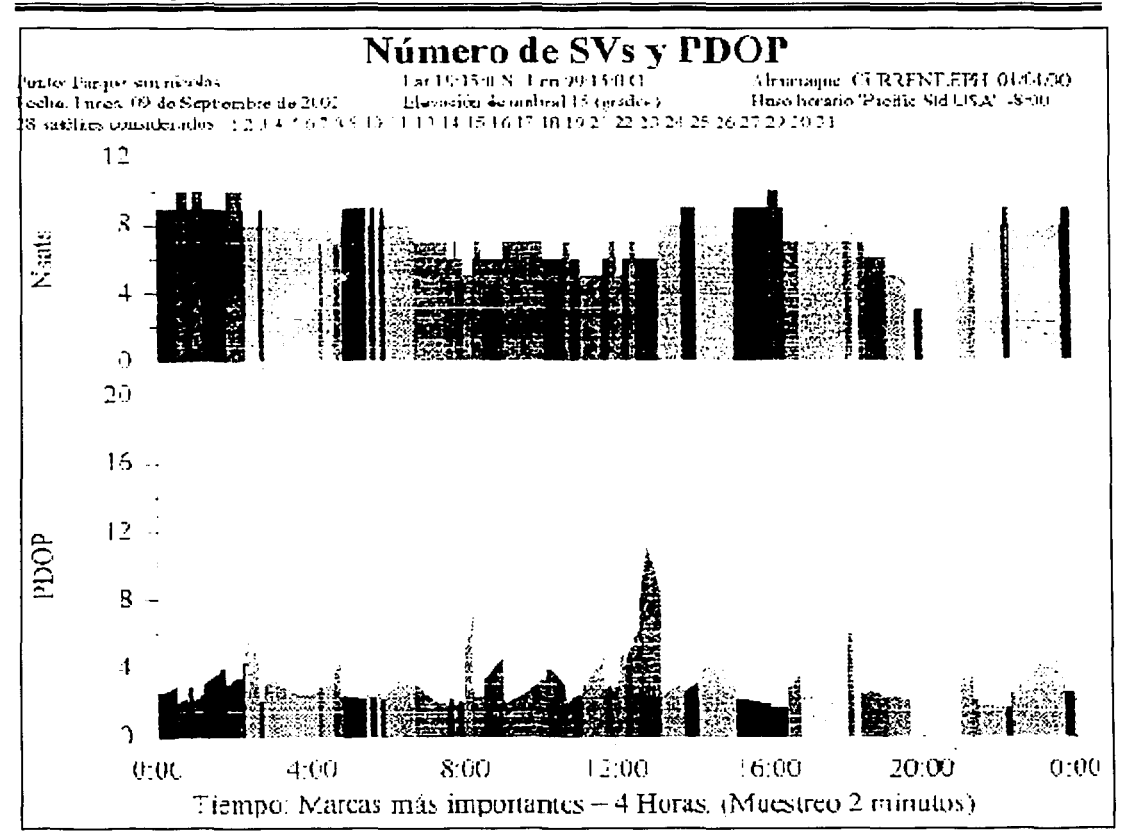

Esta gráfica es para las coordenadas de la entrada del ejido San Nicolás Totolapan para el día 9 de Septiembre del 2002. Podemos ver que el PDOP más alto se tiene a las 20:40.Se rebasa el PDOP permitido de 6 a las 2:20, 8:10, 12:50 y 20:40. Este valor pobre de PDOP n necesariamente es provocado por el número de satélites que se tienen.

Figura 12. Gráfica representativa del número de satélites y PDOP.

La gráfica 2 muestra los satélites disponibles en función del tiempo. Cada satélite en buenas condiciones que esté presente en el almanaque se dibuja cuando sale por encima del horizonte local.

TESIS CON FAúLA DE ORIGEN

del GPS a la Ingenierla Civil

Análisis y Aplicación Pedro Meneses Larios

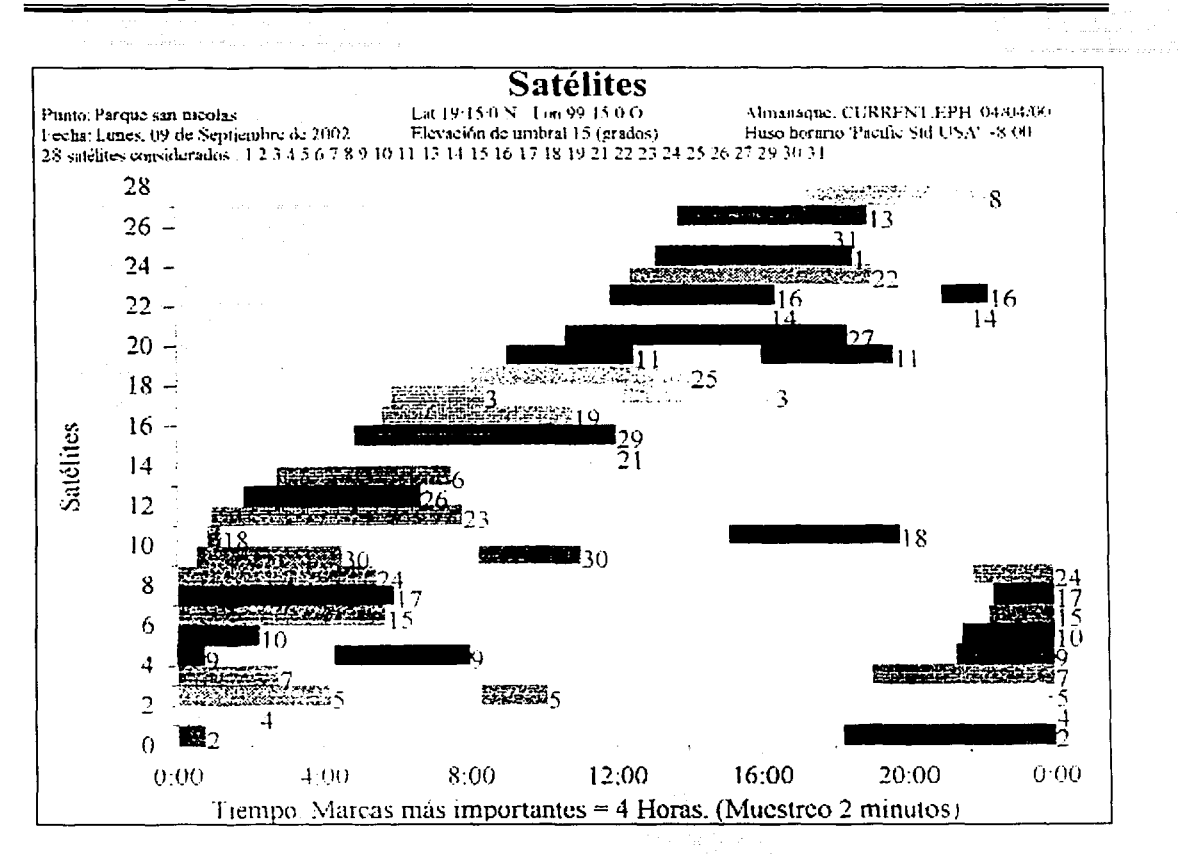

Obsérvese que los satélites pueden salir y ponerse una o dos veces durante el día. En este caso, las rupturas en el seguimiento están representadas por vacíos en el gráfico de la barra de disponibilidad del satélite.

Figura 13. Grafica de satélites con respecto al tiempo

TESIS CON FALLA. 0E üRlGEN

del GPS a la Ingenierla Civil

Análisis *y* Aplicación Pedro Meneses Lanos

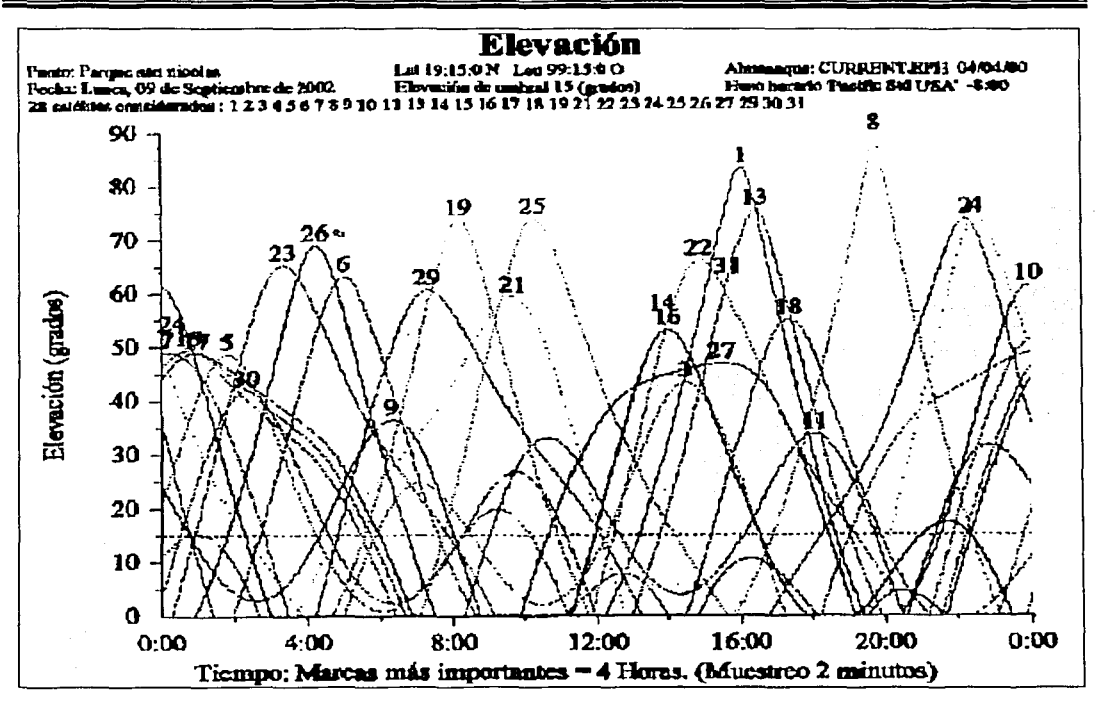

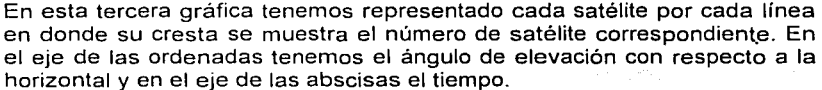

Figura 14. Gráfica de elevación de la máscara con respecto al tiempo

La gráfica 4 produce un gráfico polar que muestra las sendas u órbitas de los satélites disponibles a lo largo del intervalo de tiempo del gráfico, representándose la elevación de cada satélite por la dimensión radial; y su azimut por la dimensión angular. El resultado equivale aproximadamente a mostrar las sendas de los satélites como aparecerían ante un observador que mirase hacia abajo desde un lugar directamente encima del punto de medición actual y más allá de las órbitas de los satélites GPS.

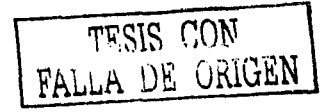

Análisis y Aplicación del GPS a la Ingenieria Civil

Pedro Meneses Larios José Luis Palomares Franco

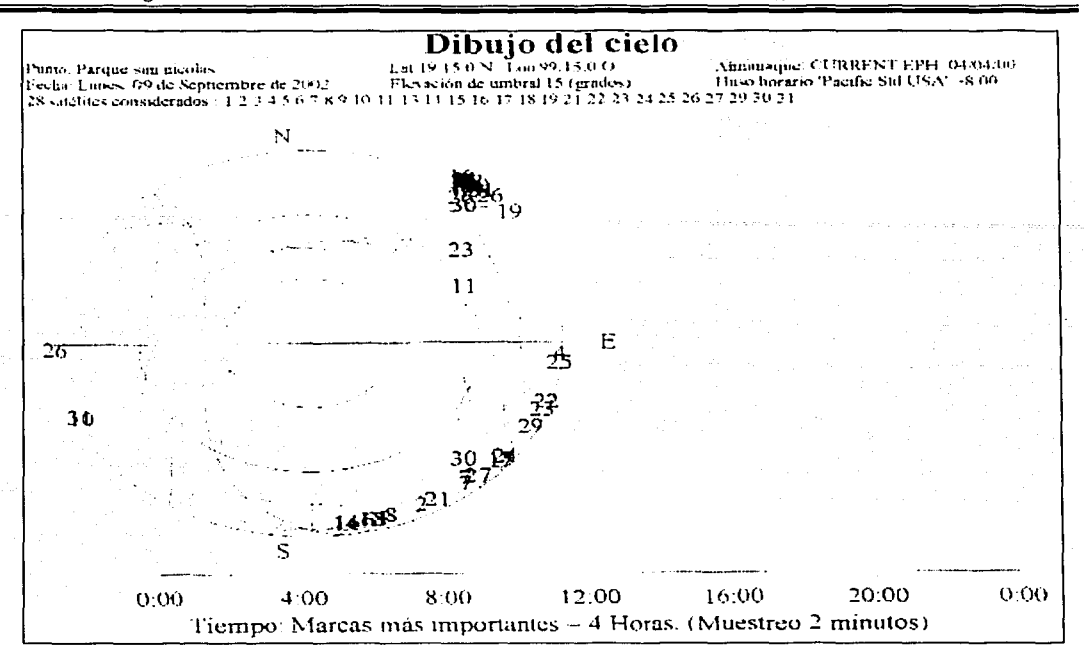

El fondo del dibujo se divide en tres círculos primarios en el horizonte Oº, 30º, y 60º. Obsérvese que el horizonte es el círculo extremo exterior. El cenit (90º) está en el centro del gráfico. También se muestra la máscara de elevación.

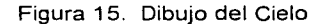

#### n) Problemas de medición a distancia

Tenemos dos métodos para realizar mediciones a distancia donde no se tiene recepción, el primer método consiste en obtener las coordenadas de un punto que no se tiene recepción a partir de otro que si la tiene. Por ejemplo cundo se quiere la posición de un hidrante que se localiza debajo de un puente y del otro lado del río, se podrá poner el GPS a distancia, en un lugar donde se tenga recepción. Con los métodos tradicionales (distancia y rumbo) se realizará una medición del punto conocido (GPS) hacia el hidrante y con esto el GPS nos dará las coordenadas del hidrante.

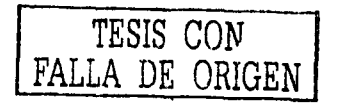

Análisis y Aplicación del GPS a la lngenieria Civil

Pedro Meneses Larios José Luis Palomares Franco

El segundo método es usando un EDM (Medición electrónica a distancia) el cual es un láser. Este es de un rango de dos ondas que manda fuera del láser a un objeto donde rebota en el punto de interés y se posiciona en un punto con coordenadas conocidas. El láser traslada las coordenadas de su ubicación al punto desconocido.

Muchos receptores tienen este aparato que dará la medición de la distancia y el ángulo con los cuales es suficiente información para obtener la posición del objeto. Este láser puede funcionar con una precisión razonable a una distancia de 100 a 200 metros, claro que con estas mediciones tendremos más error que si se hace directamente la medición.

#### n) Sistemas de coordenadas geodésicas

El sistema de coordenadas geodésicas se puede definir corno una serie de reglas de especificación de que los valores de coordenadas serán asignadas a la posición de la superficie terrestre, definiendo X, Y y Z.

Regularmente pensarnos en la Tierra como una esfera, pero en realidad es un geoide con una infinidad de montañas y valles. La variación del cuerpo de la Tierra se puede medir por la gravimetría que es la variación del campo gravitacional en la Tierra el cual se ve afectado por la cantidad de masa que se tenga en la zona.

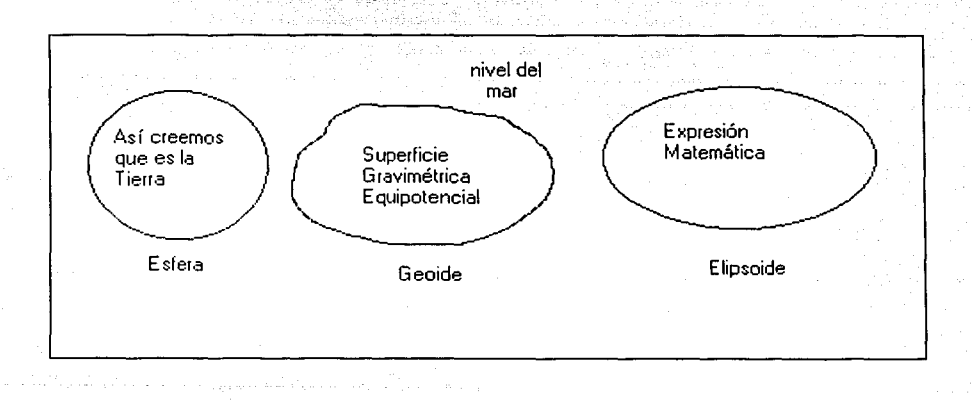

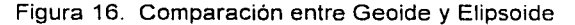

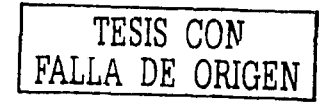

Entonces podremos concluir que:

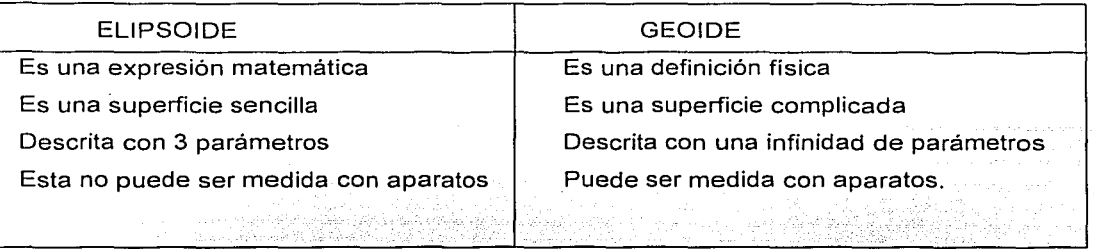

Apollo Marazi Korina de Bolonia de Santo de Mario Estado e

El GPS realiza su medición con base al elipsoide que no es igual que la altura ortométrica es decir no hace mediciones con respecto al nivel del mar (figura 12)

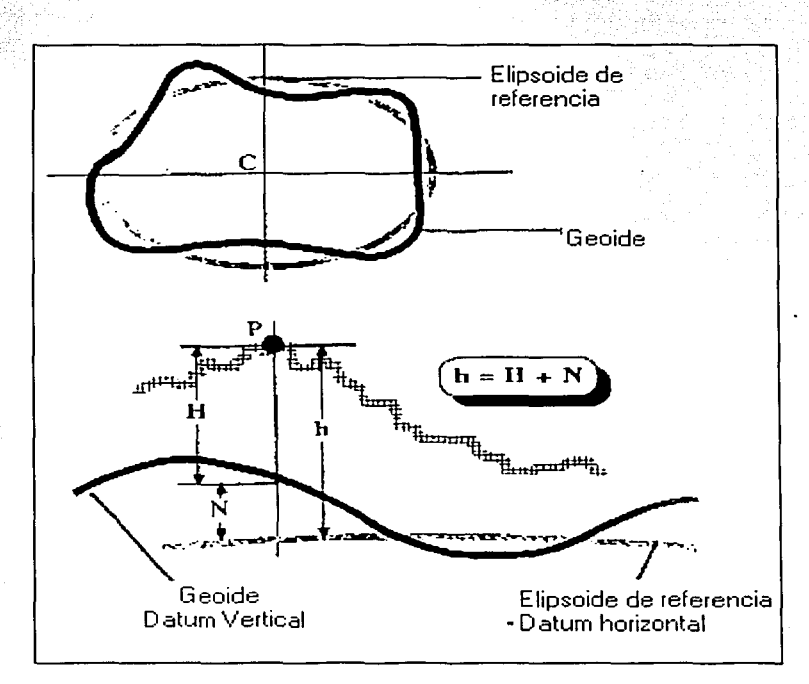

Ref. Capítulo 1, Pág. 5, Guide To GPS Posítioning. David Wells Figura 17. Alturas medidas al Geoide y al Elipsoide

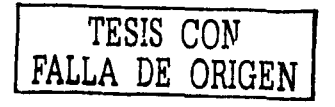

#### **WGS84**

El último de los Sistemas Geodésicos del Mundo de 1984 o WGS 84. El origen del WGS84 está basado en el centro de masa de la Tierra. El elipsoide del WGS84 es el datum, o medición de referencia y esencialmente idéntico al NAD83 que es también el datum de todo el mundo.

La Agencia de Mapeo de la Defensa (DMA) es la que se involucró desde 1960 en el WGS. El WGS84 representa el modelo de la tierra de forma geométrica, geodésica y gravitacional. El sistema .WGS se va mejorando con el tiempo así que es muy probable que en un futuro encontremos ótro.

Las cartas del INEGI están realizadas con en el Datum NAD27. Recientemente se ha estado trabajando con el Datum ITRF.

## '<.:<:<,-.-·:-\_\_ '.;:/·;' .'>' ', **TIPOS Y TÉCNICAS DE MEDICIÓN DEL GPS**

GPS AUTÓNOMO

Dentro del sistema GPS existen dos modalidades de aparatos uno el diferencial y otro el autónomo donde este último requiere de un receptor GPS, una computadora, el software y hardware para conectar a ambos (la computadora y el software sólo son necesarios para ciertas aplicaciones). No sólo realiza mediciones de puntos si no también tiene una serie de funciones las cuales dependen del tipo de GPS autónomo (estas funciones se describen mas adelante).

El GPS autónomo o de mano tiene tres herramientas diferentes para realizar mediciones las cuales son:

1) Track: Es el conjunto de puntos registrados automáticamente por el GPS, a medida que nos movemos. Se realiza con una frecuencia temporal determinada, y que quedan almacenados en la memoria. Se compone, en definitiva, de la latitud y la longitud
correspondientes a cada punto almacenado, así como de la fecha y la hora, y en algunos. modelos de GPS, también es registrada la altitud. El track, una vez registrado en el GPS, se puede guardar en una computadora mediante los programas adecuados y el cable de conexión del GPS a la computadora.

2) Waypoints: Es el nombre que se le da a los "lugares de referencia" en los GPS representado por un punto.

Una de las características más importantes de los receptores GPS es la de poder grabar o marcar una determinada posición a través de la fUnción waypoint; la cuai generalmente podremos asociar un nombre (o incluso un icono).

3) Ruta: Conjunto de puntos interconectados, de manera que definen un camino. Una ruta es una agrupación en secuencia de waypoints la cual contiene una posición de partida y una final, asi como toda una serie de localizaciones intermedias a lo largo del trayecto

Podemos, a partir de un mapa digitalizado, o una imagen escaneada de un mapa convenientemente calibrada, crear nosotros mismos una ruta trazando el itinerario sobre el mapa. Luego sólo tenemos que transmitir la ruta al receptor. Y por último, también podemos editar una ruta, es decir, hacer modificaciones sobre la ruta original, añadir nombres, anotaciones, etc., además de conocer distancia, desnivel, tiempos parciales, y demás estadisticas de la ruta. Todo esto con el Software adecuado\_

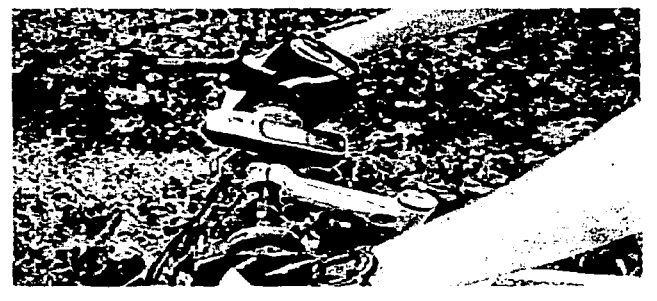

Foto 1 GPS autónomo

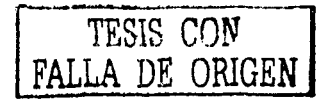

### Análisis y Aplicación del GPS a la lngenierla Civil

Existen una gran cantidad de marcas y tipos de GPS autónomo en el mercado, los cuales tienen diferentes características cada uno y son diseñados para distintas necesidades, dividiendo en dos categorías los GPS de mano o autónomos encontramos: GPS básicos y GPS para carretera .

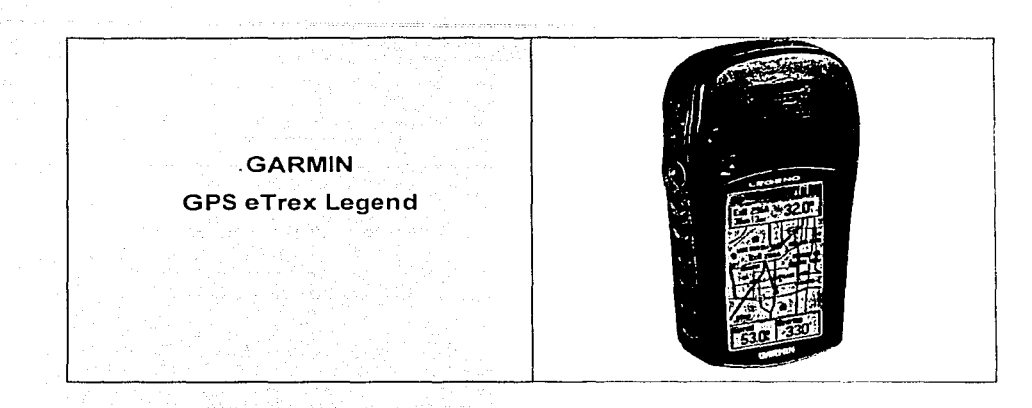

Figura 18. GPS autónomo o de mano utilizado en el levantamiento del Ejido San Nicolás (Ref. www.garmin.com)

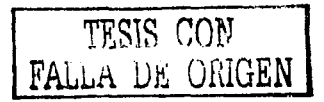

# Análisis y Aplicación<br>del GPS a la Ingenieria Civil

### Pedro Meneses Larios José Luis Palomares Franco

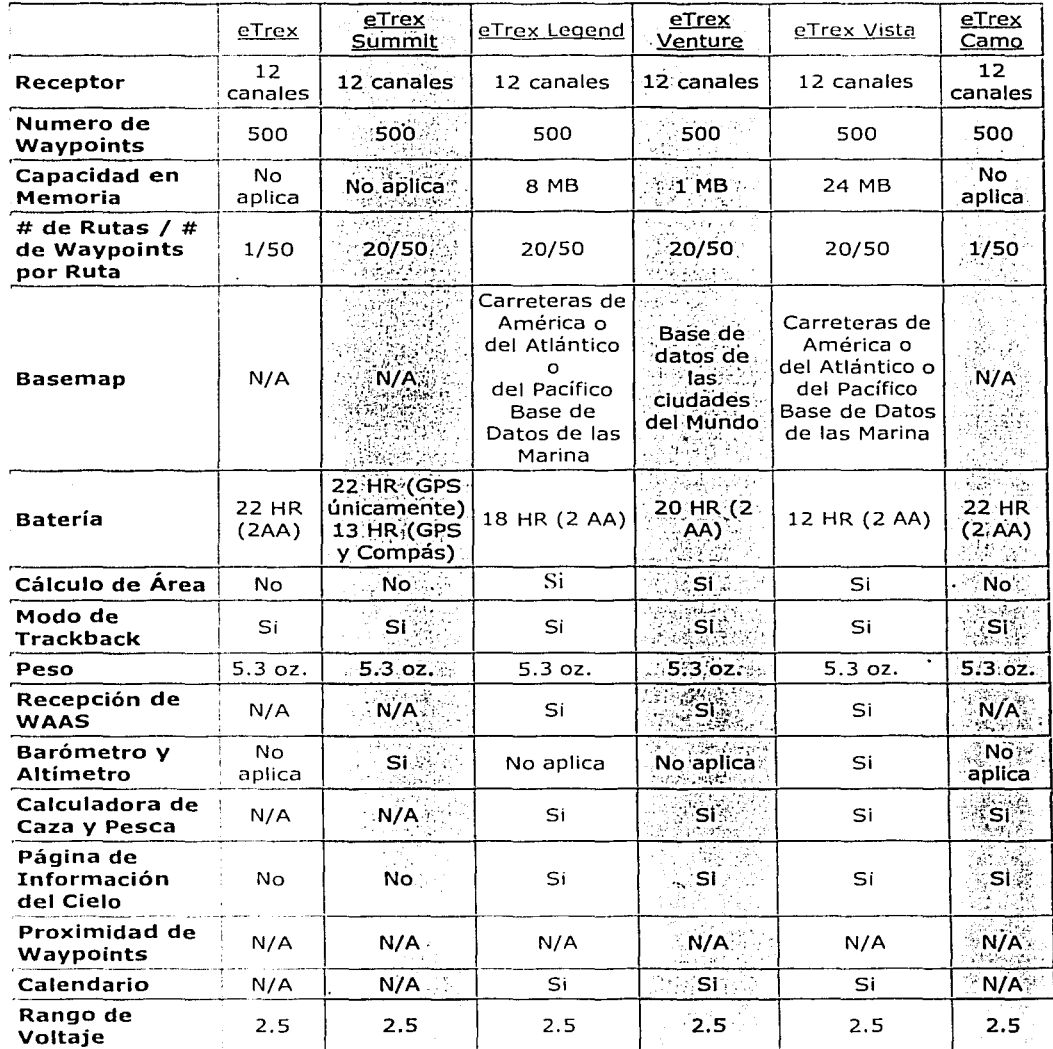

Comparación de algunos productos eTrex (Ref. www.garmin.com)

TESIS CON FALLA DE ORIGEN

Análisis y Aplicación del GPS a la Ingeniería Civil

Pedro Meneses Larios José Luis Palomares Franco

GPS DIFERENCIAL

Para mediciones diferenciales es necesario dos receptores, uno de estos la Base (foto 2) que se coloca en un punto donde se conozca su posición exacta. El segundo receptor que comúnmente se llama Rover o móvil (foto 3) recopila los datos de los puntos que no se conocen en el campo. Es muy importante que la Base y el Móvil recopilen los datos de los mismos satélites y al mismo tiempo.

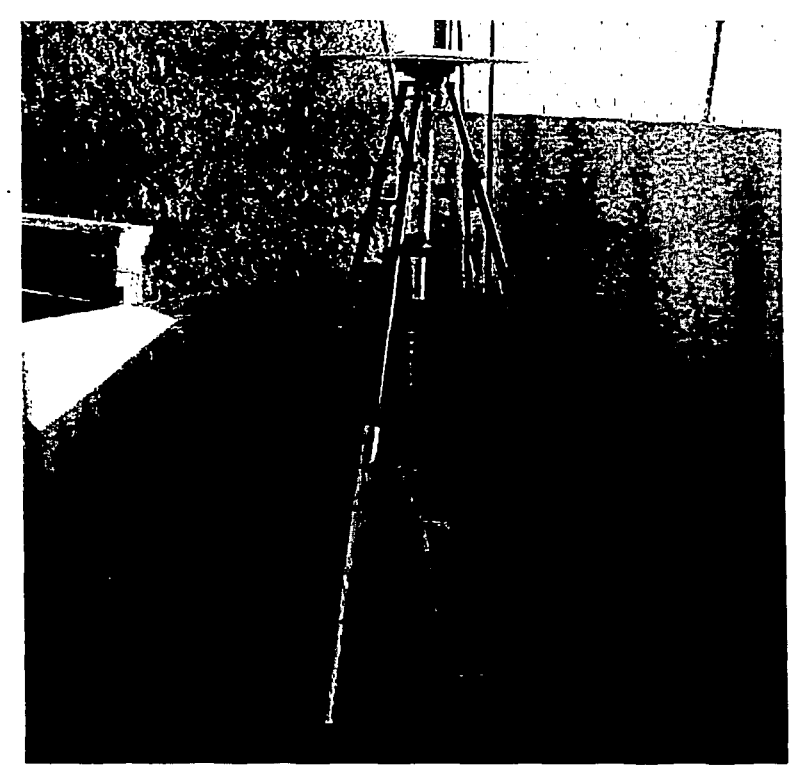

Foto 2. Base del GPS diferencial

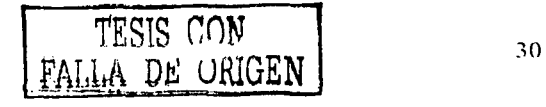

Análisis y Aplicación de/ GPS a la Ingeniería Civil

Pedro Meneses Larios José Lws Palomares Franco

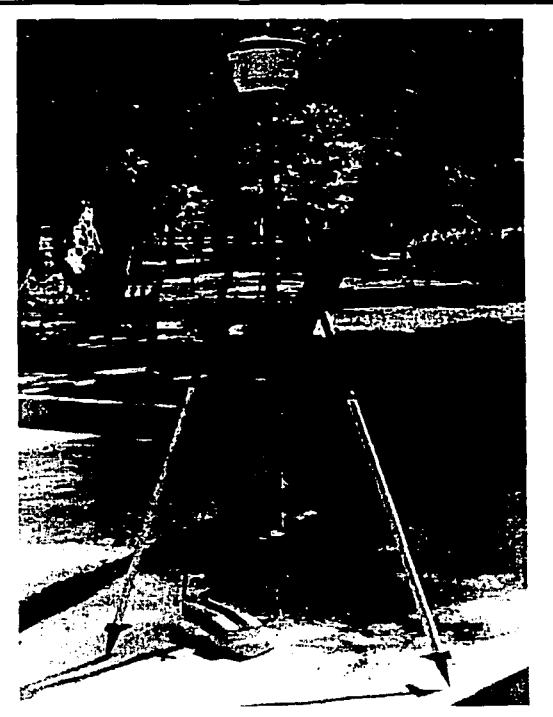

Foto 3. Receptor del GPS diferencial.

La Base se encuentra en una posición que se conoce, recibe también una posición de los satélites. Con la diferencia entre la posición desconocida y la base se deriva la posición de un vector de desplazamiento, o diferencial, que puede ser calculado. La corrección diferencial anterior se aplica a las coordenadas recibidas por el Móvil.

La corrección de los datos es obtenida de la base, que se aplica a los datos recolectados por el Móvil después de su medición.

Una importante consideración que se debe hacer es la longitud de la "Línea Base". la cual es la distancia que hay entre la Base y el Móvil. Esto es porque si el Móvil tiene una distancia muy grande, digamos 500 km, es posible que los dos receptores estén observando uno o

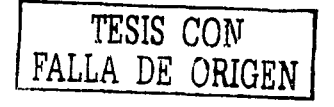

-:.1

#### Análisis y Aplicación Pedro Meneses Larios del GPS a la Ingenieria Civil

más satélites diferentes. Esto es posible debido a que -las condiciones de ionosfera/ troposfera sean diferentes. Además, con esa longitud la magnitud del error no será la misma para ambos receptores y la exactitud de la corrección diferencial decrece progresivamente. La distancia de la linea base deberá ser menor a 300 km. El acarreamiento de la posición de la fase diferencial es critica ya que se aumenta el error entre 1 y 10 p.p.m. de error. Esto significa que a 100 km de la línea de base podrá tener un error de 10 cm. a 1 m de error. Por lo tanto, para minimizar el error mencionado anteriormente es necesario tener lineas base menores a 20 km.

Si la base comienza a recolectar datos antes que el Móvil lo comience a hacer o que continúe recolectando datos después de que ya haya acabado el Móvil, estará bien realizada la medición. No estará bien si sucede lo contrario.

Para el equipo utilizado la Base se prende al inicio del levantamiento y hasta que se regrese de haber recopilado datos con el Móvil (no en todos los equipos GPS diferencial se requiere de este procedimiento). El Móvil sólo se prende cuando se van a capturar los datos.deseados y se apaga cuando se terminan las mediciones. Una vez que se recopilaron los datos' con el Móvil, la base podrá ser apagada. Los datos de ambos receptores se bajarán a la computadora para procesar los datos de los dos o más receptores. Muchos programas tienen una parte rudimentaria para hacer los mapas permitiendo al usuario ver simultáneamente los datos corregidos y los no corregidos.

El postproceso es el método que se utiliza para obtener una mayor-precisión de las mediciones realizadas, que es el análisis de los datos crudos en gabinete por medio de una computadora y el software necesario.

CORRECCIÓN EN TIEMPO REAL

En ocasiones es necesario saber la posición en tiempo real, es decir, cuando estamos realizando el levantamiento. El concepto principal de este tipo de proceso es que la corrección diferencial se realiza con el móvil y la base.

-----------------·----· ..........

### TIPOS DE MEDICIÓN DIFERENCIAL

- Levantamientos Estático y Estático Rápido
- Levantamientos cinemáticos
- Levantamientos cinemáticos continuos y móviles

Levantamientos estáticos / estático rápidos:

A continuación se describen las diferencias que existen entre los datos capturados por una sesión de levantamiénto Estático y los obtenidos en una del tipo Estático Rápido.

En las sesiones Estáticas Rápidas, el receptor se mueve a varios .puntos: y permanece estacionario mientras captura datos en cada uno de esos puntos. no captura datos cuando el receptor se traslada de un punto a otro, y además, captura datos durante menos tiempo que la sesión estática

La distinción más importante entre Estático y Estático Rápido radica en la duración de tiempo que el receptor emplea en el registro de datos. Este tiempo depende del tipo de aplicación del usuario, de la longitud de la línea base y del tipo de receptores que se esté utilizando

Los tiempos de ocupación de las mediciones estáticas pueden durar entre 60 minutos y varias horas como por ejemplo 24 horas para aplicaciones geodésicas. Los tiempos de ocupación para las mediciones Estático Rápidas duran cerca de ocho minutos para los levantamientos realizados con receptores de frecuencia doble, pero pueden durar más tiempo dependiendo de las condiciones locales y de la geometría de los satélites.

Por lo general, las líneas base largas (mayores a 20 km) necesitan tiempos de ocupación mayores. Cuanto mayor sea el tiempo, mayor será la probabilidad de resolver el vector. El tiempo necesario que hay que permanecer en una estación determinada depende de la geometría de los satélites. El tiempo de ocupación disminuye a medida que aumenta el número de satélites a la vista. Asimismo. los tiempos de ocupación están en función del tipo de linea base que se esté observando. Por lo general, cuanto más largas sean éstas .

.. .. ----··-------· ------·-·-- ............

3-l

mayores serán los tiempos de ocupación, sin que importe demasiado la constelación de satélites.

Los métodos de levantamiento Estático y Estático Rápido garantizan las precisiones GPS más alias. Los mejores resultados normalmente se obtienen cuando se planifica con anticipación el uso de sesiones de captura Estática y Estática Rápida de forma conjunta,-

Levantamientos Cinemáticos:

La diferencia principal que existe entre la sesión de levantamiento cinemático y las sesiones del tipo estática o estática rápida reside en que el receptor se mueve mientras captura datos. Normalmente los receptores no permanecen estacionarios cuando. registran datos cinemáticos.

Otra distinción importante es el tiempo de ocupación. En la medición cinemática, el tiempo de ocupación se reduce drásticamente hasta segundos, dependiendo de la aplicación; Esto permite un levantamiento muy eficiente en el que pueden capturarse muchos puntos de datos en poco tiempo.

Sin embargo, esta mayor eficacia tiene sus desventajas: las precisiones que se obtienen son menores que las generadas con los métodos estático y estático rápido; y los tiempos de ocupación menores facilitan los errores por trayectoria múltiple, ya que se cuenta con menos datos ..

La medición cinemática necesita una fase de inicialización para poder resolver la ambigüedad de la señal GPS cuando se consigue el enlace con cuatro satélites. Esta ambigüedad debe solucionarse durante el procesamiento con el fin de obtener los resultados de alta precisión que requieren las aplicaciones topográficas.

Una vez lograda la inicialización, se pueden usar tiempos \_de ocupación cortos en los puntos topográficos, y el software de procesamiento puede aplicar la inicialización (la inicialización es el tiempo necesario para lograr la recepción al GPS de los datos de los satélites

#### Análisis y Aplicación del GPS a la Ingeniería Civil

necesarios para obtener la precisión deseada, aunque solo se necesitaría la recepción de cuatro satélites con buena geometría, es mas factible obtener seis u ocho satélites con una geometria regular). Así pues, una vez lograda la inicialización, sólo necesitará un tiempo de ocupación que le permita capturar datos suficientes para obtener la nueva posición.

Levantamientos Cinemáticos Continuos ó Móviles:

Los levantamientos cinemáticos continuos permiten realizar las operaciones siguientes: Referenciar características topográficas, tales como perfiles, secciones transversales, y curvas de nivel o referenciar las trayectorias de vehículos en movimiento, tales como aviones, barcos, vehículos. Los eventos se generan en el receptor cuando se envía una señal al puerto de éste último, lo que permite que se almacene la marca del evento.

En los levantamientos cinemáticos continuos, las lineas base pueden resolver la posición del receptor no sólo cuando se encuentra estacionario, sino también la de todas las observaciones GPS efectuadas con el receptor en movimiento. Las mediciones topográficas, por ejemplo, pueden realizarse registrando datos continuamente en una zona del proyecto, siempre que se preste suficiente atención a las alturas de las antenas.

Ya que los levantamientos cinemáticos continuos proporcionan posiciones al receptor, en cada momento; esta técnica también puede utilizarse para resolver la posición del receptor en un momento determinado. Para ello, el procesador de lineas base utiliza una o más posiciones a cada lado del evento junto con una estrategia de interpolación; con el fin de determinar la posición del receptor en un determinado momento.

WAAS

El Wide Area Augmentation System es un sistema de satélites adicionales para navegación y sistema de aterrizaje de aerolíneas. El WAAS es una parte del WAS y Ja otra parte es LADGPS (Local Aerea Differential GPS).

------------------- ·- ---- --- ------------ -------- ........

La cobertura sale a flote a 30,500 metros a través del mar en Estados Unidos, en Alaska, Hawai, Puerto Rico y muchos otros lugares en el Golfo de México incluyendo México.

El WAAS consiste en una geoestacionaria comunicación con los satélites. Tenemos también la base en tierra y la estación maestra de área cuadriculada (WAS). Los datos del GPS serán recibidos por la base en tierra la cual mandará los datos a la estación maestra. Entonces la estación en tierra será la que determine la corrección diferencial y se conectará después con los satélites donde las señales del DGPS serán retransmitidas a el usuario GPS en la frecuencia L1 (esto fue implementado en el año de 1998).

El LADGPS da servicios a aeropuertos usando su base en tierra para transmitir, a esto se le llama Pseudo-Satélite, este transmite señal de GPS. Este sistema logrará transmitir una precisión local de DGPS con una precisión del orden de ± cinco metros en X, Y. Muchos de los nuevos GPS de mano pueden captar estos satélites.

### 1.2 Descripción

En esta tesis se aplica la tecnologia del GPS a la ingeniería civil. Uno de nuestros propósitos es comenzar a difundir el uso del GPS a través de una de sus múltiples aplicaciones que en este caso es la creación de planos base y topográficos. Un plano base es aquel que nos da las caracteristicas generales del sitio en estudio, con una precisión adecuada para un anteproyecto. En nuestro caso, el plano que obtendremos del Parque de San Nicolás aceptaremos un error de 15 metros en las coordenadas X, Y, ya que aunque el aparato pueda ofrecer un error menor, para los propósitos del levantamiento, que son la creación de un plano base y por las caracterlsticas del Ejido como su densidad de árboles, se considera un error aceptable. Asi como distancias y áreas de zonas de interés. Este levantamiento se realzará con un GPS autónomo marca eTrex modelo Legend.

Este Parque se encuentra en el kilómetro 11.5 de la carretera del Ajusco, en el Ejido San Nicolás Totolapan 11 dentro de la delegación Magdalena Contreras colindando con el Cuarto Dinamo y con el Ejido San Nicolás Totolapan l. Este lugar ofrece instalaciones para ecoturismo como bicicleta de montaña, campismo, pesca deportiva, cuentan con actividades Análisis y Aplicación del GPS a la lngenierla Civil

de reforestación a\_sí como la preservación de la Flora y Fauna. También cuentan con áreas recreativas.

El Parque San Nicolás únicamente cuenta con una carta 1 :50,000 proporcionada por el INEGI en la cual no se pueden distinguir veredas y caminos por lo que no cuentan con las distancias y dirección a las diferentes zonas del Parque. El Parque se encuentra en un ::: <del>.</del> crecimiento importante el cual esta brindando más oportunidades de trabajo a la población de este ejido. Debido a esto la delegación de Contreras les da recursos para su crecimiento pero necesitan reportar sobre el desarrollo del Parque. El concepto de Plano Base cumple con las necesidades del Ejido ya que con este les daremos las distancias y áreas con las cuales podrán trazar la ruta más óptima en caso de alguna emergencia. También este plano servirá para un proyecto de urbanismo. Todo esto dará al Ejido un valor agregado a sus servicios.

Otra parte de la tesis se realizó en el Lago de Alchichica, ubicada en el Estado de Puebla, en donde se realizó un levantamiento con un GPS diferencial marca Trimble el cual consta de una base modelo 4700 y un Móvil modelo 4800.

El Lago de Alchichica es un lugar donde el Dr. Marín viene trabajando desde hace tiempo. En este caso, se realizo un levantamiento en tiempo real cinemático para medir el perímetro y el área del lago. Al Dr. Luis Marín le interesa aplicar la técnica con GPS diferencial para obtener la topografía del lago. -

### Método RTK

Es el método de medición de tiempo real cinemático (por sus siglas en ingles RTK), el cual se realiza para obtener mediciones de niveles de centímetros para trabajos topográficos de "parar y medir" lo cual fue realizado en esta trabajo de tesis. El equipo realiza las correcciones en intervalos de un segundo. Con este tipo de medición y con este equipo utilizado en la tesis podemos realizar también un postproceso cuando se desee o cuando no se tenga recepción de la base al móvil. Este es un método que no todos los equipos de GPS lo tienen

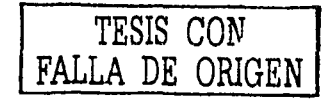

Análisis y Aplicación del GPS a la lngenierfa Civil

Pedro Meneses Larios José Luis Palomares Franco

## **2.-METODOLOGÍA**

Para este proyecto se levantaron dos planos base, utilizando dos sistemas de GPS: autónomo y diferencial. El primero fue realizado en el Parque Ejidal San Nicolás Totolapan y el segundo en el Lago de Alchichica.

### 2.1 Levantamiento del Ejidal San Nicolás Totolapan.

En este sitio realizamos mediciones· con uri GPS autónomo marca eTrex con la modalidad de WAAS. Se realizaron cinco salidas a campo, donde la primera fue el día 15 de Agosto para reconocer el terreno y analizar los problemas de cobertura, (foto 4) ya que se tiene gran cantidad de árboles muy altos que dificultan la recepción de la señal, y para ver la recepción satelital y el tipo de cobertura que podría tenerse. En esta visita también se analizó la forma de poder estructurar en forma de circuitos la medición para poder tener nuestro plano base de una forma rápida.

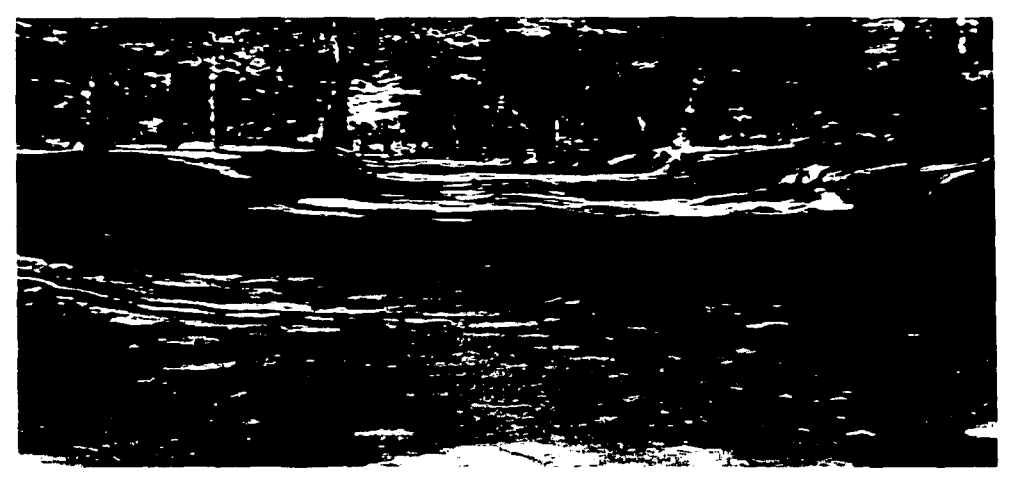

Foto 4. Vereda para bicicleta

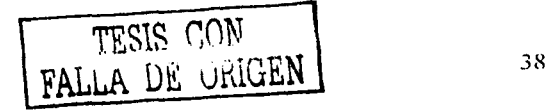

### Analisis y Aplicación del GPS a la lngenieria Civil

Pedro Meneses Larios José Luis Palomares Franco

En el trayecto del Parque observamos varias desviaciones, donde la mayoría contaba con una pequeña tabla donde indicaban el destino. aunque con el transcurso de nuestros recorridos observamos que no estaban bien señalizadas. Decidimos colocar en casi todas las desviaciones los puntos iniciales y finales de los circuitos que creamos, como se observa en la foto 5.

El fin más importante de dividir el Parque en varios circuitos es que planeamos realizar mediciones por un tiempo determinado y con los datos obtenidos bajarlos a la computadora y procesarlos. Para poder ver la calidad del trabajo obtenido en ese día con una configuración especifica de satélites y después repetir la medición en otro día en diferente zona para poder ver la influencia que tiene la geometría diaria de los satélites en las mediciones.

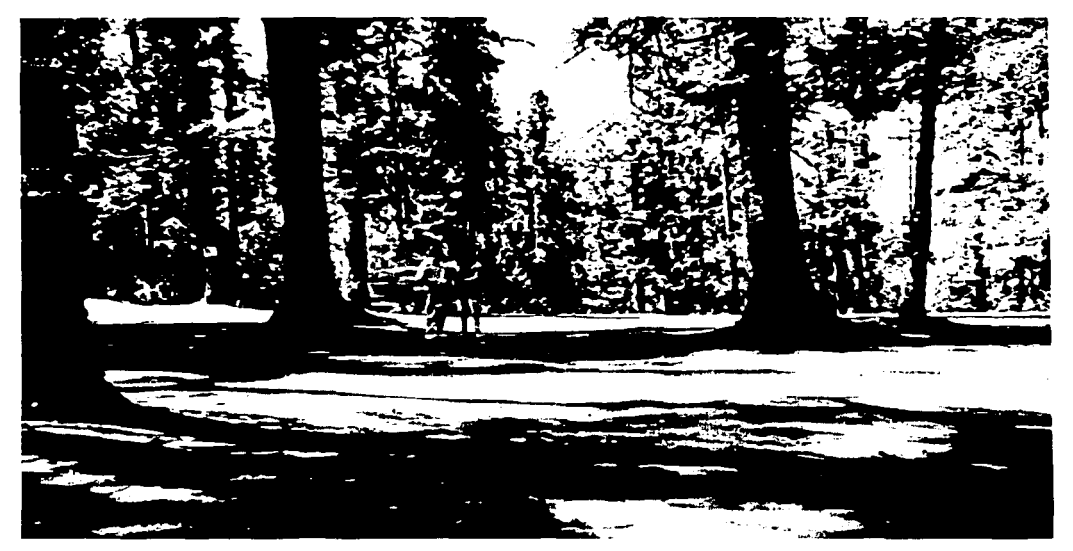

Foto 5. Desviación de veredas

**TESIS CON FALLA DE ORIGEN** 

En nuestra segunda visita del día 20 de Agosto al lugar, realizamos las mediciones definitivas de los primeros circuitos los cuales fueron del circuito 1 al circuito 8. Estas mediciones se realizaron de las 13:00 a las 15:30 hrs. y se contó con un día seminublado.

Las mediciones que hicimos se realizaron caminando el trayecto y fuimos marcando a cierta distancia que nosotros consideramos buena para dar los rasgos importantes a los caminos con un waypoint, con un tiempo de espera en cada punto de entre 30 a 60 segundos y en el caso de las desviaciones que son los puntos críticos, un tiempo de espera de 60 a 120 segundos. También se decidió colocar unas estacas en el transcurso de los primeros 8 <sup>~</sup>- -- -- -·-- . circuitos, Estas estacas fueron numeradas por si había necesidad de regresar al punto de medición.

En el momento de las mediciones uno de nosotros dos tenía el GPS en mano y un cronómetro para que midiese el tiempo y registrara los puntos en el GPS mientras que otro de nosotros en una libreta de tránsito apuntaba las características de cada medición como lo fue los rasgos del paisaje, el tipo de camino, las veredas de bicicletas, explanadas, construcciones, etc. Algo muy importante que no registra el GPS utilizado es el error de la inversión (este error es el cálculo en metros de la posible distancia a la que se encuentra el punto real del punto ubicado con el GPS) que señala a la hora de la medición.

Los datos de cada waypoint se guardaron en el GPS y después se bajaron a la·computadora por medio de un cable de transmisión al software llamado Map Source de Garmin. El Map Source permite visualizar los puntos guardados indicándonos la posición del punto y\_ permite calcular algunas distancias.

Estos datos de los puntos fueron pasados a una hoja de cálculo en donde editamos el nombre de la medición, el tiempo de medición, el error obtenido y con esto obtuvimos cierta estadística de estos datos para poder discutirlos mas adelante. Trabajamos con coordenadas UTM las cuáles nos facilitaron el cálculo de la distancia entre puntos por medio de geometria analítica. Esta hoja de cálculo también nos permitió a su vez pasarlos a otros software como el Surfer 7 .O que permite editar el plano, pero lo importante del Surfer es que realiza una interpolación y extrapolación que permite crear planos de curvas de nivel y poder

-----. - -·-- --

Análisis *y* Aplicación del GPS a la lngenierla Civil

Pedro Meneses Larios José Luis Palomares Franco

visualizar el trabajo en tercera dimensión. Otro de los software fue el Auto CAD el cual permitió dar la edición a nuestros planos y calcular algunas áreas y distancias de los circuitos.

La tercera visita se realizó el 28 de Agosto, en donde realizamos el recorrido del circuito 9 al circuito al 14, de las 10:00 a las 13:00. El día fue bueno ya que se encontraba sumamente despejado y la cobertura fue muy buena

En esta tercera visita así como en la cuarta, se realizó el mismo procedimiento que en la segunda visita, únicamente con la diferencia que ya no se colocaron estacas debido a que vimos que ya no era necesario.

La cuarta visita se realizó el 17 de Septiembre, en donde se midió del circuito 15 al 19, de las 11:15 a las 15:30. El día estuvo nublado y con poca cobertura satelital.

-- ·.·· ·,

La quinta visita se realizó el 19 de Septiembre, en donde se midió del circuito 19 al 23, de las 11:00 a las 13:00. El día estuvo nublado y con poca cobertura satelital.

Para finalizar este trabajo del Parque realizamos por último la transposición de los datos de todos los circuitos para que así tuviésemos el plano base deseado, este paso se realizó con la hoja de cálculo, el Surfer y con el Auto Cad.

El GPS utilizado en la realización de este trabajo, fue el eTrex Legend de marca Garmin, el cual consta de una base de mapas de América del Sur y América del Norte. El eTrex Legend también esta diseñado para usar una corrección de datos obtenida del Sistema de Aumento de Área Ancho (WAAS). Esto le permite a este GPS, cuando reciba las correcciones del WAAS una exactitud de posicionamiento de menos de quince metros

Análisis y Aplicación del GPS a la Ingeniería Civil

2.2. Levantamiento del Lago de Alchichica.

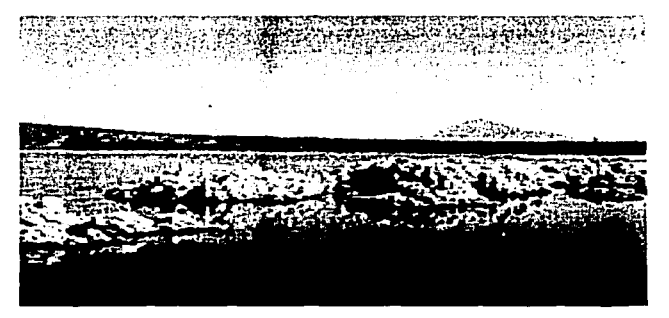

Foto 6. Lago de Alchichica

Se realizó un levantamiento de GPS Diferencial el día 23 de Febrero del 2002, con la finalidad de conocer el perímetro y área del Lago, calculando así el área de dicho Lago. La precisión y exactitud de las coordenadas geográficas obtenidas por éste método fue de 20 centímetros utilizando la técnica de Tiempo Real Cinemático (RTK). Este método de topografía con GPS en tiempo real, que utiliza tiempos de recepción de satélites breves, mantiene un mínimo de cuatro satélites, puede hacerse en tiempo real, o con postprocesamiento.

El equipo con el que se realizó el levantamiento es un GPS Diferencial marca Trimble el cual consta de: Una libreta (modelo TSC1), un móvil (modelo T4800), Base (modelo T4700), !ripies, baterías y un software para post-proceso (Trimble Geomatics Office). Desarrollados por la empresa Trimble Navigation Limited.

Se colocó una base en un extremo del Lago con el cual se tomaron datos durante todo el día cuyas coordenadas relativas son 2147191.195N y 668547.725E, y con el móvil se recorrió caminando el contorno del Lago, recolectando un total de 151 datos a los cuales se especificó en la medición que recopilara los datos con una precisión de 20 cm. en la horizontal y de 80 cm. en la vertical, precisión requerida para obtener el área y perímetro del Lago para fines de estudios limnológicos. Posteriormente, los datos del instrumento se

**TESIS CON**  DE ORIGEN

43

procesaron con el software Trimble Geomatic Office, para poder exportarlo a Surfer y.obtener el desnivel, y finalmente editar el plano en Auto CAD, donde obtuvimos el área y perímetro.

Los 151 puntos obtenidos del Lago, son los que fueron necesarios para dar el perímetro mas aproximado al contorno real.

A la vez que los datos de. campo se están adquiriendo, el equipo realiza un post-proceso directamente. Posteriormente se realizó un mapa en dos dimensiones (x, y) para ver el área del lago.

## 3.- **Resultados**

A continuación se presentan los resultados obtenidos de los levantamientos del Parque San Nicolás Totolapan y del Lago de Alchichica

### 3.1 Datos obtenidos de la aplicación del GPS autónomo en el Eiido San Nicolás Totolapan

En la tabla 2 se presentan todos los puntos levantados, divididos por circuitos, así como también sus respectivos tiempos de recepción, su error de inversión y sus coordenadas relativas en UTM.

Cada cuadro tiene en su parte superior sombreada el circuito correspondiente. En la parte relativa a la distancia, se calculó ésta con la coordenada de cada punto por medio de la fórmula distancia entre dos puntos (fórmula 2)

D = $\sqrt{(x1-x2)^2 + (y1-y2)^2}$ 

Fórmula 2 Distancia entre dos puntos

También en la parte derecha de esta tabla 1 se tiene el tiempo de recepción (en segundos) promedio, así como también el valor máximo y mínimo de esta. El error de inversión (en metros) muestra los mismos datos que el tiempo de recepción incluyendo la desviación estándar de todos los puntos del circuito correspondiente

En esta misma tabla tenemos la distancia total del circuito, la elevación máxima y mínima y el desnivel del circuito con respecto a si mismo y con respecto a el punto de la entrada (ENT)

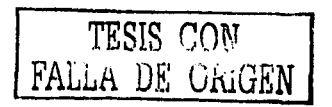

### Pedro Meneses Larios José Luis Palomares Franco

اليبيان المراجل وترترية فقرار فوردان المتحاجب المتحادث

# Análisis y Aplicación<br>del GPS a la Ingeniería Civil

 $\sim \tau_{\rm th} \sim \tau_{\rm c}$ 

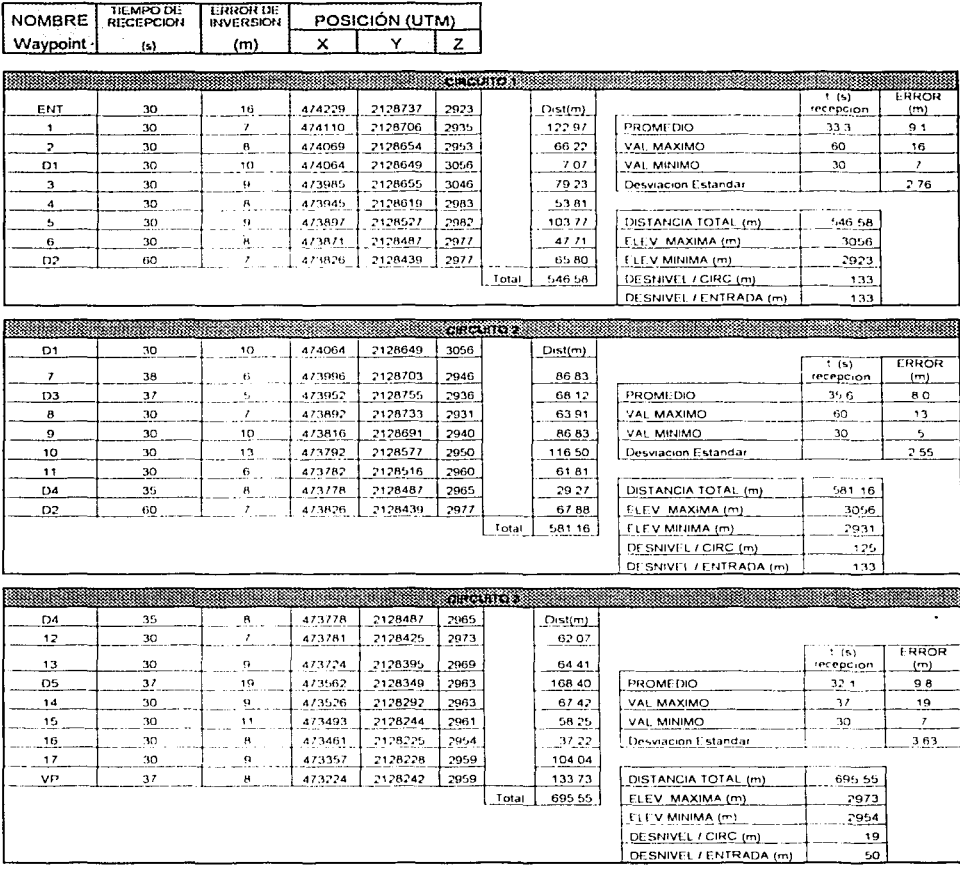

TESIS CON FALLE DE ORIGEN

×.

### Pedro Meneses Larios José Luis Palomares Franco

# Análisis y Aplicación<br>del GPS\_a la Ingeniería Civil

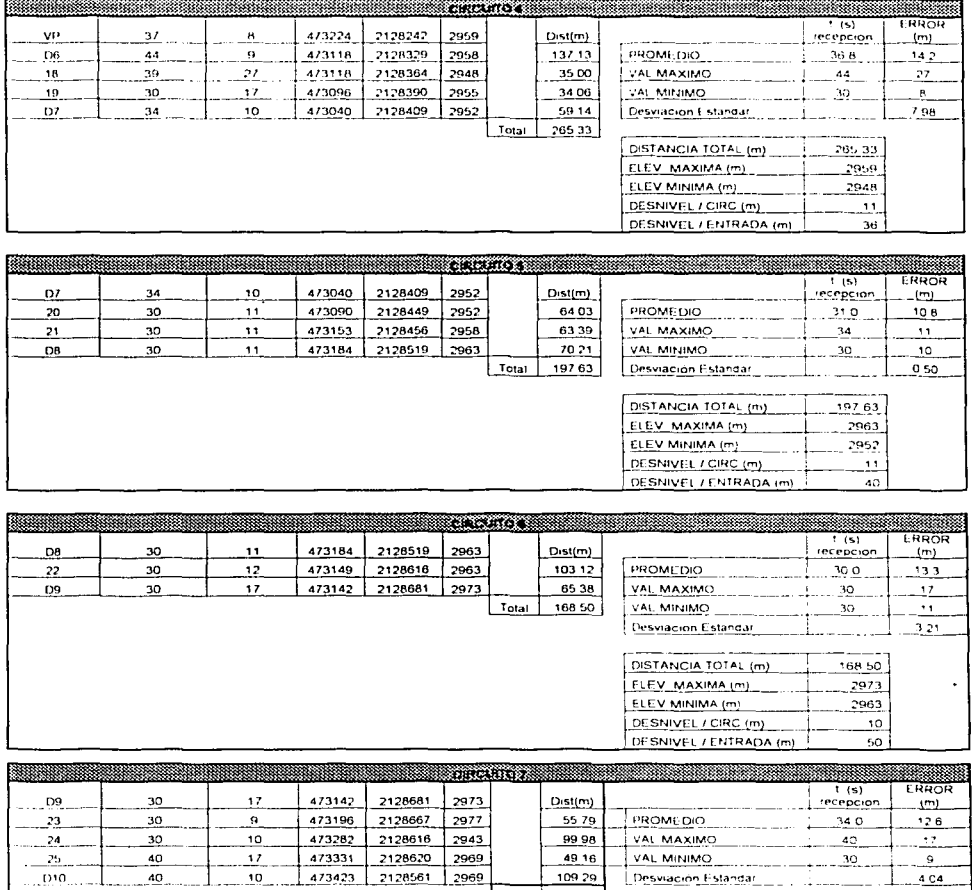

Total 314 23

DISTANCIA 10TAL (m)

ELEV MAXIMA (m)

DESNIVEL / ENTRADA (m)

TESIS CON FALLA DE ORIGEN

ELEV MINIMA (m)

DESNIVEL / CIRC (m)

314.23

 $2977$ 

2943

 $34$ 

 $54$ 

# Análisis y Aplicación<br>del GPS-a la Ingeniería Civil

### Pedro Meneses Larios José Luis Palomares Franco

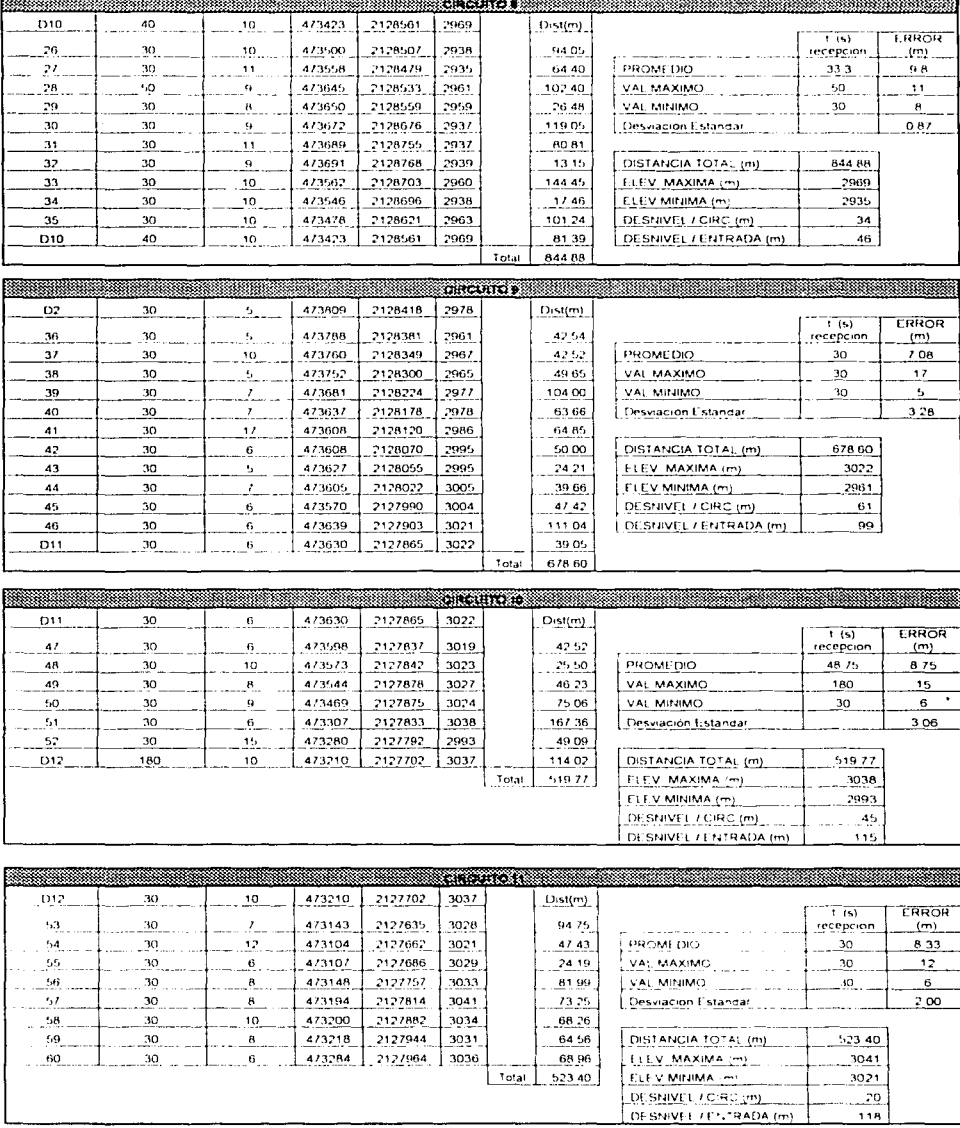

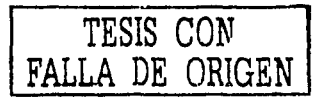

### Pedro Meneses Larios José Luis Palomares Franco

# Análisis y Aplicación<br>del GPS a la Ingeniería Civil

 $\sim$  29.

 $\boldsymbol{\mu}$ 

CF.

 $30<sub>1</sub>$ 

 $30$ 

 $30$ 

 $B$ 

88

 $^{89}$ 

Truchas

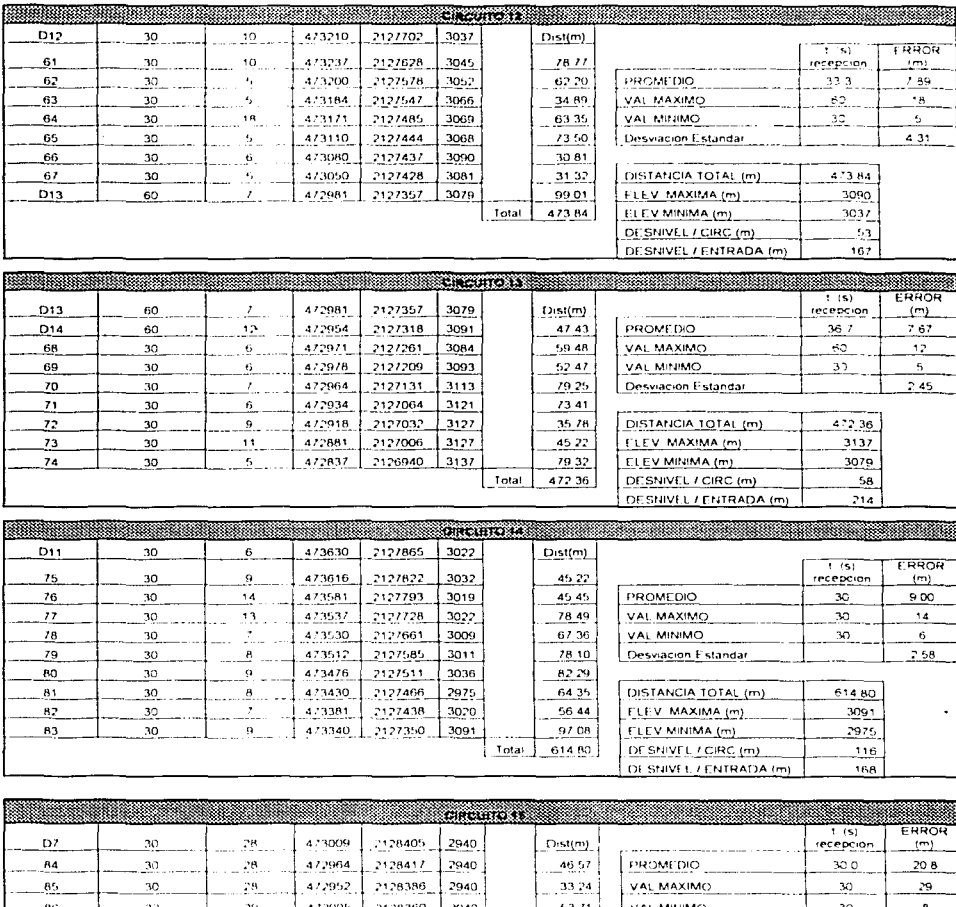

 $1.47905$ 2128360  $40 -$ 53.71.1 'AL MINIMO  $1.472874$ 2128307  $S<sub>2</sub>$  $96.80$  $10.57$ Desviacion Estandar 472808 <u> 2921 - 2921 - 2921 - </u>  $-21.76$  $373.16$  $4/2/4/$ 2128301 2921 64.20 DISTANCIA TOTAL (m) 472694 2128279 3045  $5738$ ELEV MAXIMA (m)  $3045$ Total 373.16 ELEV MINIMA (m) 2921 DESNIVEL / CIRC (m) 124 DESNIVEL/ENTRADA.(m) 1es

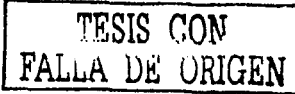

### Pedro Meneses Larios José Luis Palomares Franco

## Análisis y Aplicación del GPS a la Ingeniería Civil

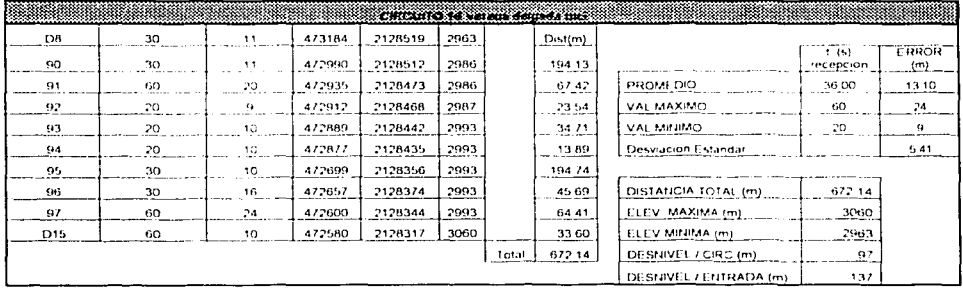

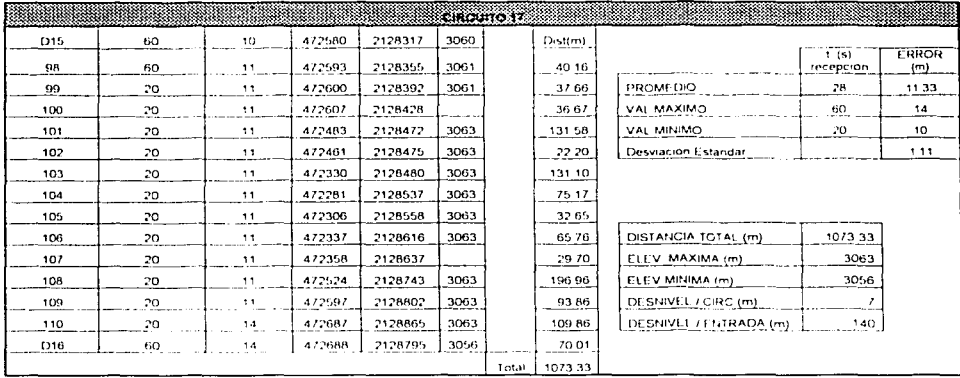

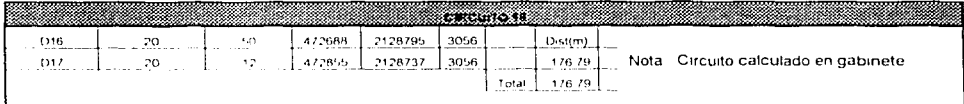

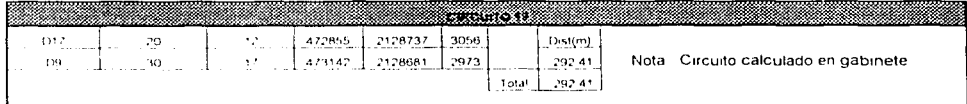

 $\overline{\phantom{a}}$  .  $\overline{\phantom{a}}$  .  $\overline{\phantom{a}}$ 

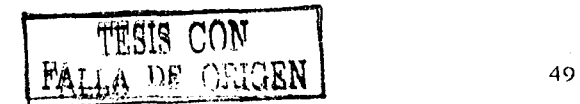

### Pedro Meneses Larios José Luis Palomares Franco

## Análisis y Aplicación<br>del GPS a la Ingeniería Civil

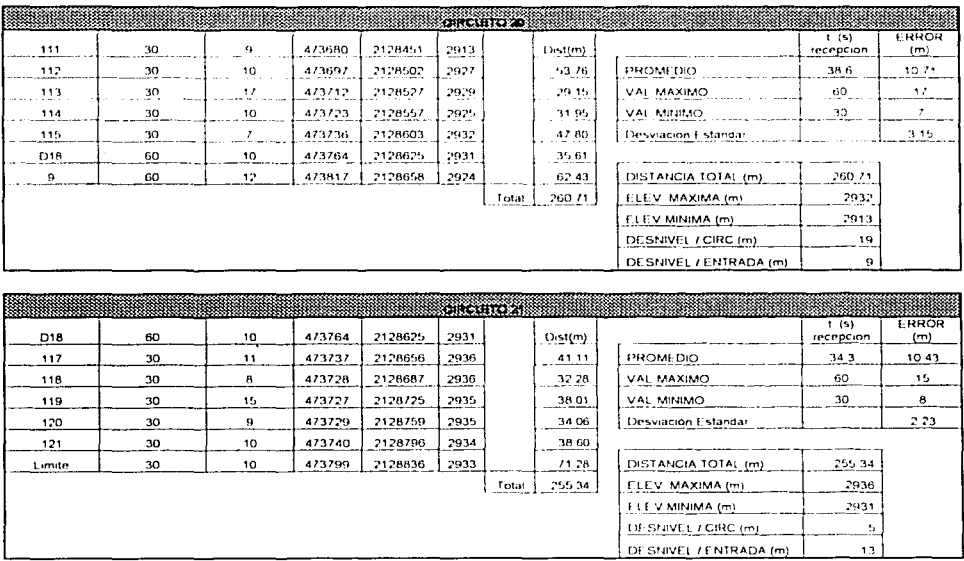

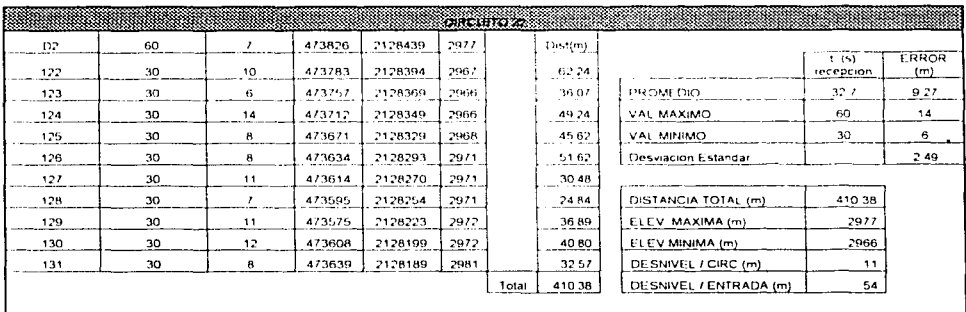

÷.

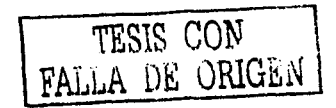

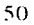

Análisis y Aplicación<br>del GPS a la Ingenieria Civil

### Pedro Meneses Larios José Luis Palomares Franco

|     |    |                |         |         | <b>CHROLETO 28 Select</b> |       |              |                            |                       |                                |
|-----|----|----------------|---------|---------|---------------------------|-------|--------------|----------------------------|-----------------------|--------------------------------|
| D2. | 60 |                | 473826  | 2128439 | 2977                      |       | Dist(m)      |                            |                       |                                |
| 132 | 30 | 8              | 4738111 | 2128377 | 2970                      |       | 63.79        |                            | $1 - 51$<br>reception | <b>FRROR</b><br>$(\mathbf{m})$ |
| 133 | 30 | ťì.            | 473815  | 2128332 | 2959                      |       | 45.18        | PROMEDIO                   | 31 H                  | 11.82                          |
| 134 | 30 | 1 <sub>0</sub> | 473829  | 2128374 | 2953                      |       | 44.77        | VAL MAXIMO                 | 50                    | 38                             |
| 135 | 30 | ٠,             | 473839  | 2128432 | 2948                      |       | <b>58.86</b> | VAL MINIMO                 | 50                    | 6                              |
| 136 | 30 |                | 473894  | 2128456 | 2944                      |       | 60.01        | <b>Desviación Estandar</b> |                       | 8.21                           |
| 137 | 30 | ¢¥             | 473937  | 2128453 | 2945                      |       | 43.10        |                            |                       |                                |
| 138 | 30 | Ġ.             | 473955  | 2128435 | 2943                      |       | 25.46        |                            |                       |                                |
| 139 | 30 | $\cdot$        | 474001  | 2128433 | 2929.                     |       | 46.04        |                            |                       |                                |
| 140 | 30 | 11             | 474035  | 2128424 | 2919                      |       | 35.17        |                            |                       |                                |
| 141 | 30 | 12             | 474067  | 2128440 | 2916                      |       | 3578         |                            |                       |                                |
| 142 | 30 | 12             | 474097  | 2128452 | 2914                      |       | 32.31        | DISTANCIA TOTAL (m)        | $-5240$               |                                |
| 143 | 30 | 12             | 474128  | 2128473 | 2915                      |       | 37 44        | ELEV MAXIMA (m)            | 2977                  |                                |
| 144 | 30 | 11             | 4/415/  | 2128495 | 2912                      |       | 36 40        | ELEV MINIMA (m)            | 2912                  |                                |
| 145 | 30 | 15             | 474215  | 2128526 | 2930                      |       | 6576         | DESNIVEL / CIRC (m)        | 65                    |                                |
| 146 | 30 | 38             | 474258  | 2128559 | 2933                      |       | 54.20        | DESNIVEL / ENTRADA (m)     | 54                    |                                |
| 148 | 30 | 25.            | 474305  | 2128609 | 2925                      |       | 68 62        |                            |                       |                                |
|     |    |                |         |         |                           | Total | 752 40       |                            |                       |                                |

Tabla 2. Resultados del Ejido de San Nicolás

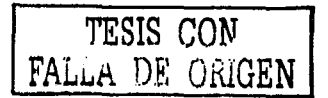

 $51$ 

Análisis y Aplicación del GPS a la lngenierfa Civil

### **3.2 Datos obtenidos de la aplicación del GPS diferencial en el Lago de Alchichica**

En la tabla 3 se presentan las coordenadas relativas en UTM de los 151 puntos levantados con el GPS diferencial en el Lago de Alchichica.

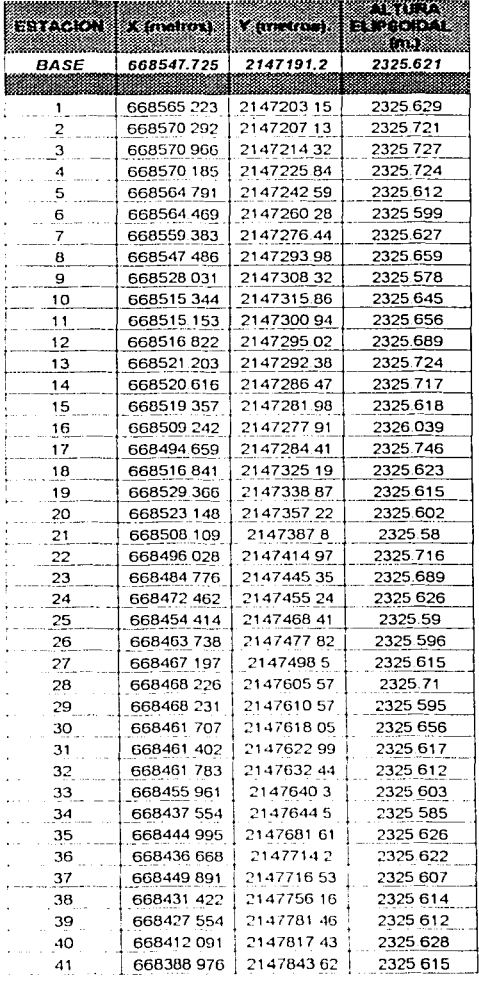

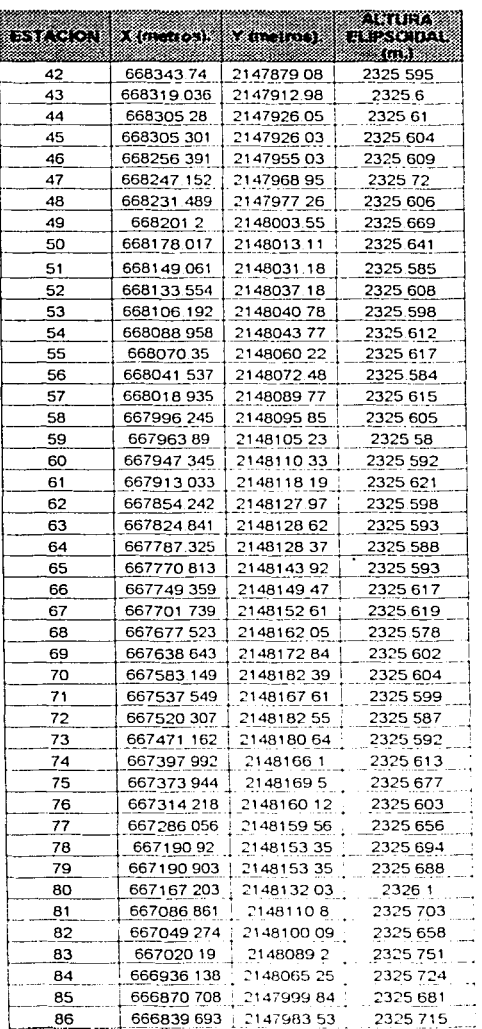

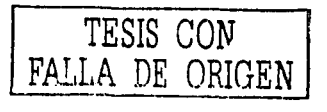

Análisis y Aplicación del GPS a la Ingenieria Civil

#### Pedro Meneses Larios José Luis Palomares Franco

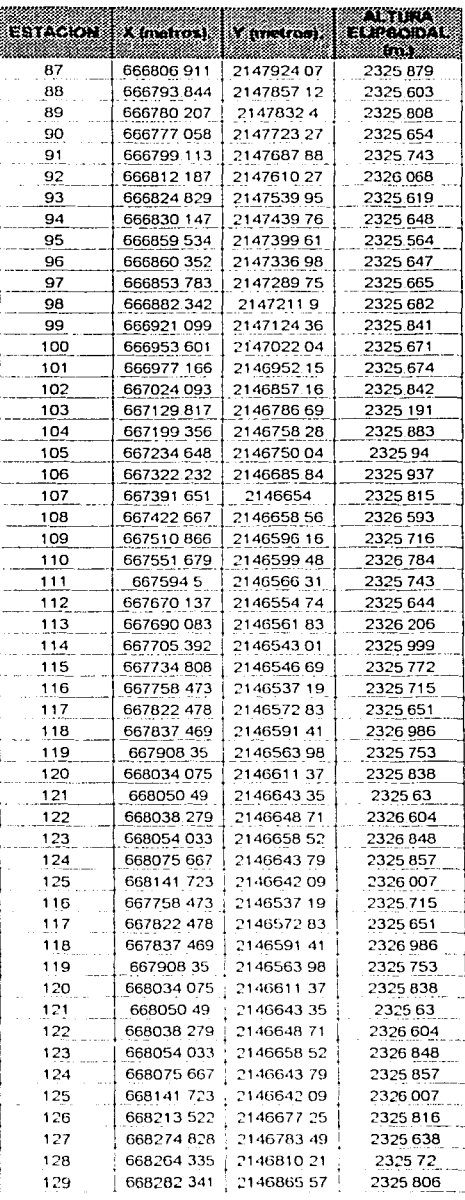

|          |                         |            | AG 0.78                   |
|----------|-------------------------|------------|---------------------------|
| EGIACION | A (metros)              | 8.603.0033 | <b>ELIPSONDAL</b><br>-000 |
| 130      | 668317 796   2146897 19 |            | 2325 649                  |
| 131      | 668329 025              | 2146935.7  | 2325 603                  |
| 132      | 668392402               | 2146946.54 | 2325 781                  |
| 133      | 66843288                | 214697757  | 2325 621                  |
| 134      | 668479011               | 214699232  | 2325 631                  |
| 135      | 668523 203              | 2147049.83 | 2325 664                  |
| 136      | 668559.863              | 214712205  | 2325 675                  |
| 137      | 668570 643              | 214719222  | 2325 651                  |
| 138      | 668553.137              | 2147190.9  | 2326.128                  |
| 139      | 668549 449              | 214718201  | 2325.691                  |
| 140      | 668550.195              | 2147194.61 | 2326.162                  |
| 141      | 668549.937              | 2147195.77 | 2326 203                  |
| 142      | 66857285                | 2147197.42 | 2326 526                  |
| 143      | 668584059               | 214716613  | 2327.185                  |
| 144      | 668572 196              | 214712276  | 2327 055                  |
| 145      | 668559.319              | 2147090 65 | 2326.709                  |
| 146      | 668544 193              | 2147056.01 | 2326.453                  |
| 147      | 668515.861              | 2147027.48 | 2326.445                  |
| 148      | 668499 71               | 2146997.28 | 2326 38                   |
| 149      | 668462.88               | 2146965.82 | 2326.352                  |
| 150      | 668426.065              | 2146948.03 | 2326.245                  |
| 151      | 668389.778              | 2146930 37 | 2326.368                  |

Tabla 3. Resultados del Lago de Alchichica

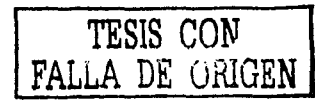

### 4.- Discusión

### 4. 1 Discusión del Ejido San Nicolás Totolapan.

Para realizar el levantamiento del plano base con el GPS Autónomo contamos con dos opciones que son: El Waypoint y el Track.

Al realizar las mediciones con el modo de Track y ver los resultados se observa que este método no cumple los propósitos de tener un error menor de 15 metros y dar los rasgos mas aproximados del pargue, como se puede observar en la figura 18

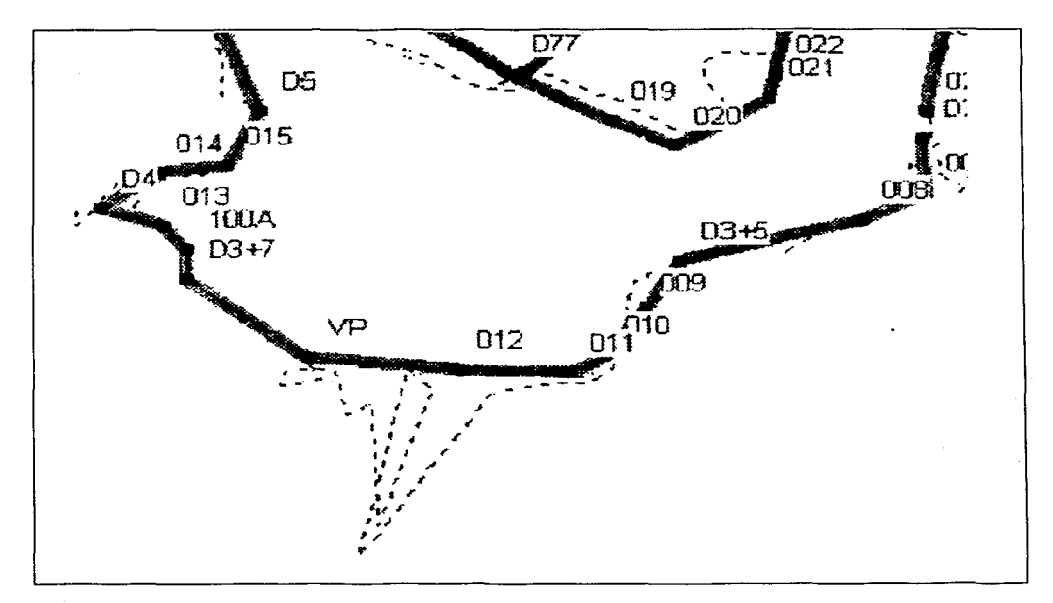

Entre el punto 11 y el punto VP se observa que la trayectoria del track no es la real (linea punteada), ya que la línea sombreada que une a los puntos 11, 12 y VP, describe en realidad el trazo del camino.

Figura 19. Levantamiento con track y waypoint

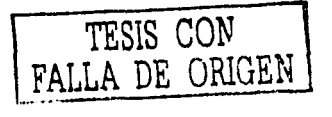

5-1

Este método nos hubiese disminuido el tiempo de medición considerablemente ya que no había que parar en cada punto, sino que habríamos caminado únicamente sobre la vereda, inclusive se tenía la opción de colocar el GPS Autónomo sobre algún vehículo y realizarlo más rápidamente.

La medición con el Track es bastante útil en zonas donde no se cuenta con este tipo de obstrucciones, como ejemplo se realizó un recorrido en el automóvil de la entrada del Parque hasta el cruce de Canal de Miramontes y Brujas. figura 19

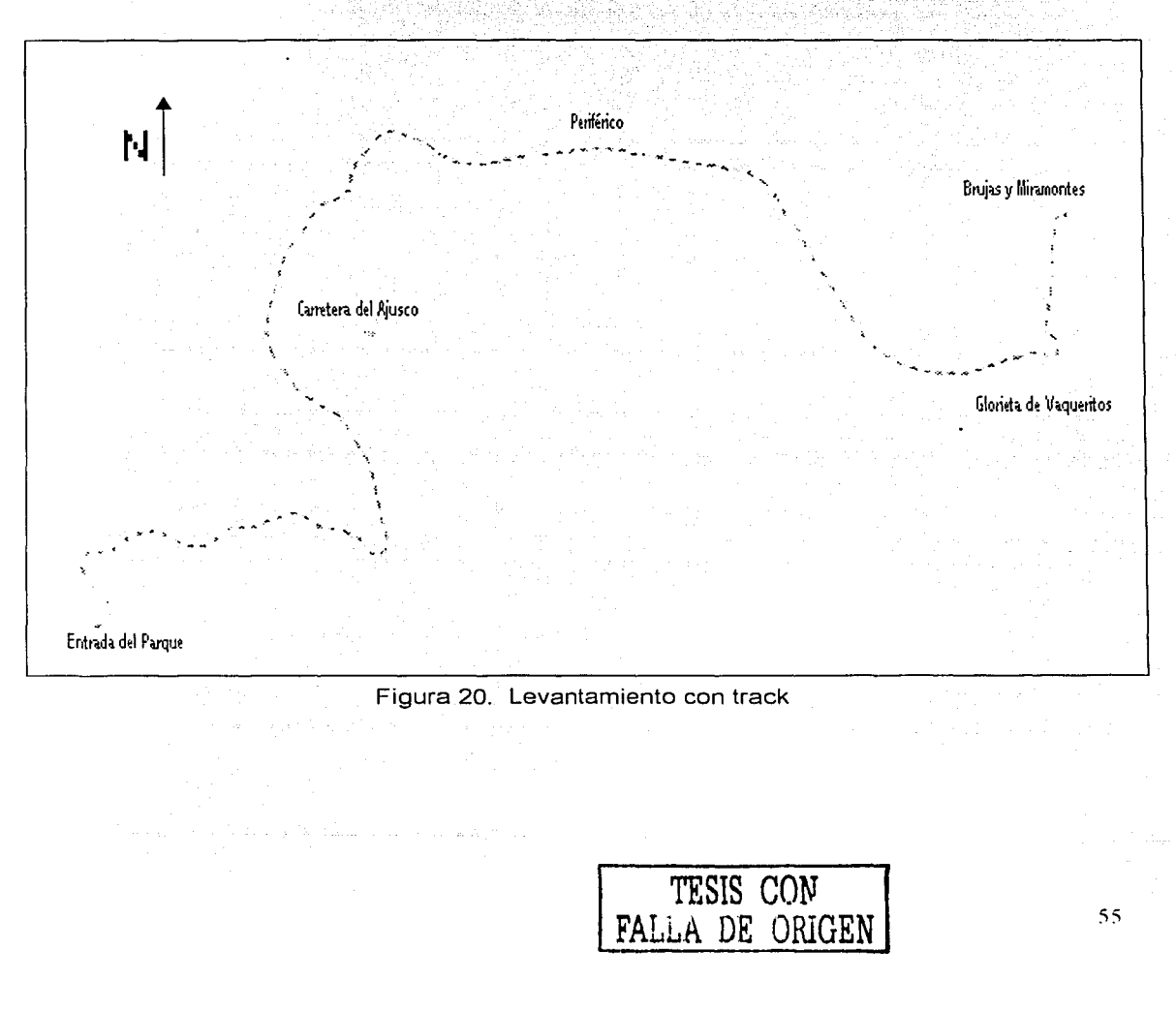

En este recorrido se comparó la distancia total de la medición del GPS Autónomo con el odómetro del vehículo donde el auto marcó 19 Km. y el GPS 18.5 km.

Debido a estos resultados se decidió realizar el levantamiento únicamente con la modalidad de Waypoint y con la recepción del WAAS

Una vez definido el método se estableció un tiempo estándar de recepción de 30 segundos en cada punto (Waypoint) y en las desviaciones determinamos un tiempo de recepción de 60 segundos para tener más datos, pues es un punto de control. Después de hacer las mediciones nos dimos cuenta que para este levantamiento el tiempo de recepción no fue un factor importante ya que este era muy pequeño, pues para tener una mayor precisión hubiésemos tenido que permanecer más tiempo en cada punto, pero\_ esto nos hubiese retardado más y no cumplir con uno de los propósitos de este proyecto que es la de realizar un plano base en un corto tiempo que a su vez implica una reducción en el costo.

Cuantitativamente el error arrojado en el tiempo de 30 y 60 segundos: estaba dentro del parámetro establecido pues al realizar una medición con mayor tiempo no garantiza que se disminuya el error sino que se aumente la probabilidad de tener un mayor número de satélites y/o que su geometría se mejore.

En la tabla 2 (resultados) se presentan en algunos puntos; tiempos de.recepción superiores al estándar, ya que la recepción era muy deficiente. A continuación se presenta la gráfica 1 donde se muestran los tiempos de recepción promedio por cada circuito:

- -·--- . . - . - -

Análisis y Aplicación del GPS<sup>-</sup>a la Ingeniería Civil

Pedro Meneses Larios José Luis Palomares Franco

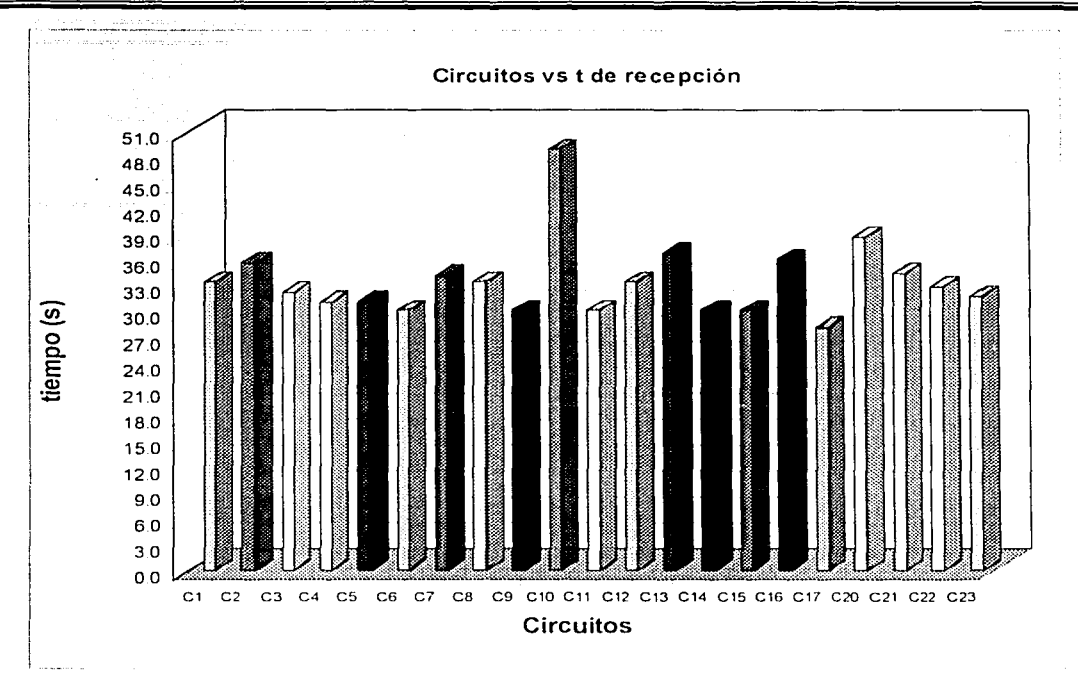

Gráfica 1. Circuitos vs. Tiempo de recepción

También se muestran en la tabla 2 los errores por cada punto, expresados en metros, esta información no la guarda en memoria el GPS, sino que se muestra en la pantalla del mismo al momento de realizar la medición.

Como se podrá observar en la gráfica anterior y en las siguientes no se presenta el circuito 18 y 19, ya que el día que se realizó esta medición el GPS autónomo no contó con una cobertura de satélites adecuada, la geometría era deficiente pues el PDOP era de 6 y la densidad de árboles alrededor de los circuitos era considerablemente espesa (ver foto 7). Debido a lo anterior, los cálculos de los circuitos se realizaron en gabinete, extrapolando los puntos iniciales y finales de los circuitos, ya que los puntos intermedios no presentaban datos del GPS.

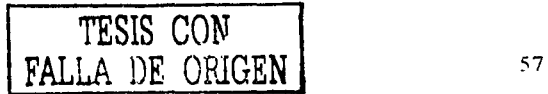

Análisis y Aplicación de/ GPS a la lngenieria Civil

Pedro Meneses Larios Josó Luis Palomares Franco

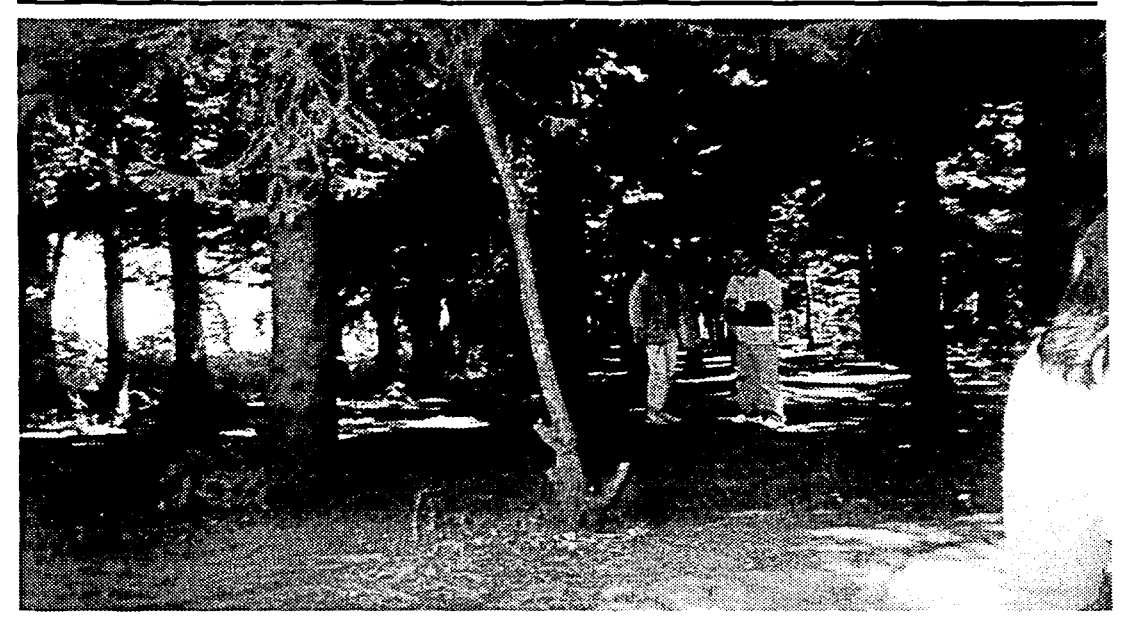

Se observa en esta foto la gran densidad de árboles, la cual no permite la recepción de satélites. Asi como esta zona, existen una gran cantidad en el Parque.

Foto 7. Vereda de bicicleta con mucha densidad de árboles

En la gráfica 2 y 3 se muestran los errores promedio (de inversión) por circuito, y como se puede observar estos cumplen con el estándar propuesto de no rebasar los 15 metros de error, excepto el circuito 15 el cual presenta un error superior al promedio, esto debido a varios factores; uno de ellos es que dicho circuito corre prácticamente paralelo al río, lo cual significa que se encuentra dentro de las zonas mas bajas del Parque, lo que implica que a los lados de este circuito existan dos cerros los cuales provocan una reducción en el ángulo de recepción de señal de satélites como se puede ver en la fotografía 8. El siguiente factor es que por la misma cercania al río, la zona se encuentra considerablemente arbolada, impidiendo también el paso de la señal. Otro motivo fue la mala geometría de los satélites, lo cual como comentamos anteriormente en la teoría esto genera un PDOP alto, que en este caso fue de 4.7.

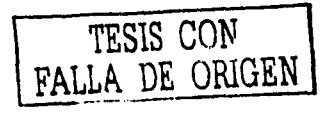

Análisis y Aplicación del GPS a la lngenierfa Civil

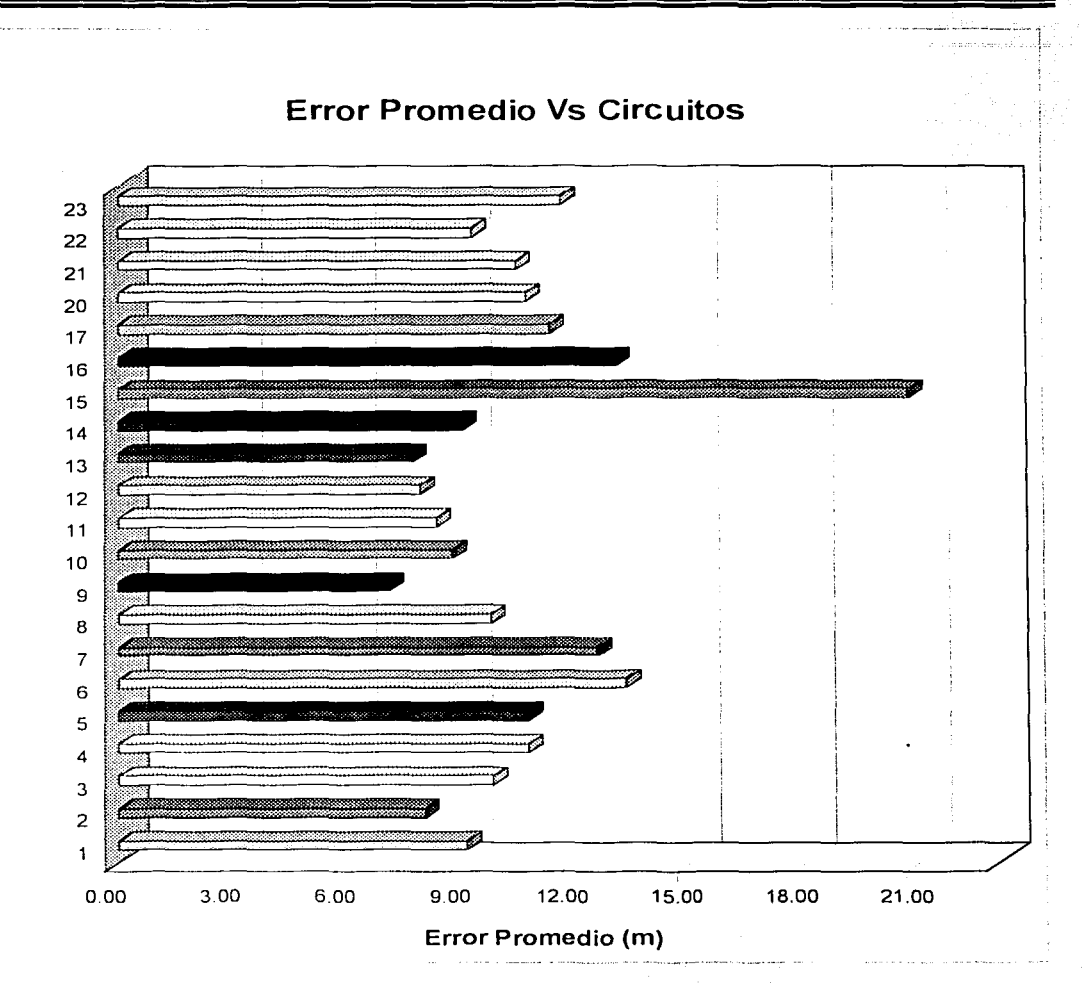

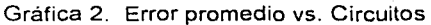

------------·---·- ---- .... ·-·--·-·· ·-· ··- -......

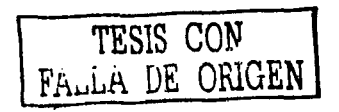

Análisis y Aplicación Pedro Meneses Larios del GPS a la Ingeniería Civil José Luis Palomares Franco

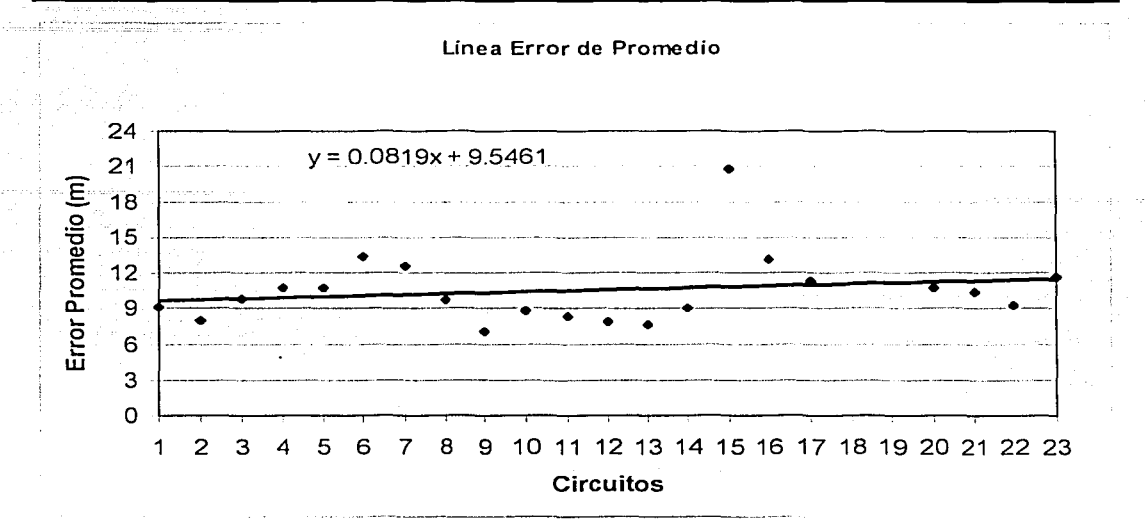

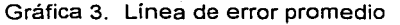

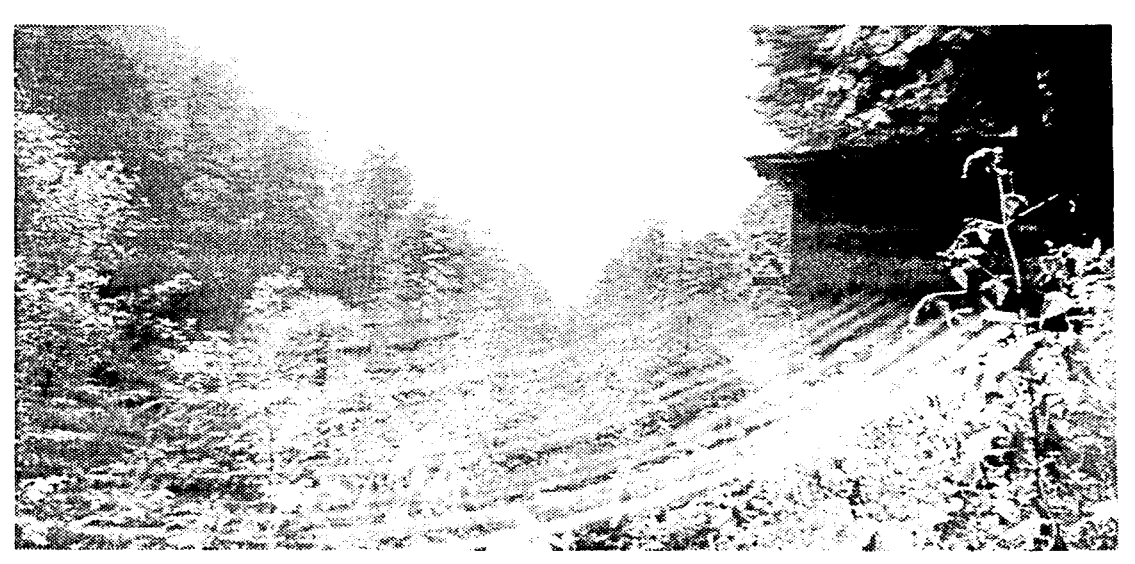

Foto 8. Parte más baja del Ejido

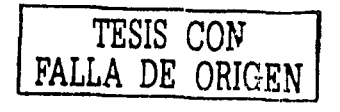

 $\omega$ 

Análisis y Aplicación Pedro Meneses Larios del GPS a la Ingeniería Civil

El error máximo que se obtuvo de todos los puntos está alojado en el circuito 23 el cual tuvo un error de 39 metros en X, Y debido a que se encontraba dentro de una ladera, la cual a su vez tiene una gran densidad de árboles, su PDOP en este punto fue de 7 y sólo se tenían 3 satélites visibles. (gráfica 4)

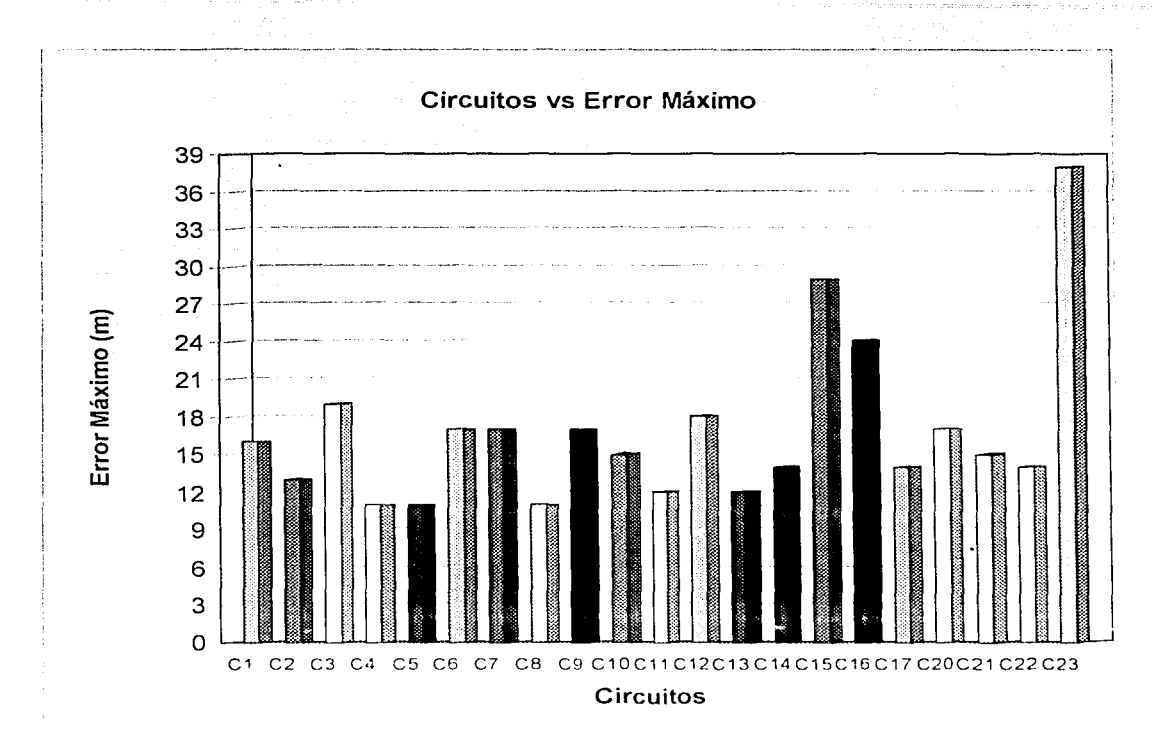

Gráfica 4. Circuitos vs. Error máximo

Se tienen 20 puntos que se pasaron del límite que implica el 11.7% del total que fue de 171 puntos, por lo que el 88.3 % estuvo dentro de nuestro límite. Es un porcentaje aceptable tomando en cuenta que nos encontramos en una zona de gran dificultad para la medición con GPS. (gráfica 5)

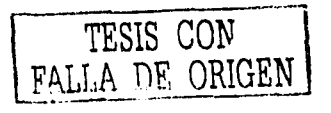

Análisis y Aplicación del GPS a la Ingeniería Civil

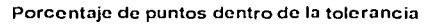

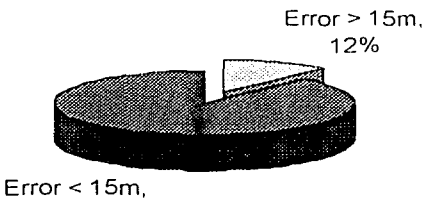

88%

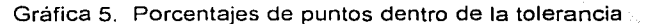

En la Gráfica 6 observamos los puntos que tuvieron el menor error en cada circuito y podemos observar que se llegó a tener un error de 5 metros que es el rango mínimo que puede arrojar el GPS autónomo con recepción de WAAS.

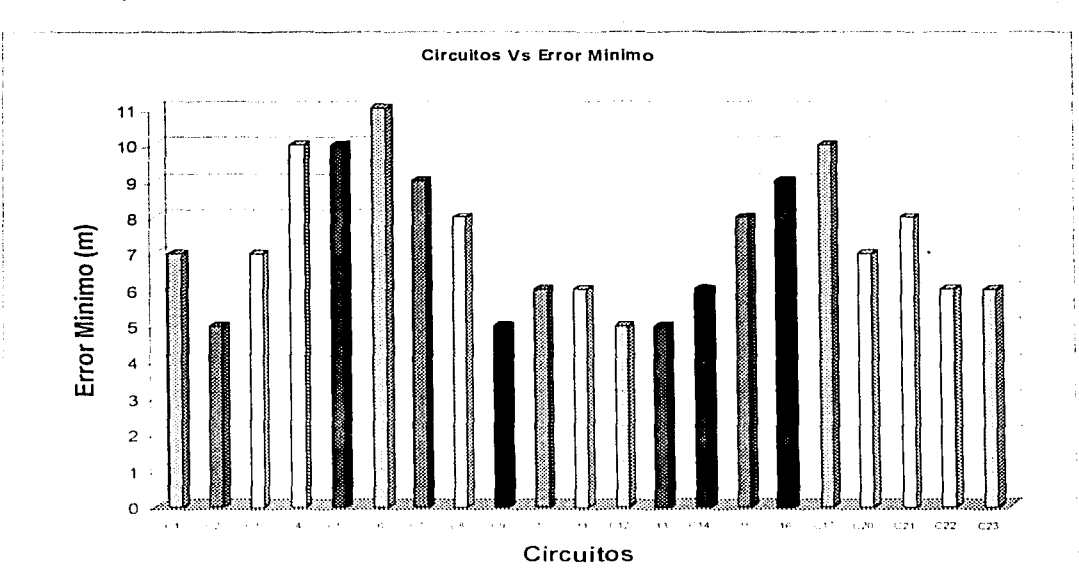

Gráfica 6. Circuitos vs. Error mínimo

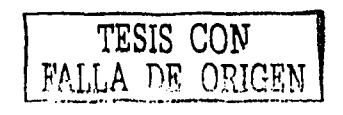
Análisis y Aplicación del GPS a la lngenieria Civil

Pedro Meneses Larios José Luis Palomares Franco

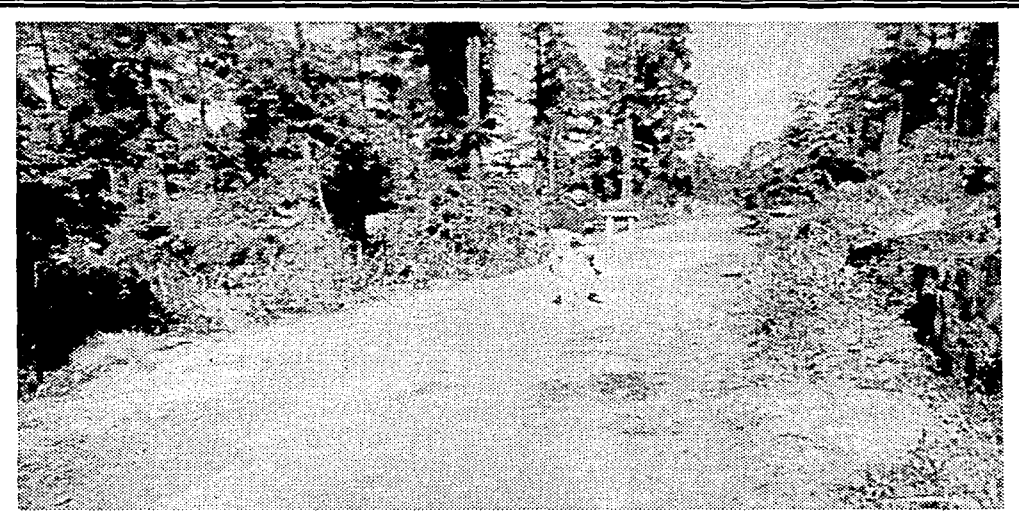

Podemos apreciar la zona mas despejada del parque, la cual tenia poca densidad de árboles. por lo cual el error disminuyo considerablemente.

Foto 9. Zona más despejada del Ejido

La tabla 2 presenta la posición de cada uno de los puntos levantados los cuales se encuentran en coordenadas UTM. En base a estas coordenadas se generó el plano base del Ejido dividido en cuatro planos que son PBT1, PBT2, PBT3 y PBT4 que se muestran en el anexo.

En los cuatro planos se señalan las áreas diversas del Parque como lo son el Venadario, el Vivero, los ríos, las truchas, etc... En cada circuito se marca la distancia del mismo. Se tiene también dos ejes en base a las coordenadas UTM, así como los nombres de cada punto levantado.

Debido a que uno de los objetivos de esta tesis es el mostrar las bondades y limitaciones del GPS en este tipo de mediciones, es necesario realizar las mediciones en varios días para que se presenten diferentes circunstancias como lo son climáticas, atmosféricas, de geometría y de recepción de satélites.

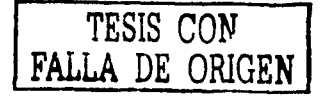

63

Análisis y Aplicación del GPS a la Ingeniería Civil

Pedro Meneses Larios José Luis Palomares Franco

 $\pm$  100  $\pm$  1

awarake shi

r ur subereprezione diagone e gregoria, el r

i ya selengen di Selen

**College** the complete state of the con-

En la tabla 4 se presenta un resumen de las mediciones realizadas en los cuatro días.

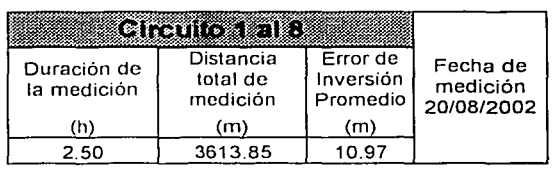

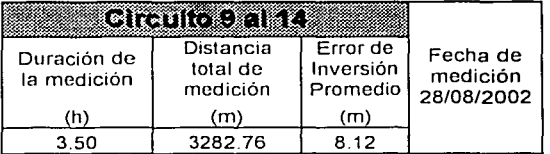

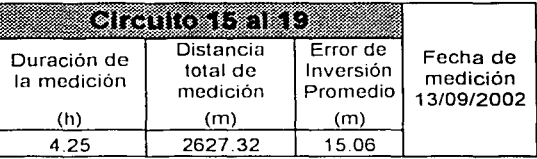

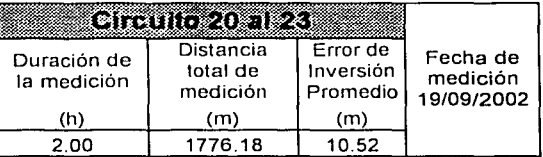

Tabla 4. Resumen de los cuatro días de medición

Por lo que se tuvo un total de distancia medida de 11.3 Km., en 12.25 horas.

En base a la técnica utilizada para obtener el plano base del Parque, que para este caso fue el GPS autónomo con la modalidad de Waypoint logramos obtener un plano con un error promedio de 10.5 metros en la horizontal. En este plano también se obtuvo la ubicación de las características reales de las veredas y caminos del parque, así como explanadas. construcciones, ríos, viveros y demás zonas de interés del Parque.

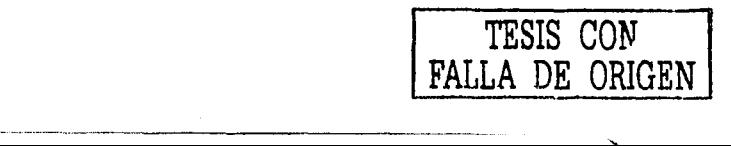

64

65

Con este trabajo el cual fue entregado para su uso al Ejido de San Nicolás Totolapan, los usuarios de este lugar pueden saber ahora la longitud y dirección para llegar al destino deseado. También el parque podrá reportar a la Delegación con un plano real sus diversas actividades y crecimiento del mismo.

El beneficio mas significativo de este trabajo para el Ejido es la seguridad que se le ofrece al visitante ya que se tiene un mayor control de las rutas deL Parque en. dado caso que ocurra un accidente, pues se puede crear la ruta más óptima de acceso al lugar del siniestro.

En el aspecto ingenieril este plano tiene diversas aplicaciones como lo son:

En este Parque se van a realizar trabajos de urbanismo donde la Urbanista usará este plano para generar la señalización correspondiente en cada zona, así como ubicación de servicios como baños, restaurantes, casetas de guardias forestales.

Debido a que este Ejido realiza trabajos de reforestación y conservación de flora y fauna podrá cuantificar su trabajo y zonificar el mismo. Este trabajo lo realiza conjuntamente con CORENA

En topografía, tener un plano a nivel anteproyecto es importante. ya sea para un futuro levantamiento topográfico, pues con dicho plano se puede cuantificar tiempos reales de trabajo y dividir el Parque en brigadas para agilizar el levantamiento.

En dado caso que este lugar no fuese destinado para la recreación sino para un proyecto de vivienda, con este tipo de planos se podrá iniciar los trabajos de planeación del proyecto, pues con esto se puede iniciar las ubicaciones de los diferentes cuerpos de edificación, los accesos más óptimos para la obra y la ubicación de campamentos.

,.,. \_\_\_ ,, \_\_\_\_\_\_\_\_\_\_\_\_\_ .. \_ ..... \_\_\_\_\_ . \_\_ ,, \_\_\_\_ ,, \_\_\_\_\_ ...........

Análisis y Aplicación del GPS a la Ingeniería Civil

Pedro Meneses Larios José Luis Palomares Franco

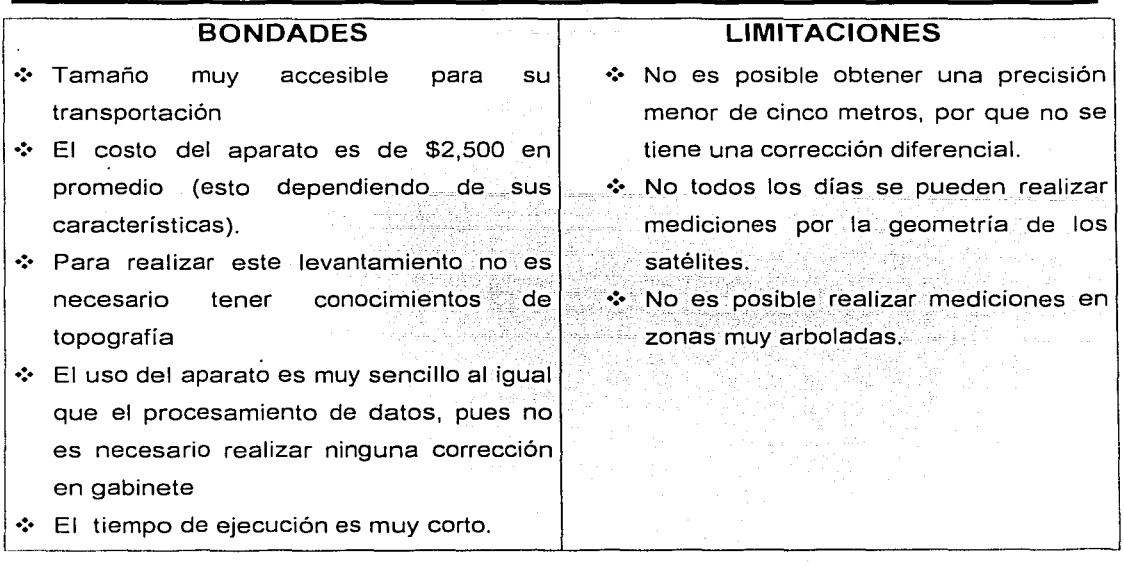

### 4. 2 Discusión del Lago de A/chichica.

La tabla 2 presenta la información de los 151 puntos del Lago de Alchichica con los cuales se generó el plano PA1 con el que se calculó que el área del lago que es de 2,240,263.615 m<sup>2</sup> y un perímetro de 5,797.26 m. Debido a la sencillez del método este fue realizado por una sola persona en un tiempo de 4.5 horas.

En la foto 10 aparece una parte del Lago, donde podemos comparar la magnitud del Lago con respecto a los automóviles que aparecen en la parte inferior de la foto.

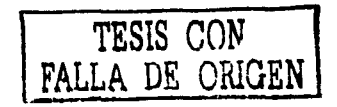

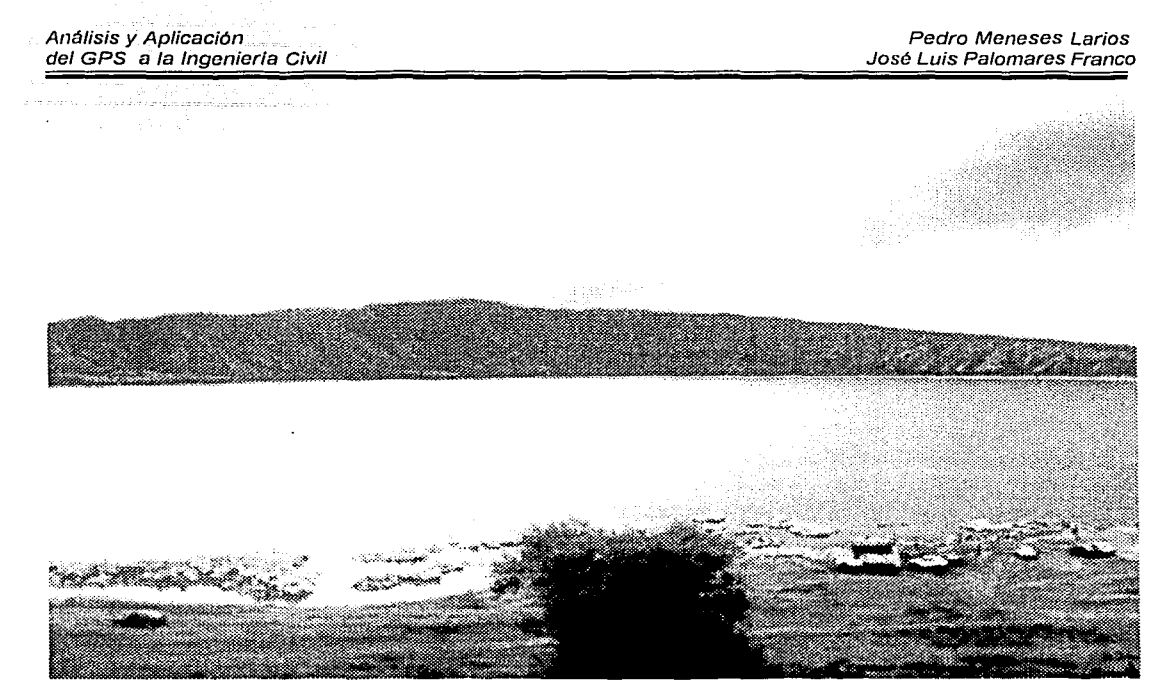

Foto 10. Panorámica del Lago.

Con la finalidad de tener lo mas aproximado el perímetro de la laguna y alcanzar la precisión que necesita el Instituto de Geofísica se tomaron las lecturas a una distancia promedio de 20 metros donde la topografía era muy irregular y en las zonas donde el terreno era mas homogéneo se tomaron con un promedio de 100 m.

El error obtenido en esta medición es de 30 cm, el cual fue debido a las especificaciones que se le dieron al GPS, la cual fue posible pues tenemos una corrección diferencial en tiempo real. A diferencia del trabajo realizado en San Nicolás Totolapan en este lago se tiene una zona totalmente despejada de árboles, construcciones y montañas lo cual permite eliminar todo error generado por rebote de señal u obstrucción de la misma.

. ···-·-- ·-··---- -----------·-·-···-

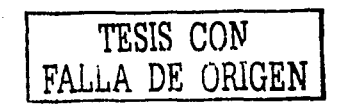

Análisis *y* Aplicación del GPS a la Ingenieria Civil

Pedro Meneses Larios José Luis· Palomares Franco

EL método utilizado para el levantamiento del Lago de Alchichica, que fue el de Tiempo Real Cinemático (RTK), cumplió con los propósitos en cuestión de precisión fijados para este trabajo, ya que el error promedio fue de 20 centímetros en la horizontal y en la vertical de 80 centímetros.

Este método, que permite realizar este tipo de mediciones en tiempos muy cortos, es bastante preciso para los estudios limnológicos. Se puede realizar varios levantamientos con los cuales se puede determinar los diferentes niveles del Lago producidos por éfectos de evaporación e infiltración.

Otra aplicación que ofrece el GPS para este caso, es la georeferenciadión de puntos de interés dentro del Lago para el limnólogo, como pueden ser tipos de vegetación, estructuras geológicas, localización de manantiales, puntos de muestreo y otros puntos de interés.

El GPS diferencial puede ofrecer una mayor precisión dependiendo del método a utilizar, como por ejemplo el haber realizado el levantamiento del Lago con el mismo método RTK - '·;":,',-.--;. pero con un mayor tiempo de ocupación por punto, ya que nosotros solamente especificamos 1 5 segundos de recepción por punto, o haber utilizado el método Estático Rápido que necesita de 15 minutos en adelante para cada punto, pero como se explicó anteriormente, el método RTK cumple con los requisitos necesarios para obtener área y peíimétro del Lago, con suficiente precisión, considerando el tiempo en que se llevo a cabo el levantamiento.

#### Análisis *y* Aplicación del GPS a la lngenierfa Civil

 $\epsilon \rightarrow \epsilon$ 

Pedro Meneses Larios José Luis Palomares Franco

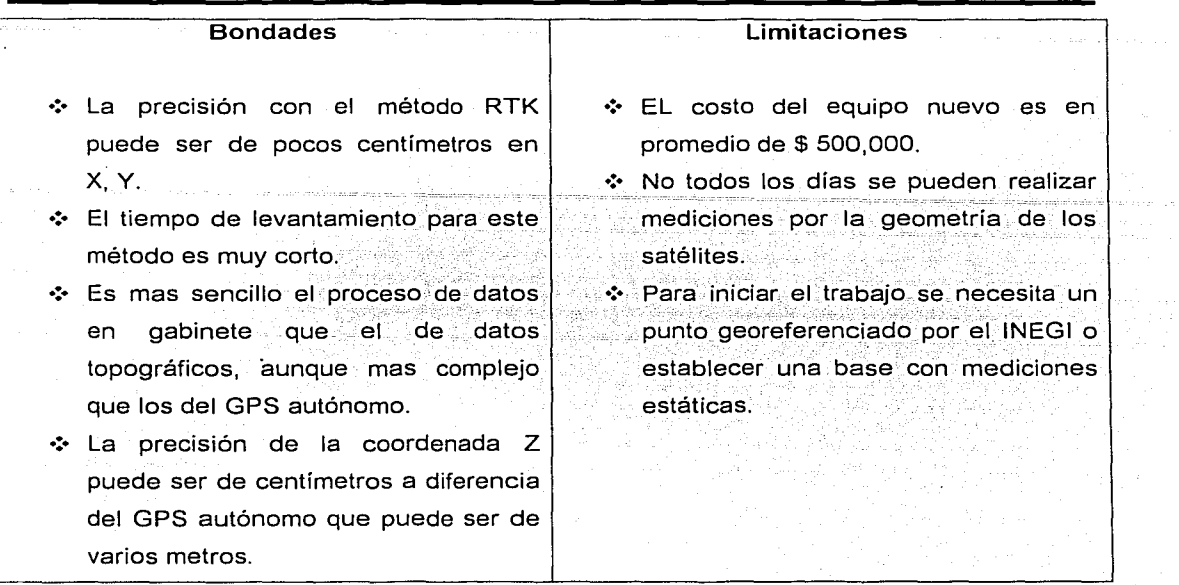

S TA **TESIS M**O SATI 69 LA BIBELLE

## 5.- **CONCLUSIONES**

#### 5. 1 Conclusiones Generales

Este proyecto consta de dos casos que presentan condiciones extremas de recepción de señales, esto se estableció para ejemplificar donde poder aplicar esta tecnología en la actividad cotidiana del Ingeniero Civil y que puede esperar en cuanto a resultados; En el caso del Ejido es el caso donde se tiene mucha interferencia, la cual nos lleva a afirmar que cuando nos encontramos en las faldas de una montaña la recepción no será muy buena y peor aún si nos encontramos en medio de dos montañas como es el caso de la foto 8, también al irnos a mediciones dentro de las ciudades habrá que fijarse si se tiene edificios o inclusive casas aledañas pues estas nos provocarán el rebote de señales o interferencia de las mismas, si es el caso, en ciertas ocasiones bastará alejarse unos pasos y tendremos recepción, pero no siempre es posible obtener la recepción deseada.

Antes de iniciar esta tesis realizamos varios. recorridos dentro de la ciudad para sensibilizarnos en cuanto a los lugares donde no hay interferencia y nos llevamos varias sorpresas ya que en ocasiones el GPS diferencial no tenía señal y el autónomo si o viceversa.

El Lago de Alchichica presenta las condiciones opuestas a las encontradas en el Parque ya que aquí no contábamos con ningún obstáculo que nos impidiera la recepción de la señal, es decir teníamos un cielo abierto. Estas condiciones pueden presentarse en las ciudades cuando tenemos extensiones considerables de terreno.

Por lo tanto se recomienda que si se desea tener la mejor precisión posible deberá tenerse condiciones a cielo abierto y planear con anticipación la medición con el uso de las efemérides. Esto no nos limita ya que se podrá en ocasiones medir con obstáculos y sin contar con una geometría de satélites óptima, pero nuestra precisión disminuirá considerablemente, esta decisión dependerá de las necesidades del proyecto.

70

También dependiendo de la necesidad del proyecto se tendrá que decidir que tipo de GPS utilizar (GPS diferencial o autónomo), evaluando las bondades y limitaciones de cada uno de estos como son precisión y costo principalmente.

Si se opta por una medición de tipo diferencial, se tendrá que elegir entre los distintos métodos que ofrece el sistema. Esto al igual dependerá del tiempo con que se cuenta para realizar la medición, ya que es un factor importante en cuestión de costo y precisión. Si se elige el método cinemático tendremos dos opciones, una con corrección de datos en tiempo real y otra con un postproceso, la diferencia fundamental entre estas dos es que con la corrección en tiempo real se cuenta con los datos corregidos en el instante, ya que por necesidades del trabajo se podrán analizar estos datos en campo, y con el postproceso de datos en gabinete se obtiene una mayor precisión. Para el caso del método Estático Rápido lo tiempos de recepción son de 30 minutos a 2 horas; y cuenta con los dos tipos de corrección de datos; en tiempo real y postproceso, y para el método Estático los tiempos de recepción son desde 2 horas hasta 2 días continuos de medición y únicamente cuenta con el método de postprocesamiento de datos.

#### 5. 2 Aplicaciones del GPS en la Ingeniería Civil

En la construcción la utilidad del GPS puede ser aplicada en diversas de etapas de la misma, como puede ser en cuestión de planeación, respecto al anteproyecto el GPS autónomo nos sirve para realizar estudios previos al proyecto en cuestión, ya que en la primera visita a campo, nos sirve para la ubicación de las principales zonas de interés como pueden ser caminos de acceso, ojos de agua, campamentos, zonas de riesgo como barrancas, bancos de materiales, así como tener acceso a bancos de nivel.

Dentro de la misma área de la construcción, el GPS diferencial puede ayudarnos para la obtención de volúmenes de materiales a transportar, ya que se puede obtener el volumen de un banco de material (el método de tiempo real cinemático sería el mas recomendable por la rapidez del trabajo, ya que se tomaría lecturas en diferentes puntos del banco de material para obtener una aproximación muy cercana al volumen) y con esto calcular la cantidad de viajes a realizar por los camiones de carga y ayuda a determinar el tipo de maquinaria pesada a utilizar.

En cuestión del control para las velocidades de los camiones, el GPS autónomo cuenta con un veloCímetro con el se podrá saber si el vehículo va a exceso de velocidad, para prevenir futuros accidentes, este control se obtiene al final del día con la descarga de los datos a la computadora.

En el área topográfica la aplicación del GPS autónomo servirá para cuantificar aproximadamente el trabajo de topografía a realizar y con este poder dar una cotización del levantamiento. El GPS diferencial podrá sustituir los métodos tradicionales de topografía tomando en cuenta las limitaciones del GPS mencionadas anteriormente. También podremos generar bancos de nivel con el método estático donde mas nos convenga.

Para la aplicación de GPS en Geotecnia tenemos en primer lugar el control de las mediciones de asentamientos diferenciales los cuales se realizan con un GPS diferencial con mediciones estáticas en la parte superior del inmueble en estudio, ya que podremos obtener una buena precisión del GPS mediciones de 1 o 2 centímetros.

En el Municipio de Amatepec Estado de México el Instituto de Geofísica realiza un estudio a cerca del deslizamiento de un talud, en el cual se colocaron varios puntos medidos con un GPS diferencial (medición estática) para así con este saber la dirección y velocidad de su desplazamiento.

Por último en las aplicaciones en geotecnia la Comisión Nacional de Aguas (CNA) está actualmente realizando trabajos de georreferenciación de pozos usando el GPS, ya que con las coordenadas obtenidas podremos regresar al pozo indicándole al GPS las coordenadas y éste nos indicará el trayecto.

En el área de Sistemas de Transporte tenemos una amplia gama de aplicaciones como lo son

En la Aeronáutica el GPS está siendo perfeccionando para que en un corto tiempo pueda sustituir a los sistemas de radionavegación. En esta área del transporte ha tardado más su implementación ya que la precisión necesaria debe de ser mayor,

El Canal de Panamá implementó el 30 de enero de 2000 una nueva herramienta de navegación que les permite a los usuarios ver el movimiento de las naves a lo largo de la vía .<br>acuática en tiempo real. Conocido como el sistema de Comunicaciones, Administración de Tráfico y Navegación (CTAN por sus-siglas en inglés). el mismo utiliza el GPS para rastrear las naves en tránsito y un programa de computadora para mostrar la información;

El CTAN es un sistema alterno que se utiliza enel Canal de Panamá para navegar por la vía interoceánica, además del giroscopio y del radar, que son las herramientas con que cuentan todas las naves para determinar su posición.

19. ATLL 2019 - 12. 2012 - 12. 2019 IL - 2019 - 1

Para el control de tránsito de los ferrocarriles, se podría implementar un sistema GPS, dentro de las locomotoras, con el cual desde la torre de control se puede monitorear la posición y velocidad de estos.

Similar a los medios de transporte anteriores, vehículos de transporte, como pueden ser trailers, camiones, etc., pueden ser rastreados vía GPS, lo cual proporciona una seguridad para los propietarios, así como un vafor agregado al usuario. También el GPS se utiliza como una computadora de viaje, para este medio de transporte.

Uno de los beneficios más importantes del GPS, es que sirve como base para la implementación de un Sistema de Información Geográfica (SIG), ya que para este siempre es necesario tener una ubicación única en el planeta, siendo el GPS la herramienta necesaria para la obtención de esta georeferenciación. El SIG es utilizado en los países mas desarrollados del mundo. En México se esta comenzando a desarrollar el SIG, ya que existen estados de la República como lo son el de Chiapas y Sonora, en donde se están creando SIG's de todo el estado.

Un Sistema de Información Geográfica es necesario en toda ciudad, principalmente en la Ciudad de México, ya que la necesidad de tener diferentes bases de datos en distintas áreas, como tránsito, usos de suelo, datos poblacionales, agricultura, ganadería, etc., facilitaría el desarrollo de las áreas arriba mencionadas, así como muchas otras.

Pedro Meneses Larios José Luis Palomares Franco

Análisis y Aplicación del GPS a la Ingeniería Civil

## 6.- **Bibliografía**

1. Gregor T French "Understanding the GPS" 1<sup>era</sup> edición 1996 Publicado por Geo Research Impreso en EEUU

2. David Wells "Guide to GPS Positioning " 2<sup>da</sup> edición 1987 Impreso en Canadá

3. Paul Wolf "Topografía" 9ª edición 2002 Publicado por Alfaomega Impreso en México

4. Internet www.mundogps.com www.tcicorp.com www.garmin.com

5. Geofísica Internacional 1998 Vol.37 num.2 Dr. Luis Marín

6. Trimble Survey Controller Manual de referencia Vol 1 y <sup>11</sup> Ed 1999 Impreso en EEUU

..........

Análisis y Aplicación<br>del GPS a la Ingeniería Civil

Pedro Meneses Larios José Luis Palomares Franco

7.- **Anexo** 

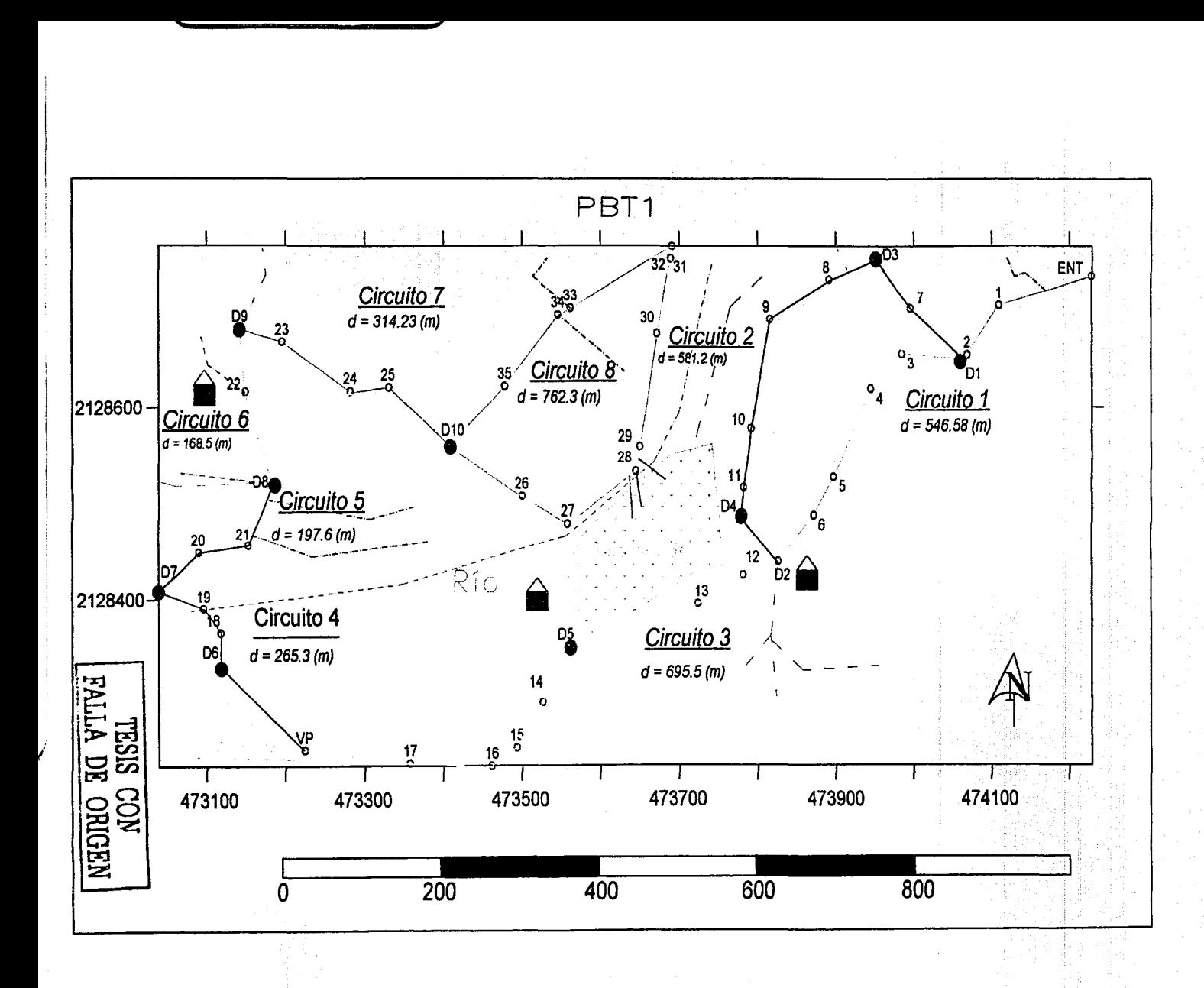

 $\frac{1}{2}$ 

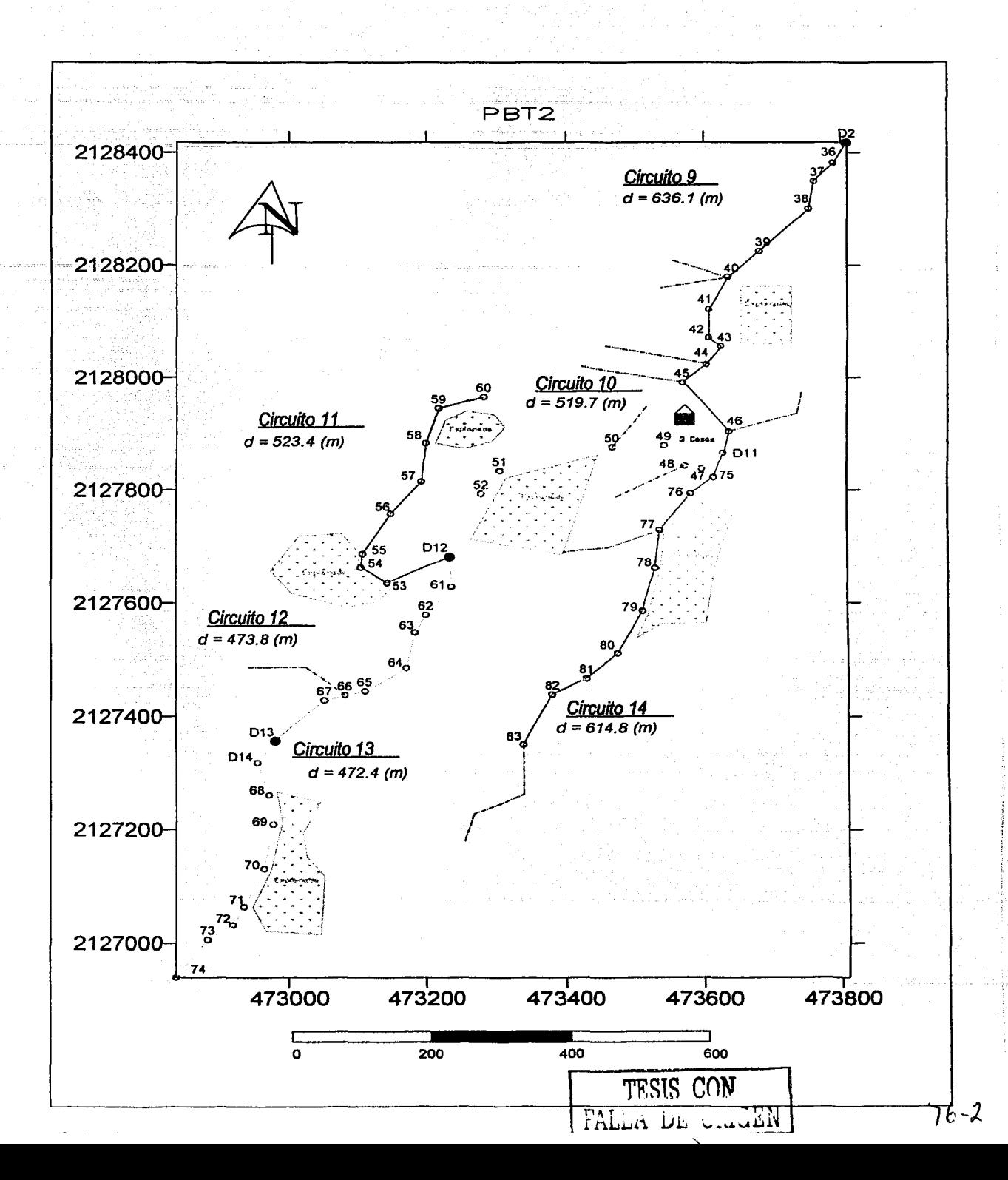

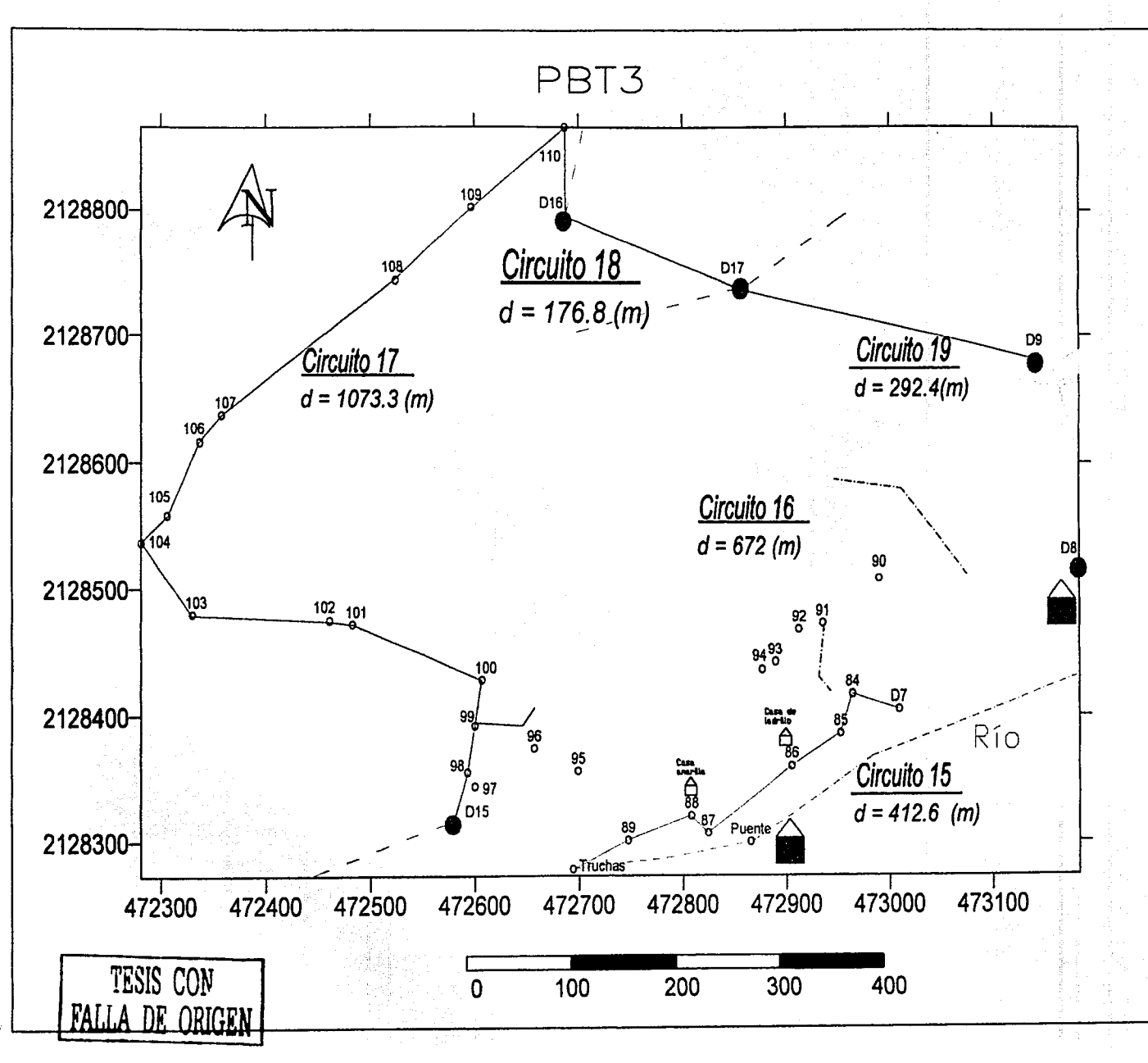

 $16 - 3$ 

 $\frac{1}{1}$ 

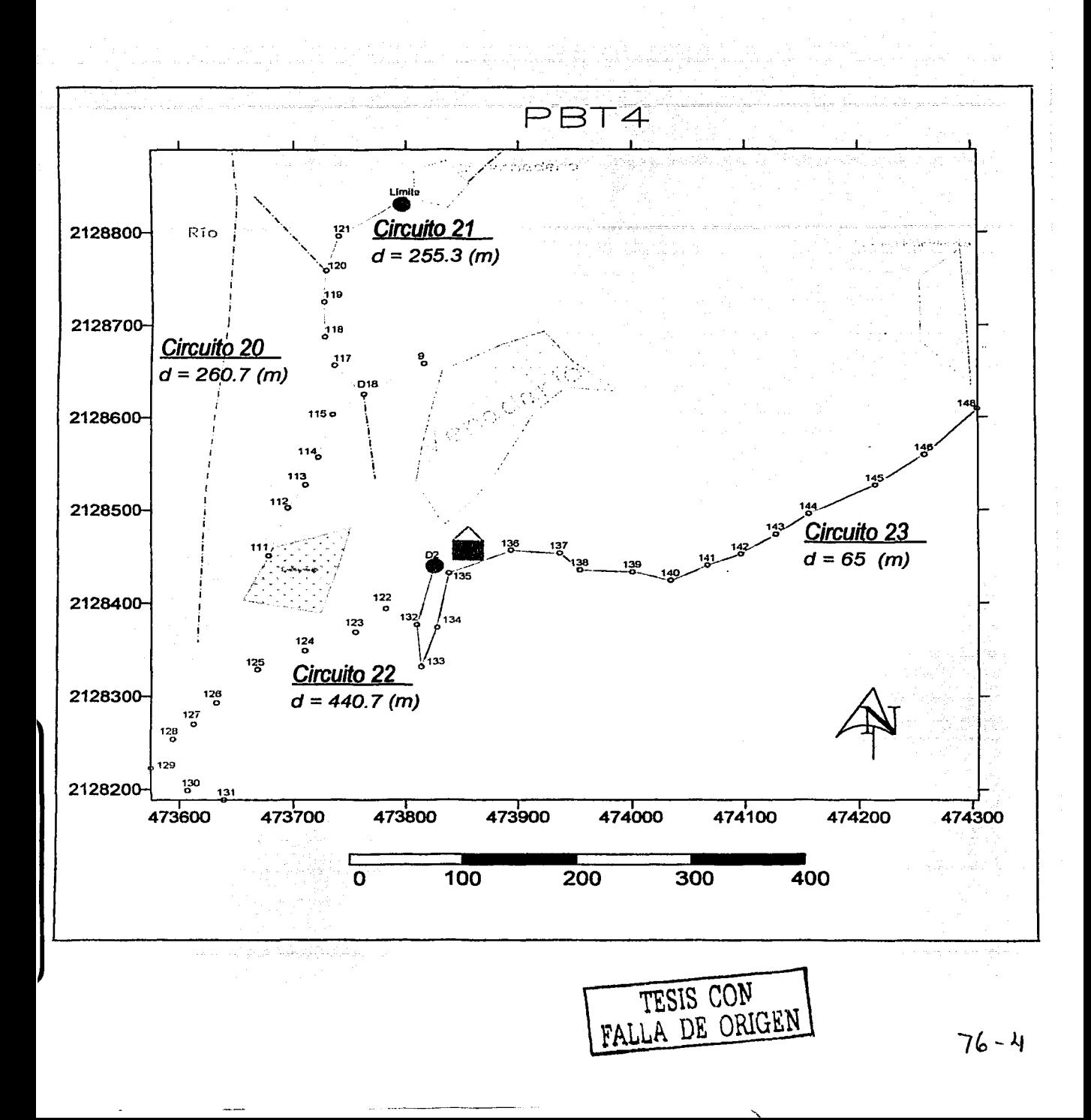

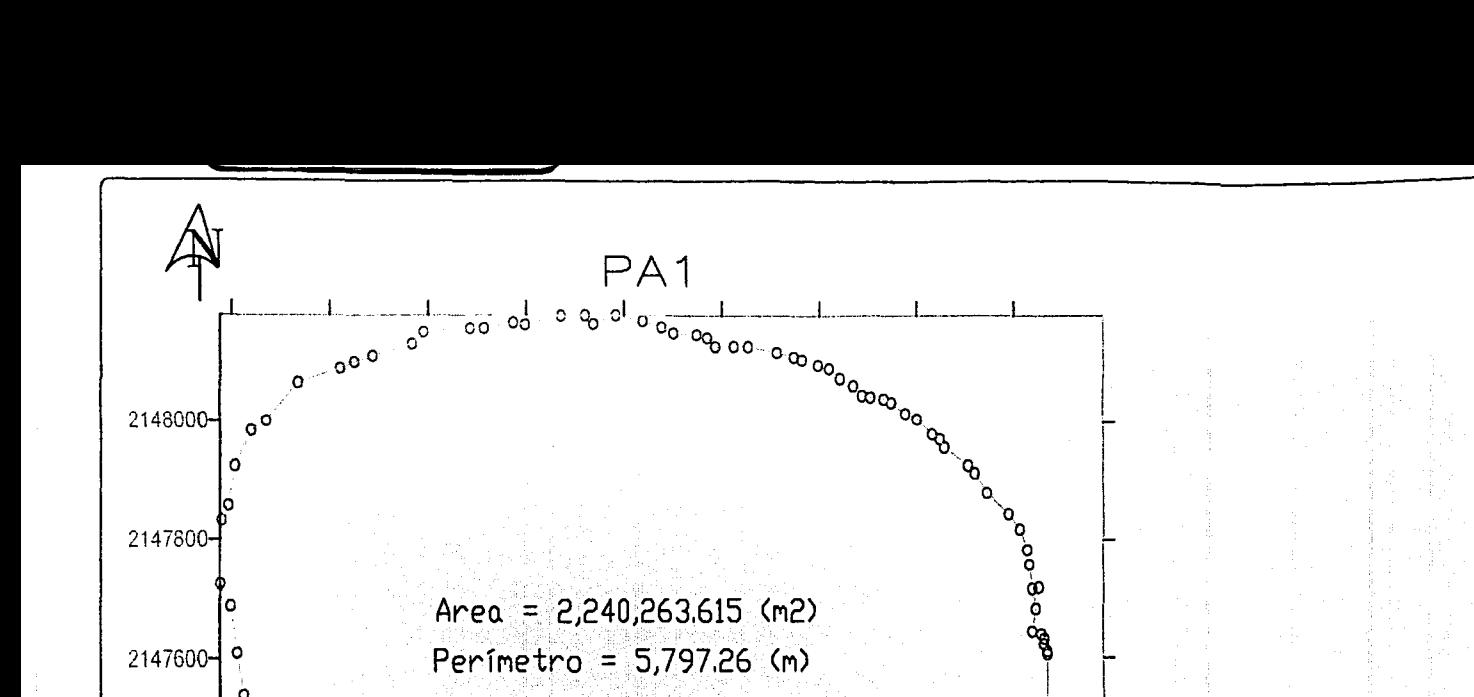

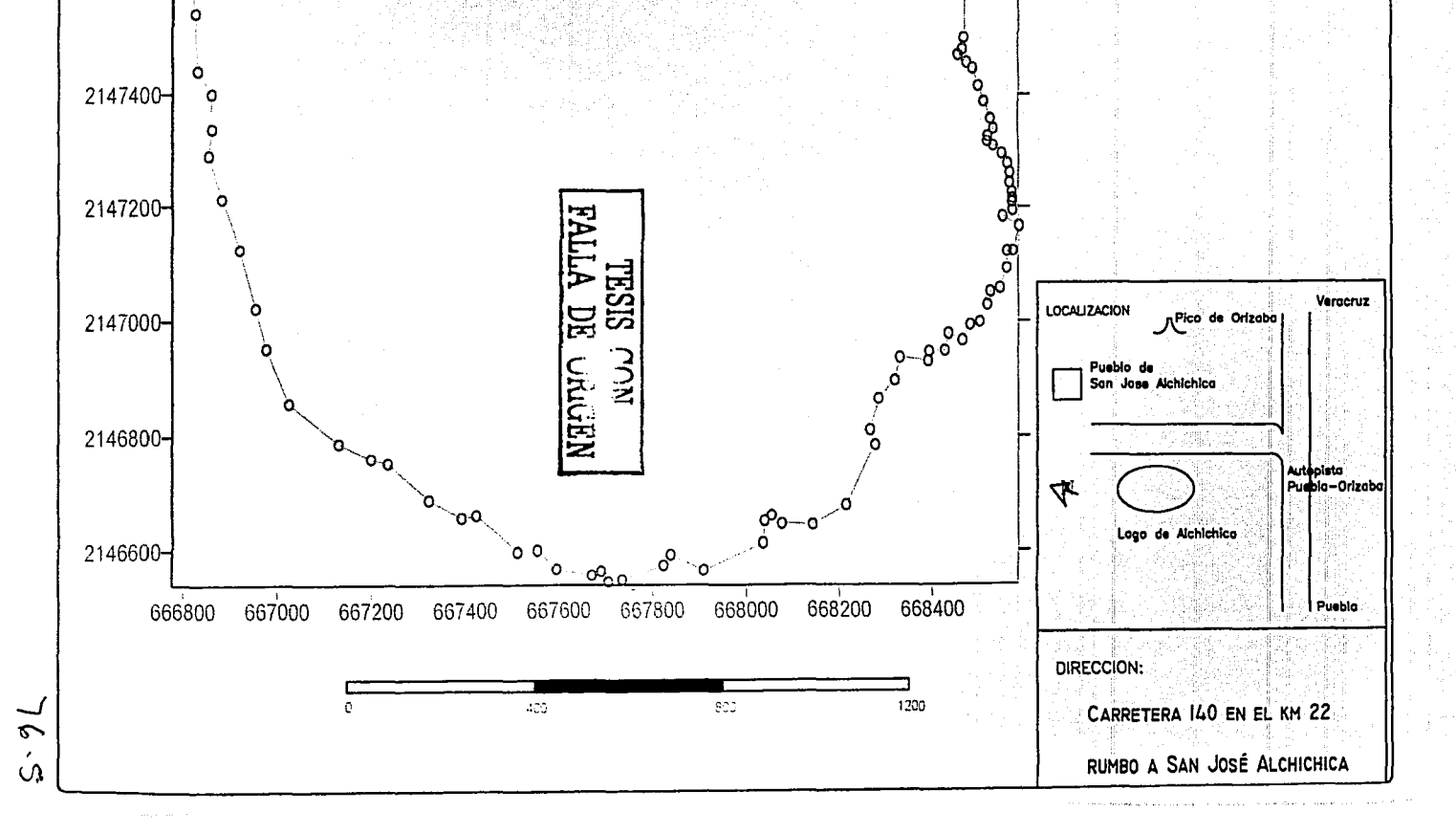

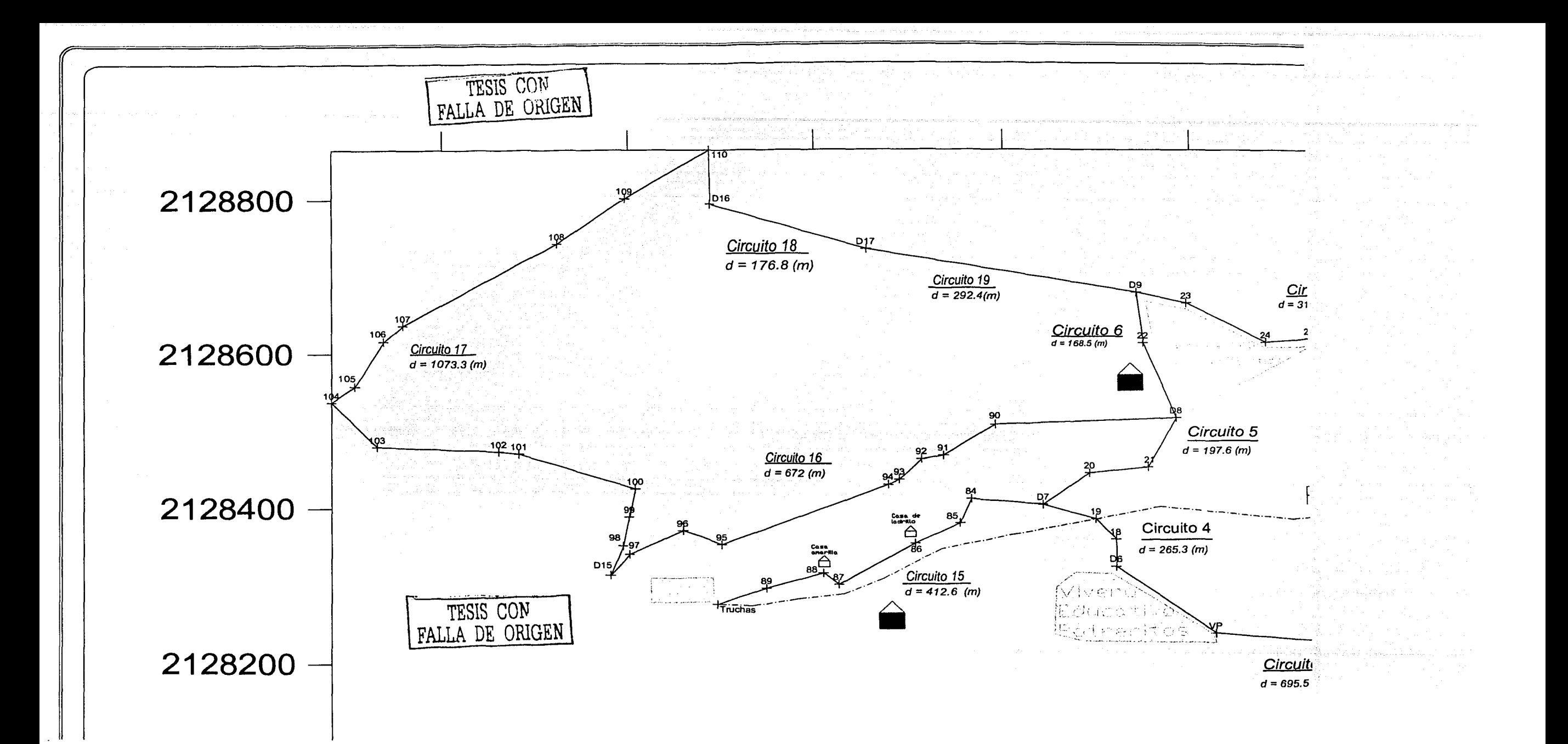

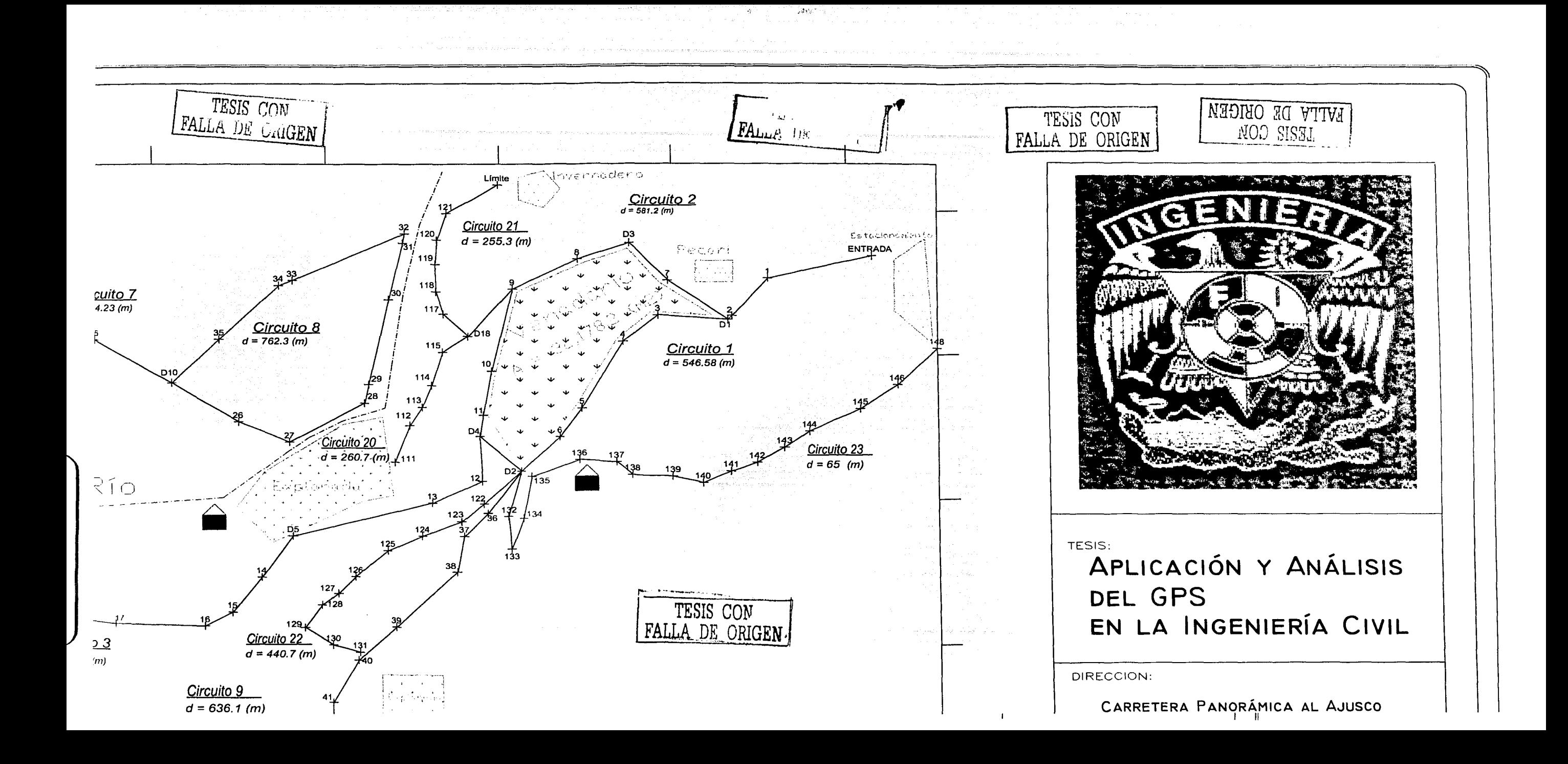

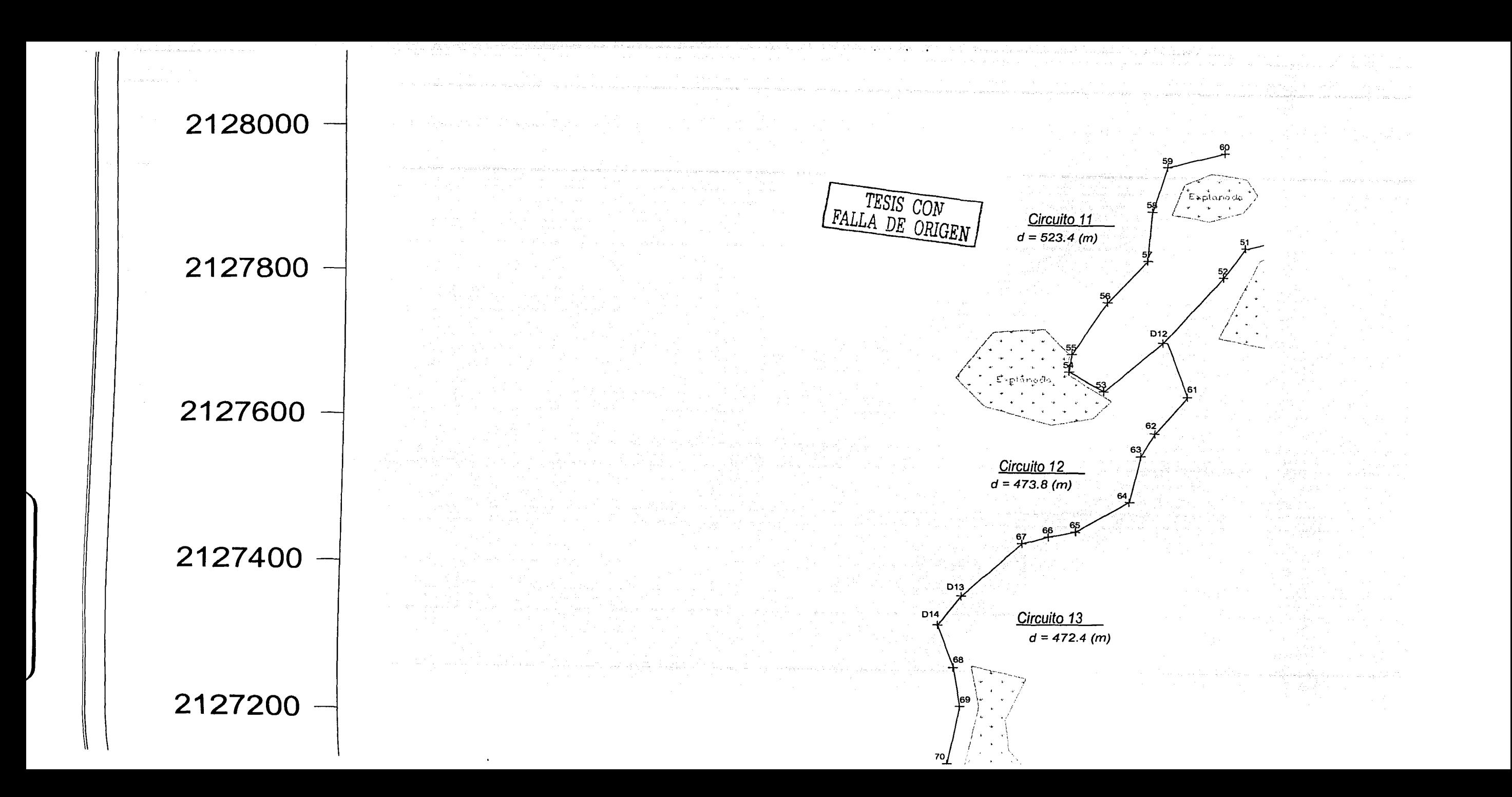

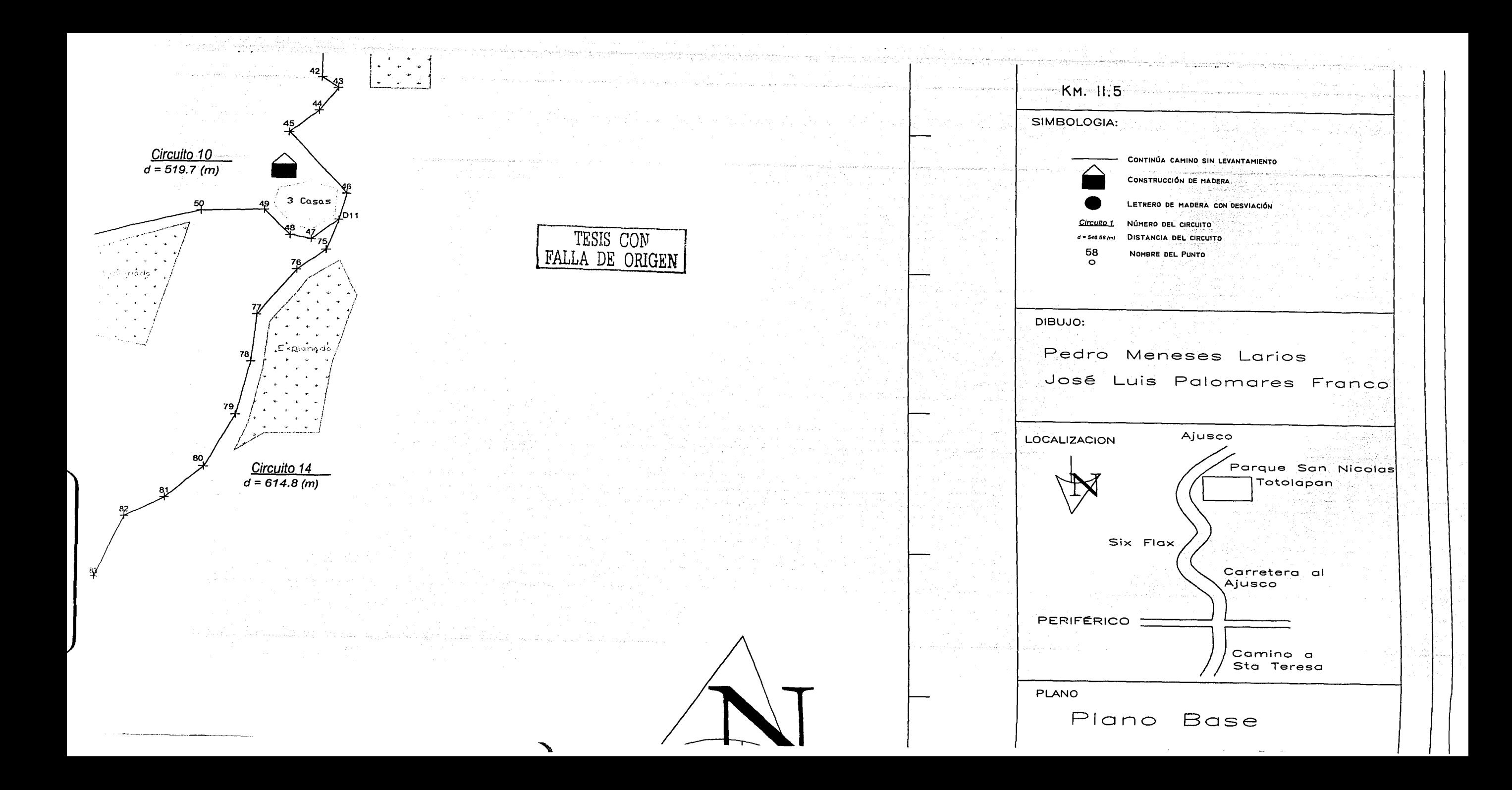

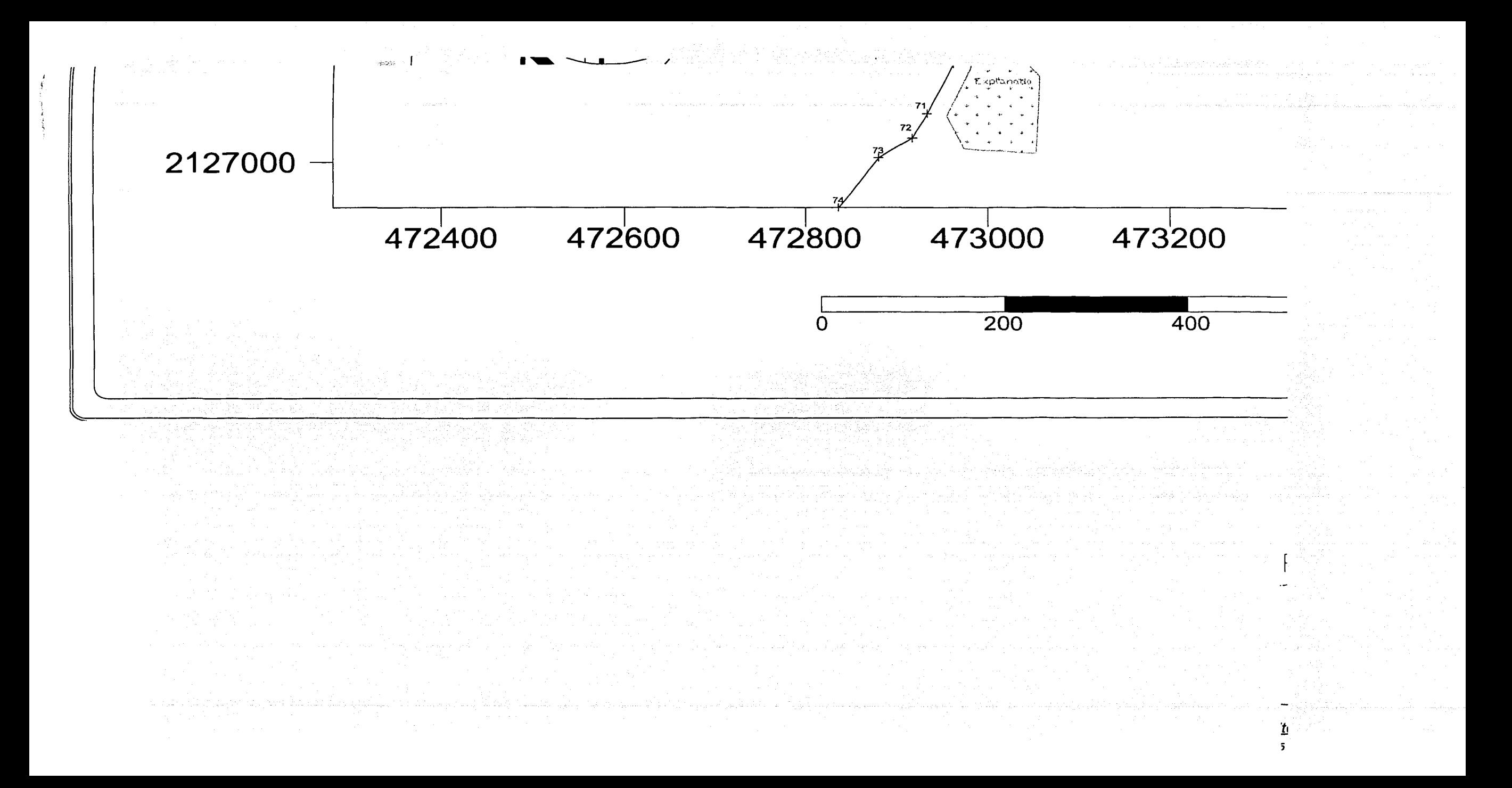

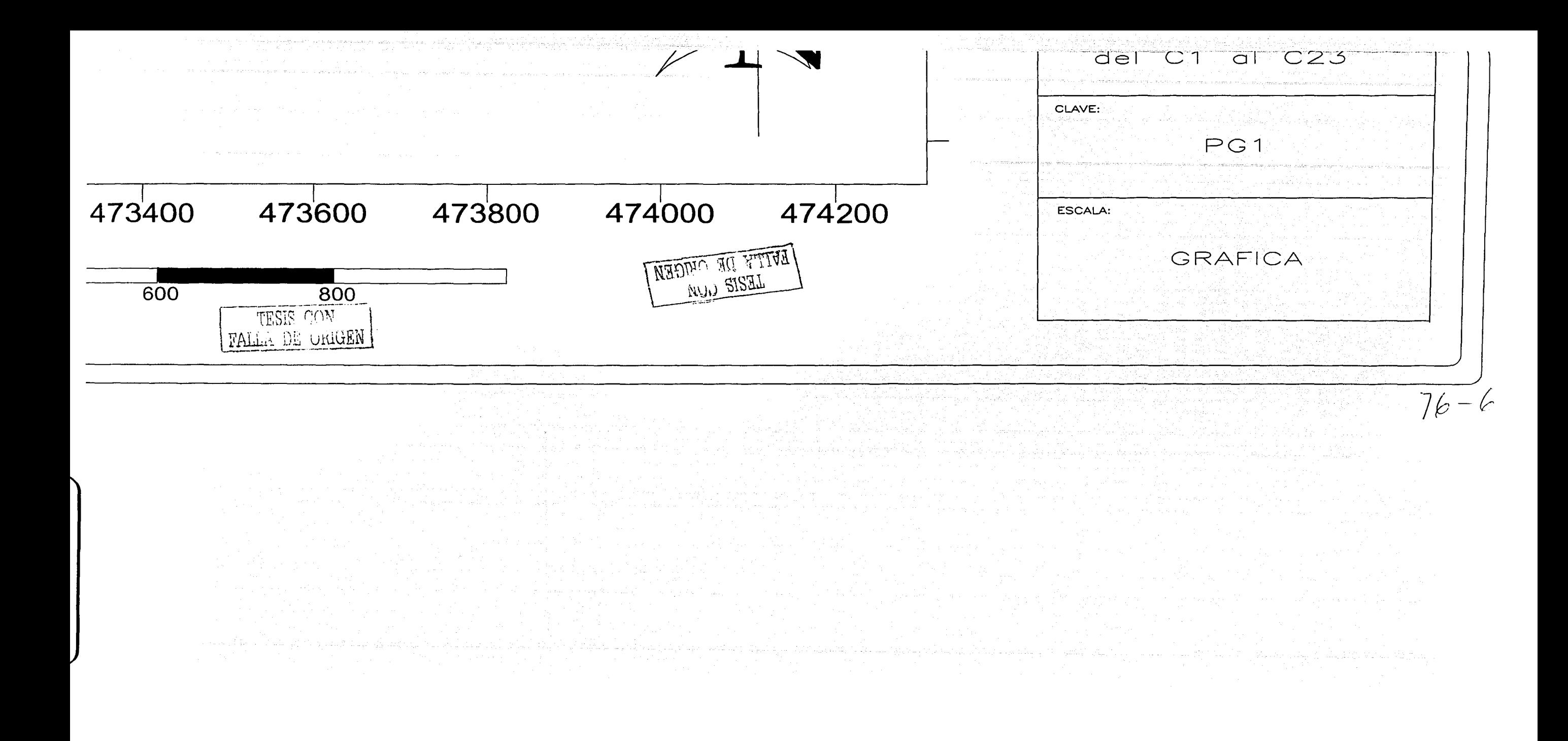

Análisis y Aplicación<br>del GPS a la Ingenieria Civil

:J

ł ŧ

Pedro Meneses Larios José Luis Palomares Franco

# 8.- **GLOSARIO**

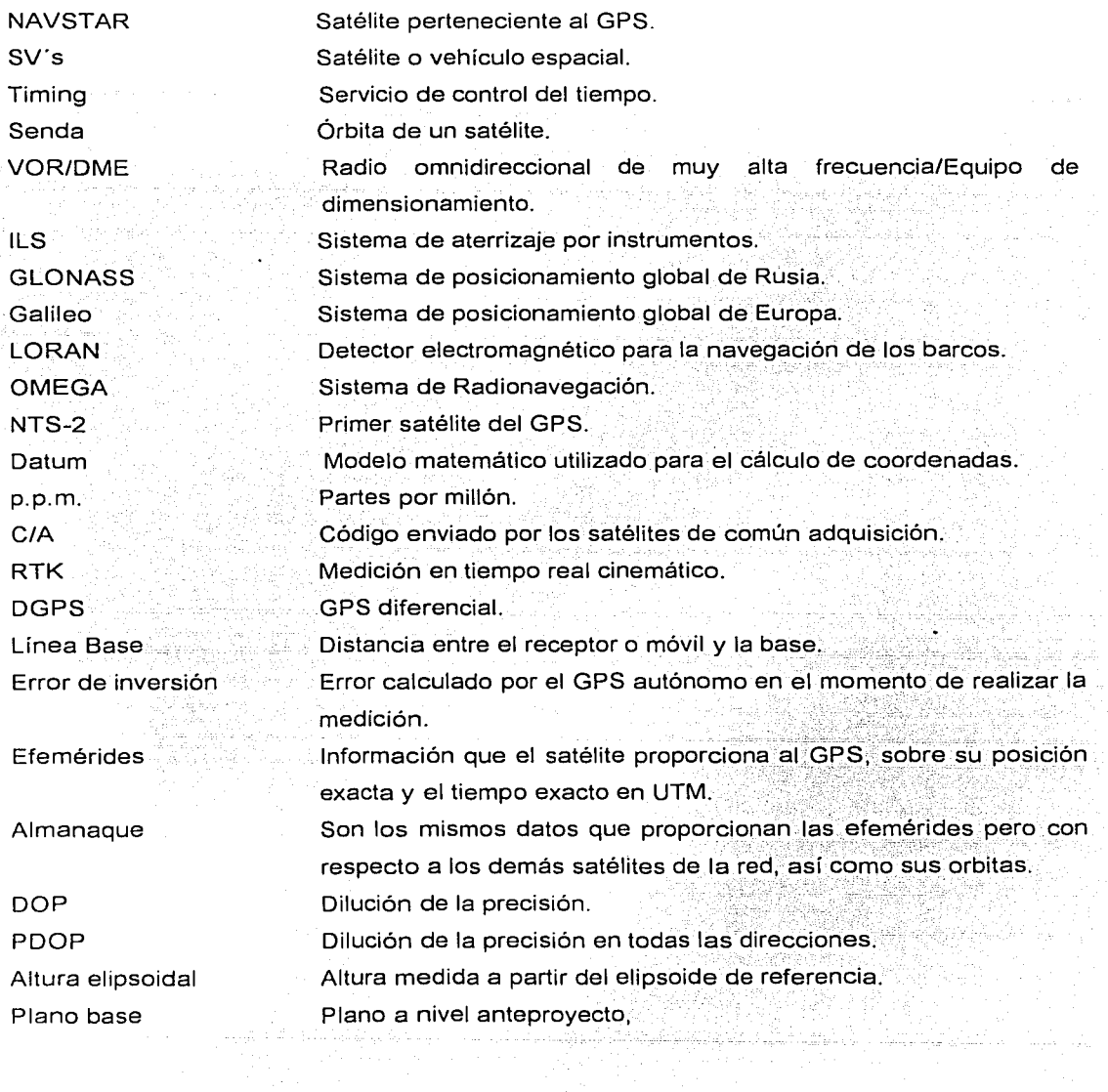